# **UNIVERSIDAD NACIONAL DEL SANTA**

# **FACULTAD DE INGENIERÍA ESCUELA PROFESIONAL DE INGENIERÍA EN ENERGIA**

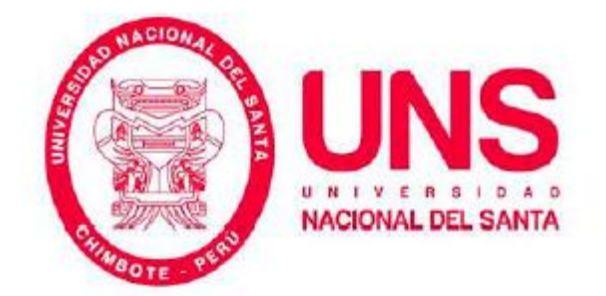

# **"SISTEMA DE COGENERACIÓN DE ENERGÍA MEDIANTE LA IMPLEMENTACIÓN DE UN SOBRECALENTADOR EN LA EMPRESA INDUSTRIAL SAVSA-TRUJILLO".**

# **TESIS PARA OPTAR EL TÍTULO PROFESIONAL DE INGENIERO EN ENERGÍA**

# **AUTOR:**

Bach. VEGA JAVIER Juan José

**ASESOR:** . Mg. VELASQUEZ DIAZ, Neil

> **CHIMBOTE – PERÚ 2017**

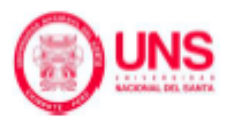

**UNIVERSIDAD NACIONAL DEL SANTA**

# **FACULTAD DE INGENIERIA**

# **ESCUELA ACADEMICA PROFESIONAL DE INGENIRIA EN ENERGIA**

# **CARTA DE CONFORMIDAD DEL ASESOR**

La presente tesis ha sido revisado y desarrollado en cumplimiento al objetivo propuesto y reúne las condiciones formales y metodológicas, estando encuadrado dentro de las áreas y líneas de investigación conforme al reglamento general para obtener el título profesional en la Universidad Nacional del Santa (RESOLUCIÓN Nº 654-2017-CU-R-UNS) de acuerdo a la denominación siguiente:

**TESIS PARA OPTAR EL TÍTULO PROFESIONAL DE INGENIERO EN ENERGÍA**

**TÍTULO:**

"**SISTEMA DE COGENERACION DE ENERGIA MEDIANTE LA IMPLEMENTACIÓN DE UN SOBRECALENTADOR EN LA EMPRESA INDUSTRIAL SAVSA-TRUJILLO".**

TESISTA: Bach. VEGA JAVIER JUAN JOSE

 $\overline{\phantom{a}}$  ,  $\overline{\phantom{a}}$  ,  $\overline{\phantom{a}}$ 

**UNIVERSIDAD NACIONAL DEL SANTA**

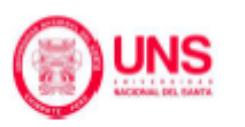

# **FACULTAD DE INGENIERIA**

# **ESCUELA ACADEMICA PROFESIONAL DE INGENIRIA EN NERGIA CARTA DE CONFORMIDAD DEL JURADO EVALUADOR DE TESIS**

Damos conformidad del presente informe, desarrollado en cumplimiento del objetivo propuesto y presentado conforme al Reglamento General para obtener el Título Profesional en la Universidad Nacional del Santa (RESOLUCIÓN Nº 654-2017-CU-R-UNS); intitulado:

**TESIS PARA OPTAR EL TÍTULO PROFESIONAL DE INGENIERO EN ENERGÍA:**

# **TÍTULO:**

# **"SISTEMA DE COGENERACIÓN DE ENERGÍA MEDIANTE LA IMPLEMENTACIÓN DE UN SOBRECALENTADOR EN LA EMPRESA INDUSTRIAL SAVSA-TRUJILLO"**

TESISTA: Bach. VEGA JAVIER JUAN JOSE

Presidente: Robert Guevara chinchayán

integrante: Roberto Chucuya Huallpachoque

Asesor: Neil, Velázquez Díaz

#### **DEDICATORIA**

#### **A Dios**,

Que está en cada momento de mi vida, la cual fue así que me ayudo A llegar a mi meta trazada. siempre me dio fuerza cuando más lo necesitaba y ante cualquier problemas y dificultades que uno pueda tener en la vida siempre a estado allí para ayudarme a salir adelante.

#### **A mis padres,**

que siempre estuvieron apoyándome al día a día para logar mis metas.

**JUAN JOSE VEGA JAVIER.**

### **AGRADECIMIENTO**

**A Dios**, el creador de todas las cosas y dador de sabiduría e inteligencia.

**A mis padres,** que me apoyan constantemente para salir adelante en mi carrera profesional y mi vida espiritual.

**A la Universidad Nacional del Santa**, prestigiosa casa de estudios, por la formación profesional brindada durante la permanencia en sus aulas y a los docentes de la Escuela Profesional de Ingeniería En energía de la Universidad Nacional del Santa, por su dedicación y esfuerzo permanente en mi formación profesional.

También quiero expresar mi gratitud al **Ing. Neils Velásquez Díaz,** por su apoyo constante para el desarrollo de esta tesis.

A todas aquellas personas que de una u otra manera contribuyeron en el desarrollo de mi formación y la realización de la presente tesis.

#### **RESUMEN**

La tesis consiste en el estudio de un sistema de cogeneración de energía para la producción de electricidad aprovechando el calor residual de los gases combustión de las calderas en la empresa industrial de conservas vegetales S.A.V.S.A. Los gases procedentes de las calderas, se pretende sean conducidos a un sobrecalentador de vapor, para la producción de vapor sobrecalentado. Este vapor generado alimentará a una turbina de vapor en cuyo eje se instalará un generador eléctrico el cual producirá energía eléctrica. El objetivo de esta tesis es el diseño y dimensionado de los elementos necesarios para una planta de cogeneración energética asociada a una planta de conservas vegetales. La tesis utilizara datos obtenidos en la planta de las 3 calderas piro tubulares en operación de 300BHP, 400BHP y 500BHP, con Presión de vapor saturado 114 Psi y temperatura de vapor 170°C. Temperatura de los gases residuales 240ºC, temperatura del agua 75ºC y potencia eléctrica consumida en el sector 3 de la planta es de 1.5MW, para realizar balances de energía y determinar entalpias de recalentamiento óptimas para entregar a las turbinas a contrapresión.

Finalmente, se calcularon los siguientes puntos de Análisis económico: Beneficio útil, Inversión de activos fijos, PRI, VAN. El desarrollo de esta planta de cogeneración puede suponer una vía importante para el aprovechamiento energético de este tipo de industrias, como alternativa a la emisión directa del calor residual de origen industrial a la atmosfera.

### **ABSTRACT**

The thesis consists in the study of a system of cogeneration of energy for the production of electricity taking advantage of the residual heat of the gases combustion of the boilers in the enterprise industries of preserves vegetables S.A.V.S.A. The gases from the boilers are intended to be led to a steam super heater for the production of superheated steam. This generated steam will feed to a steam turbine in whose axis an electric generator will be installed which will produce electrical energy. The objective of this thesis is the design and dimensioning of the necessary elements for an energy cogeneration plant associated with a vegetable canning plant. The thesis will use data obtained in the plant of the 3 pyro-boilers in operation of 300BHP, 400BHP and 500BHP, with saturated vapor Pressure 114 Psi and vapor temperature 170 °C. Waste gas temperature 240 ° C, water temperature 75 ° C and electric power consumed in sector 3 of the plant is 1.5MW, to perform energy balances and to determine optimum reheating enthalpies to deliver to the turbines at back pressure.

Finally, the following Economic Analysis points were calculated: Useful profit, Fixed asset investment, PRI, VAN. The development of this cogeneration plant can be an important route for the energy use of this type of industry, as an alternative to the direct emission of residual heat from industrial sources to the atmosphere.

# **INDICE**

**TITULO CARTA DE CONFORMIDAD DEL ASESOR CARTA DE CONFORMIDAD DEL JURADO DEDICATORIA AGRADECIMIENTO RESUMEN ABSTRACT**

# **CAPITULO I: INTRODUCCION** 12

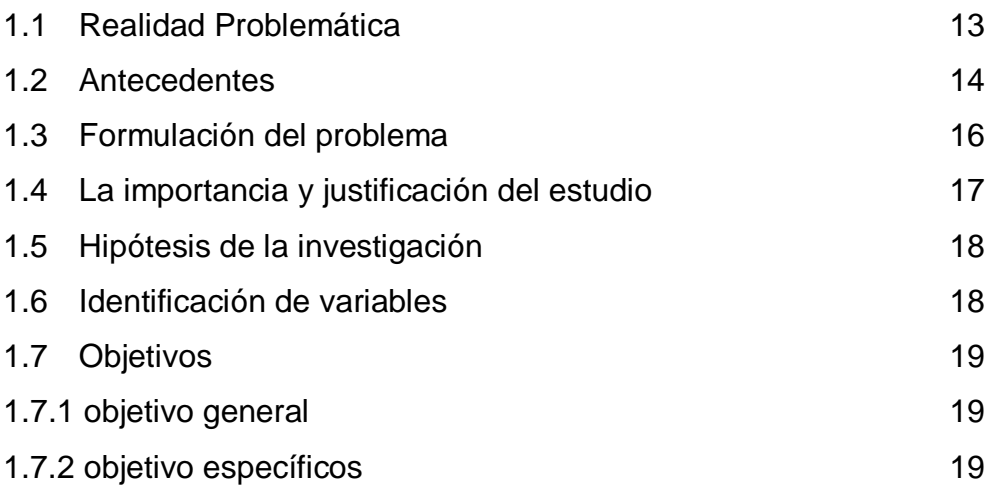

# **CAPITULO II: MARCO TEORICO** 20

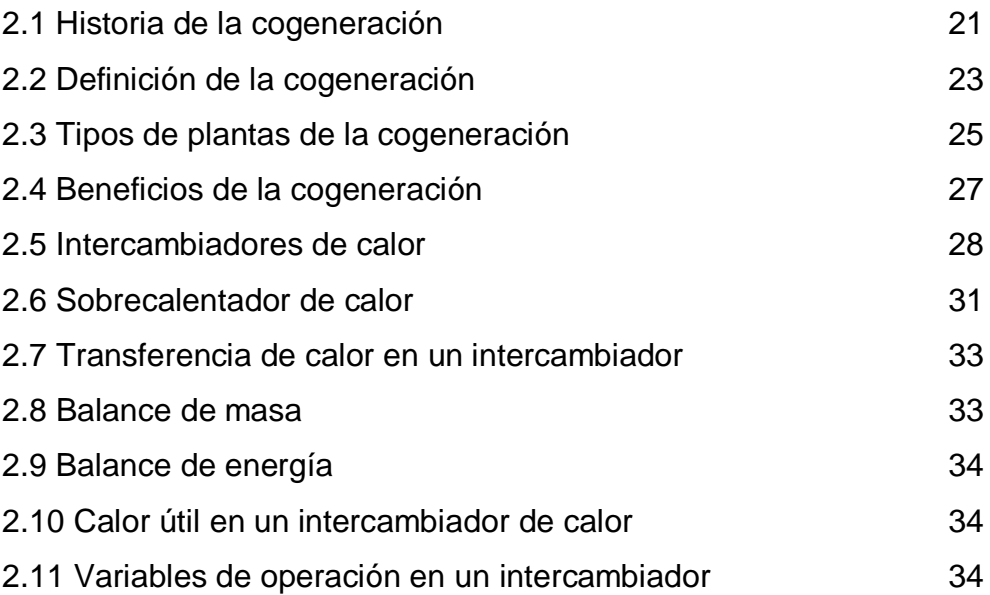

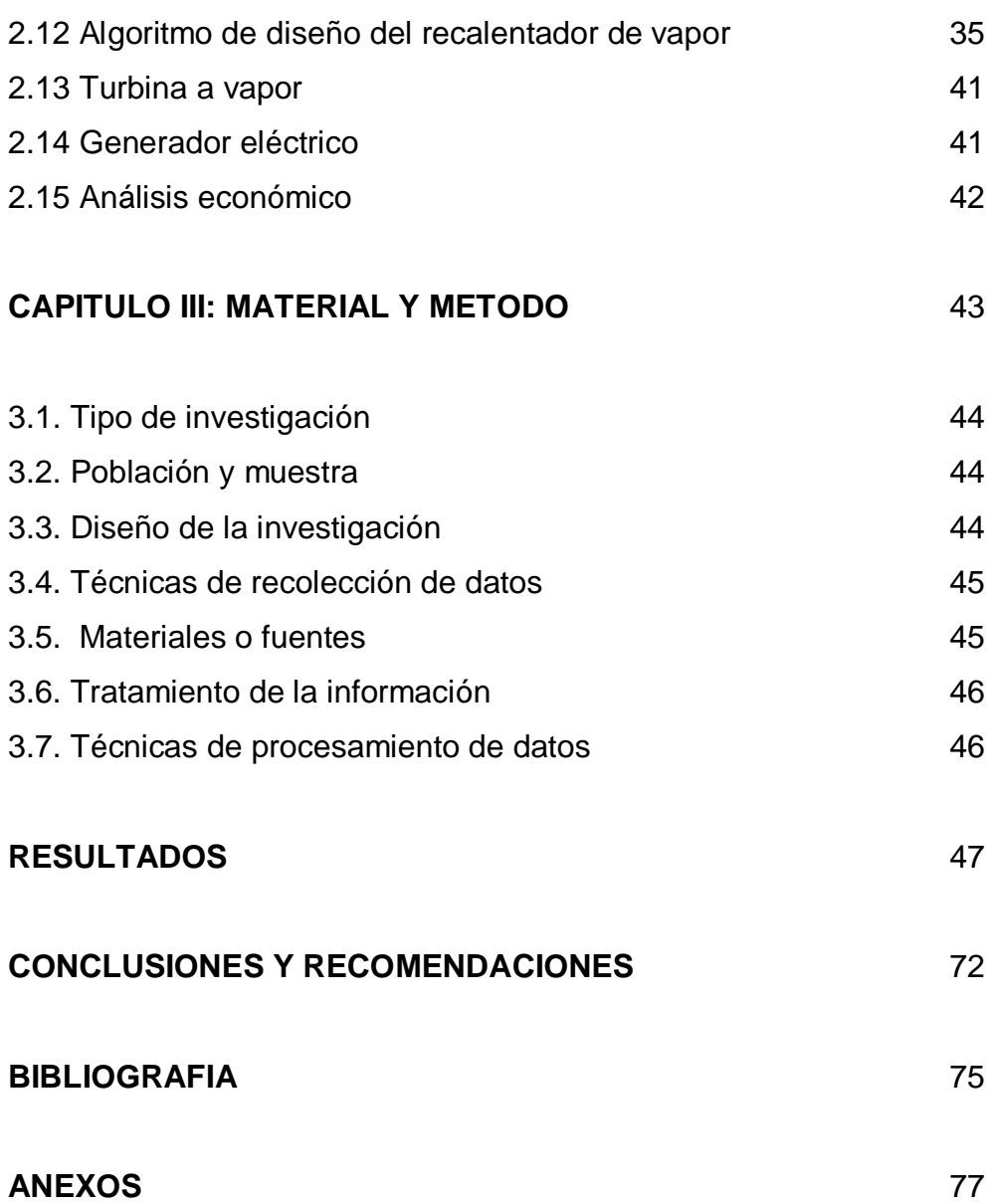

### **NOMENCLATURA**

- $m_{\text{gr}}$ : Flujo másico de los gases residuales ( $kg/h$ )
- $m_{v}$ : Flujo másico del vapor ( $kq/h$ )
- m<sub>c</sub>: flujo másico de combustible en la caldera ( kg/h )
- hagua: Entalpia del agua de alimentación a la caldera ( kJ/kg )
- hv.salida: Entalpia del fluido de salida en la caldera ( kJ/kg )
- $Cp_{v, \text{qr}}$ : Calor especifico a presión constante a temperatura promedio del vapor o gases residuales ( kJ/kg °C )
- $T_{\text{vse,s}}$ : Temperatura del vapor a la entrada o salida en el sobrecalentador ( $\degree$ C)
- Tgre,s: Temperatura de gases residuales a la entrada o salida del sobrecalentador ( °C )
- hvse,s: Entalpia del vapor en la entrada o salida del sobrecalentador ( kJ/kg )
- h<sub>gres</sub>: Entalpia de los gases residuales en la entrada o salida del sobrecalentador ( kJ/kg )
- $N_t$ : número total de tubos en disposición triangular o en cuadrado, adimensional
- $V_v$ : velocidad la cual fluye el vapor ( $m/s$ )
- $e<sub>tubo</sub>$ : Espesor de la tubería ( $m$ )
- d<sub>intt</sub>: Diámetro interior de los tubos (m)
- dext: Diámetro exterior de los tubos ( m )
- D<sub>Lcoraza</sub>: Diámetro interior de la coraza (m)
- De.coraza: Diámetro exterior de la coraza ( m )
- : densidad a temperatura promedio del vapor o gases residuales ( $kg/m^3$ )
- : viscosidad cinematica a temperatura promedio del vapor o gases residuales ( kg/m.s )
- K : Conductividad térmica a temperatura promedio del vapor o gases residuales  $(W/m.C°)$
- $A_t$ : área de flujo del vapor en los tubos transversal a la dirección del fluido.

A<sub>gr</sub>: área de flujo de los gases residuales exterior a los tubos e interior a la carcaza.

- $S<sub>l</sub>$ : paso longitudinal entre tubos en las columnas ( $m$ )
- E: espaciado entre tubos ( m )
- B: espaciado entre deflectores ( m )
- N+1: número de cruces, adimensional
- G<sub>v</sub> : gasto másico del vapor ( kg/m<sup>2</sup>.s )
- G<sub>gr</sub> : gasto másico de los gases residuales ( kg/m $^2\!.$ s )
- Re<sub>t</sub> : número de Reynolds en el flujo de los tubos, adimensional
- Regr : número de Reynolds de los gases residuales, adimensional
- JH: factor de transferencia de calor del vapor o gases residuales, adimensional
- h<sub>io</sub>.: Coeficiente de convección de película interior en los tubos ( kJ/h.m<sup>2</sup>.°C )
- h<sub>o</sub>.: Coeficiente de convección de película exterior en los tubos ( kJ/h.m<sup>2</sup>.°C )
- U<sub>c</sub>: Coeficiente global limpio de transferencia de calor ( kJ/h.m<sup>2</sup>.°C )
- U<sub>D</sub>: Coeficiente global de diseño de transferencia de calor ( kJ/h.m<sup>2</sup>.°C )
- $R_t$ : Resistencia térmica en el intercambiador ( h.m<sup>2</sup>.°C/kJ )
- $P_{\rm co}$ : caída de presión en la coraza ( $\rm kg/cm^2$ )
- $P_t$ : caída de presión en los tubos ( $kq/cm^2$ )
- $P_{ve}$ : caída de presión por cabeza de velocidad ( $kg/cm<sup>2</sup>$ )
- S<sub>IC</sub>: Superficie de intercambio de calor ( $m^2$ )
- Q: Transferencia de calor útil ( kW )
- PG.E : potencia eléctrica en los bornes del generador ( kW )
- ΔTml: Variación de temperatura media logarítmica ( °C )
- L: Longitud de los tubos ( m )
- CEEs.electrico, cogeneración: costo unitario de consumos de energía eléctrico por parte de la empresa consumidora o sistema de cogeneración ( \$/kWH )
- B<sub>util</sub>: beneficio útil o ahorro económico anual (\$/año)
- PRI: periodo de recuperación de la inversión, años
- VAN: valor actual neto ( \$ )

# **CAPITULO I INTRODUCCION**

#### **1.1 Realidad problemática:**

SAVSA, es una empresa industrial peruana líder en la fabricación de conservas vegetales en el Perú y una de las más grandes en el mundo y se encuentra ubicado en Carretera Panamericana Norte km. Interior 0521 Pueblo Virú, La libertad.

Donde el vapor de agua producido por sus 3 calderos pirotubulares de la empresa industrial SAVSA (que se entregan una presión de 100 Psig, pero la mayor cantidad de procesos necesitan una presión de 60 psig, para lograr tal objetivo se utilizan válvulas reductoras de presión VRP, con una pérdida de presión de 40 Psig o también se utilizara una turbina a contrapresión por el sistema de cogeneración planteado) Se utiliza para proporcionar energía térmica a los diferentes procesos de transformación de sus productos de cosecha en la misma empresa (alcachofa, berenjena, pimiento ,esparrago verde y blanco) para conseguir productos terminados (cremas, mermeladas, conservas vegetales, salsas) , por lo que la eficiencia del sistema para generarlo, la distribución adecuada y el control de su consumo, tienen un impacto en la eficiencia total de la planta. Esta situación se refleja en los costos de consumo eléctrico y, en consecuencia, en la competitividad y sustentabilidad de la Empresa.

Uno de los problemas de la planta industrial SAVSA (sociedad agrícola virù) en el proceso de producción de vapor es el costo elevado de generación de energía eléctrica. Ya que le compra en su totalidad a la empresa Hidrandina S.A, a un costo aproximado de 0.07 \$/kW-h, y tiene un consumo de aproximadamente 1.5MW de potencia eléctrica consumida.

Lo que nos lleva al análisis técnico y económico de un sobrecalentador para la implementación de cogeneración de energía eléctrica en la empresa industrial savsa - Trujillo, para la reducción en compra de los kW-h a la empresa Hidrandina SA, usando el vapor como alternativa de generación de energía eléctrica para su propio uso.

#### **1.2. Antecedentes:**

**A)** La Tesis para optar el grado de ingeniero de Minas y Energía, en la Escuela Técnico Superior de Ingenieros de Minas y Energía (colmenar, oreja de Madrid - España)**,** titulada:

"Diseño y Calculo de una planta de cogeneración en la cantera "Las margaritas". Autor: Jorge García Pérez explica:

El proyecto consiste en el diseño y dimensionado de una planta de cogeneración para la producción de electricidad aprovechando el calor residual disponible a la salida de un horno para la obtención del Clinker en la fabricación de cemento. Los gases procedentes de la combustión del coque, tras atravesar los ciclones, se pretende sean conducidos a una caldera de recuperación de calor (CRC), compuesta por economizador, evaporador y sobrecalentador, para la producción de vapor sobrecalentado. Este vapor generado alimentará a una turbina de vapor en cuyo eje se instalará un generador eléctrico. El objetivo de este proyecto es el diseño y dimensionado de una planta de cogeneración energética asociada a una planta de fabricación de cemento que se pretenda construir, con la finalidad de que, a la hora de diseñar dicha planta de obtención del Clinker, se realice permitiendo la instalación de los elementos necesarios para la construcción de la planta de cogeneración. En el proyecto se determina la energía eléctrica producida, con el objeto de evaluar y cuantificar el beneficio de la producción energética, con la finalidad de obtener un rendimiento económico tras la venta o cesión de la energía eléctrica a la Red de distribución. Finalmente se decide la instalación más adecuada para la máxima rentabilización de todo el sistema y se determinan los periodos de amortización necesarios. El desarrollo de esta planta de cogeneración puede suponer una vía importante para el aprovechamiento energético de este tipo de industrias, como alternativa a la emisión directa del calor residual de origen industrial a la atmosfera.

**B)**La tesis para obtener el título profesional de ingeniero en energía, en la

universidad nacional del santa, titulada:

"calculo, diseño e instalación de un economizador para una caldera acuotubular de 2900 BHP". Autor: Eulalio Rene Meléndez Fernández

Esta tesis consistió en realizar el cálculo del diseño y instalación de un economizador para la caldera acuotubular en la fábrica de azúcar del complejo agroindustrial Cartavio S.A.A , pretendiendo así incrementar la temperatura del agua de alimentación a la caldera que genera vapor a una presión de 600 psig y superior a 10 ton/h, para la optimización de la utilización de la energía en forma de vapor, haciendo uso de un economizador, el mismo que aprovechando la alta temperatura de salida de los gases de combustión permitiría que el agua que ingresa en contracorriente al flujo de los gases, pueda incrementar su temperatura permitiendo de esta manera obtener un rendimiento más elevado de las calderas y consecuentemente un ahorro en el consumo de combustible. La instalación de economizadores permitirá amortizaciones inferiores a los tres años del costo del equipo, en todos los casos hay que evitar una temperatura de salida de los gases inferior al punto de roció de los mismos, según sea su contenido en SO<sub>2</sub>. Ante esta situación, la elección del equipo de recuperación de calor, es decir, entre el calentador de aire y el calentador de agua de alimentación (economizador), que mejor aproveche la alta temperatura de los gases de escape a las condiciones de trabajo del área de calderas, se ha convertido en un tema de mucha importancia, que el presente trabajo trata de contribuir en tal elección.

**C)** La tesis para optar el grado de Ingeniería en energía, Titulada:

"Estudio energético del sistema de cogeneración en el Ingenio azucarero San Jacinto"

Autor: Bach. Colchado Colona Abner

Bach. Muñoz Chupillon Anibal

En el presente trabajo se hace el estudio energético de cogeneración del Ingenio San Jacinto.

En el primer capítulo se plantea los objetivos de estudio posteriormente se hace una descripción del proceso productivo de la azúcar.

Seguidamente se dan los fundamentos teóricos sobre cogeneración en las diferentes tecnologías de los equipos promotores, se incluyen las correlaciones para evaluar los consumos específicos de las turbinas de vapor para evaluar la generación de electricidad se plantean las correlaciones a aplicar el diagrama de carga del turbogenerador.

En el capítulo 3 se hace la ingeniería del proyecto evaluando los consumos de combustible y electricidad de un periodo de un año, para identificar las aportaciones por fuente de combustible, se realiza el balance en las calderas para evaluar su eficiencia y comparar con estándares de las calderas actuales, y se ha evaluado los consumos específicos de vapor de las turbinas para determinar los Hp por equipo.

Finalmente se recomienda las posibles mejoras, lo que conlleva en ahorros de energía y/o económicos se implementan las recomendaciones.

**D)**La tesis para optar el grado de Ingenieria en energía, Titulada:

"Factibilidad de Cogeneración en una planta de Harina de Pescado"

Autor: Bach. Reyes Sifuentes Nilton Augusto

Bach. Reyna Márquez Javier Augusto

En el presente trabajo se hace el estudio energético de cogeneración de la Empresa PESCA PERU U.O 1313 es una industria que se dedica a la producción de Aceite y harina de pescado. Usan equipos consumidores: secadores, prensas, molinos, etc.

La generación de vapor se realiza en 06 calderos pirotubulares. La energía eléctrica es adquirida por HIDRANDINA S.A, la más adecuada técnica y económicamente es la cogeneración con turbina de vapor ya que satisface la demanda energética con un rendimiento más elevado y sobre todo que se cuenta con el vapor que es el recurso energético indispensable para la producción industrial de la planta.

#### **1.3 Formulación del problema:**

¿Cuáles son los parámetros que permiten la implementación de un sobrecalentador para el sistema de cogeneración de energía en la Empresa Industrial SAVSA-Trujillo?

# **1.4 La importancia y justificación del estudio:**

El estudio para el dimensionado de un sistema de cogeneración es importante porque brinda una alternativa de uso de energía del vapor producido para la generación de energía eléctrica en la industria de conservas vegetales para minimizar costos de compra de energía eléctrica en comparación a empresas eléctricas.

Con esta tecnología la energía eléctrica consumida por la empresa es manejable ya que puede utilizar energía a altas tensiones (energía eléctrica hora punta), es conveniente porque no hay paros en días feriados.

El conocimiento de nuevas tecnologías energéticas permite que el alumno de la Universidad nacional del santa aprenda y extiendan su conocimiento para su formación profesional.

Disminuyendo el nivel de contaminación de los gases quemados cumpliendo con las normas de impacto medio ambiental, para una mejor calidad de vida para habitantes que rodeen esta empresa.

Así la justificación del estudio visto desde los enfoques:

# **A) Económico:**

Reducir costo de compra de energía eléctrica. para la Empresa Industrial SAVSA SA.

# **B) Tecnológico:**

Permite asimilar tecnologías térmicas modernas como el uso del sobrecalentador y una turbina a contrapresión, mejorando el rendimiento del ciclo.

# **C) Social:**

Disminuyendo el nivel de contaminación de los gases quemados cumpliendo con las normas de impacto medio ambiental, para una mejor calidad de vida para habitantes que rodeen esta fábrica usando un combustible de calidad y económico.

# **D) Institucional:**

El estudio de implementación de nuevas tecnologías térmicas hace que estudiantes de la Universidad nacional del santa aprenda y extiendan su conocimiento en la Institución.

# **E) Laboral:**

Crea puestos de trabajo desempeñándose en metalmecánica, mantenimiento, reparación, operadores.

# **1.5. Hipótesis de la investigación.**

"La temperatura y el flujo másico de vapor son los parámetros que permiten la implementación de un sobrecalentador para el sistema de cogeneración de energía en la Empresa Industrial SAVSA-Trujillo mediante balance de masa y energía de los flujos de vapor y gases de combustión".

# **1.6. Identificación de variables.**

# **A) variable independiente: Parámetros del sobrecalentador Indicadores de la variable independiente:**

- Temperatura de gases de la combustión ( $°C$ ).
- Flujo másico de vapor ( kg/h ).
- Potencia Eléctrica generada ( kW ).

# **B) variable dependiente: Sistema de Cogeneración. Indicadores de la variable dependiente:**

- Flujo másico de gases de la combustión ( kg/h ).
- Costo de generación de energía ( U\$/kWH ).
- Calor Útil ( kW ).

# **1.7 Objetivos:**

# **1.7.1 Objetivo General:**

Dimensionar el sistema de cogeneración de energía mediante la implementación de un sobrecalentador en la empresa industria savsa - Trujillo.

# **1.7.2 Objetivos Específicos:**

- Realizar un balance de energía en el área de caldero para determinar temperaturas en el sobrecalentador y turbina.
- Dimensionar el sobrecalentador que permita el máximo aprovechamiento de energía residual de los gases emitidos por las calderas.
- Seleccionar el turbogenerador para lograr la potencia necesaria.
- Realizar una evaluación económica del sistema de cogeneración a implementar.

# **CAPITULO II MARCO TEORICO**

# **2.1 historia de la cogeneración:**

La cogeneración no es desde luego un concepto nuevo, ya que hace más de cien años que los europeos aprovechaban el calor residual de las centrales eléctricas. Tal y como hoy es conocida, se puede decir que la cogeneración se inició en Europa a finales del siglo pasado, extendiéndose desde allí a EEUU. El crecimiento del sector industrial requería cantidades crecientes de energía eléctrica y como las redes de distribución de las compañías eléctricas estaban poco extendidas tuvieron que generar su propia electricidad. Ello se llevó a cabo por dos métodos fundamentalmente: cogeneración en las propias factorías y mediante aprovechamiento de los saltos hidráulicos situados en las proximidades de las fábricas. Refiriéndonos concretamente a la experiencia norteamericana, podemos decir que hacia 1900 la cogeneración suministraba alrededor de la mitad de toda la energía producida en EEUU. La construcción de centrales térmicas, la ampliación de las redes de distribución y el incremento de la seguridad de suministro, acompañado todo ello por una disminución de los precios de la electricidad condujeron a la disminución progresiva de la importancia de la cogeneración que redujo su participación respecto a la electricidad consumida al 15% en 1950 y a menos del 4% en 1970.

El abaratamiento de los combustibles para las centrales térmicas hizo que las inversiones en instalaciones de cogeneración se convirtieran en poco rentables, excepto en los casos en los que la factoría dispusiera de calores residuales o se encontrara aislada de las redes de distribución.

La industria del gas intentó relanzar la cogeneración para usos residenciales y comerciales a través de los equipos de energía total en el periodo 1960-1970 y consiguió realizar diversas instalaciones al final de la década. Pero aparecieron también numerosas barreras que impedían el desarrollo de la cogeneración. Entre otras, podemos citar las siguientes:

- Los bajos precios de adquisición de la electricidad cogenerada ofrecidos por las compañías eléctricas (en los casos en que éstas se hallaban dispuestas a la interconexión).
- Las elevadas tarifas impuestas a los cogeneradores para el suministro de potencia de emergencia o potencia suplementaria.

- La preocupación existente por el riesgo de que las instalaciones de cogeneración se sometieran a la reglamentación de las distribuidoras de energía.

Todas estas barreras lograron, a principios de la década de los sesenta, el desmantelamiento prácticamente total de las instalaciones de energía total. La crisis energética de 1973 provocó en el mundo industrializado y en particular en EEUU un estado general de alarma que dio lugar a la "National Energy Act" y dentro de ella, en 1978, a la "Public Utility Regulatory Policy Act" (PURPA). Esta norma establece los principios básicos para la compra de la electricidad producida por los cogeneradores y por los sistemas de generación de pequeña potencia.

Ello estimuló la iniciación de una carrera para la puesta en marcha de un elevado número de proyectos de cogeneración y de aprovechamiento de pequeños saltos hidráulicos; promovió el desarrollo de las denominadas granjas eólicas y en general, suscitó el interés por los proyectos de energías alternativas, tanto a los partidarios de "lo pequeño es hermoso" como a las empresas de capital-riesgo.

La legislación inicial promulgada en 1978, por PURPA, establecía principios generales para promover el desarrollo de la generación de electricidad por métodos alternativos.

Fueron necesarios desarrollos posteriores teniendo lugar numerosas apelaciones por parte de las compañías eléctricas; en 1983, un pronunciamiento de Tribunal Supremo (que ratificaba la validez de las interpretaciones favorecedoras de la cogeneración) zanjó con claridad la polémica.

El estado de la cuestión en la actualidad se resume en los siguientes puntos principales.

- Se exige a las compañías eléctricas comprar y vender energía a los cogeneradores. Estos pueden conexionarse a la red en paralelo y no se hallan sometidos a regulación.
- La compraventa debe efectuarse a tarifas justas y razonables, estableciéndose como límite el denominado "coste evitado".

22

El "coste evitado" incluye el coste energético y el coste de capacidad. El "coste energético evitado" comprende el coste de combustible y parte de los costes de operación y mantenimiento; representa, de hecho, el coste más caro de producción de electricidad a cada nivel de demanda. El "coste de capacidad evitado" se añade al anterior cuando la compra de electricidad al cogenerador permite a la compañía eléctrica reducir sus inversiones en la construcción de nuevas centrales de generación; este coste se aplica, en general, en los sistemas eléctricos con baja capacidad de generación en reserva.

### **2.2 Definición de cogeneración:**

El término "cogeneración" se emplea para designar la producción secuencial de energía térmica y energía eléctrica a partir de una fuente primaria de energía, estando normalmente esta producción de energía (térmica y eléctrica) ligada a un proceso Industrial, Comercial o de Servicios. Las plantas de Cogeneración producen, pues, de forma simultánea electricidad y calor para diversas aplicaciones.

En una central termoeléctrica tradicional se transforma la energía química contenida en un combustible fósil en energía eléctrica. Normalmente se quema un combustible fósil (carbón, fuel, diésel, gas natural) en una caldera (generador de vapor) para producir una energía térmica de baja calidad en forma de vapor a alta presión y temperatura. La descompresión del vapor genera una energía mecánica en una turbina que mediante un alternador se transforma en energía eléctrica, de alta calidad. Para aumentar la energía eléctrica producida por la central (producción simultánea de energía eléctrica y térmica).

En la mayoría de los procesos industriales, comerciales o de servicios que requieren abastecerse de energía eléctrica, se implementaría el mismo proceso dicho líneas arriba para aprovechar el calor útil del combustible.

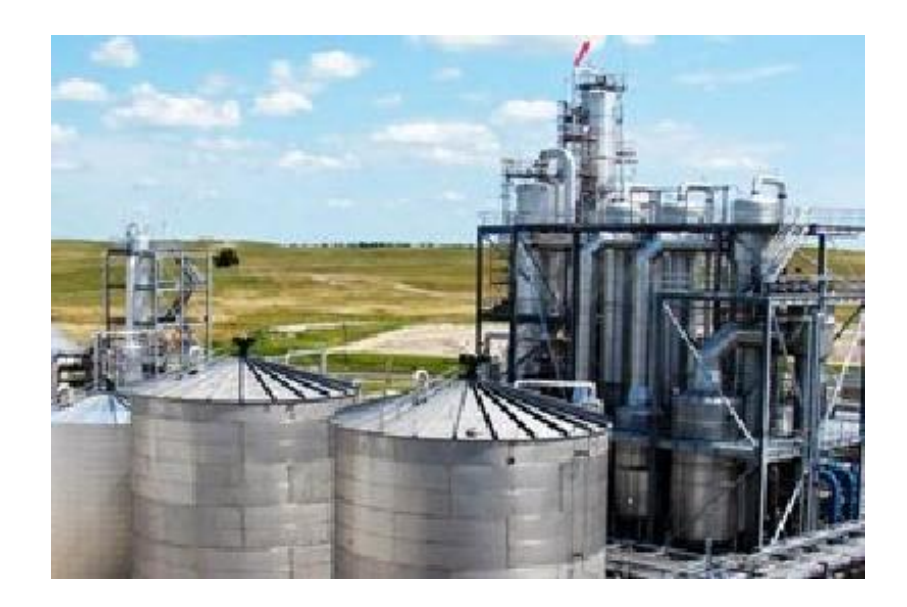

Figura 1. Planta de cogeneración de energía.

# Fuente: internet

# **Los elementos comunes a cualquier planta de cogeneración son los siguientes:**

Fuente de energía primaria. Suele ser gas natural, gasóleo o fuelóleo.

1. El sistema de aprovechamiento de calor: se suele tratar a calderas o generadores de vapor que producen vapor, mediante la combustión de un combustible fósil.

2. El sistema de super- aprovechamiento de calor. Puede tratarse de calderas recuperadoras de calor de gases de escape, secaderos o intercambiadores de calor, o incluso unidades de absorción que producen frío a partir de este calor de bajo rango.

3. El elemento motor. Es el elemento encargado de convertir energía térmica o química en mecánica. Dependiendo del tipo de planta, puede tratarse de turbinas de gas, turbinas de vapor o motores alternativos.

4. El sistema de aprovechamiento de energía mecánica. En general suele estar formado por un alternador que la transforma en eléctrica, muy versátil y fácil de aprovechar, pero también puede tratarse de compresores, bombas, etc. donde la energía mecánica se aprovecha directamente.

5. Sistemas de refrigeración. Se tratan de condensadores el cual se condensa el vapor luego del paso por el turbogenerador, el fluido frio generalmente es algún tipo de refrigerante y a veces agua emanadas desde v Las torres de refrigeración.

6. Sistema de tratamiento de agua. El agua a evaporar en la caldera en el sistema de aprovechamiento de calor se requiere de unas especificaciones en las características físico-químicas del fluido el cual se hará pasar de una serie de sistemas para su tratamiento y control.

7. Sistema de control, que se encarga del gobierno de las instalaciones, normalmente muy automatizadas.

8. Sistema eléctrico, que permite tanto la alimentación de los equipos auxiliares de la planta, como la exportación/importación de energía eléctrica necesaria para cumplir el balance. La fiabilidad de esta instalación es muy importante, lo que permite alimentar la fábrica en situación de deficiencia de la red externa y estar disponible inmediatamente en el momento que se restablezcan las condiciones del servicio.

# **2.3 Tipos de plantas de cogeneración**

#### **Cogeneración con turbina de vapor**

El vapor de alta presión generado en una caldera convencional, pasa por una turbina y mediante la expansión de vapor se da energía mecánica, la turbina acoplado a un generador eléctrico se obtiene energía eléctrica a partir de la energía mecánica.

El uso de esta turbina fue el primero en cogeneración. Actualmente su aplicación ha quedado prácticamente limitada como complemento para ciclos combinados o en instalaciones que utilizan combustibles residuales, como [biomasa](http://www.miliarium.com/bibliografia/Monografias/Energia/E_Renovables/Biomasa/Welcome.asp) o residuos que se incineran.

### **Cogeneración con turbina de gas**

En los sistemas con turbina de gas se quema gas con aire a una presión diferente a la atmosférica en un combustor obteniendo productos de combustión para luego pasar por un turbogenerador. Parte de la energía se transforma en energía mecánica, que se transformará con la ayuda del alternador en energía eléctrica. Debido a su alta temperatura, estos gases suelen ser empleados a su vez, para producir vapor en una caldera de recuperación, para luego el vapor se consuma en equipos industriales.

### **Cogeneración con ciclo combinado de turbina de gas y vapor**

La aplicación conjunta de una turbina de gas y una turbina de vapor es lo que se denomina " Ciclo Combinado". En un primer lado está el ciclo brayton donde los gases de escape de la turbina de gases descomprimen y se genera energía eléctrica, luego de pasar por la turbina de gas a través del bypass, atraviesan la caldera de recuperación, donde se produce vapor de alta presión. Este vapor se puede comprimirse en una turbina de vapor produciendo una energía eléctrica adicional. En La salida de la turbina de vapor de baja presión, este vapor se puede aprovecharse para el consumo de equipos industriales.

#### **Cogeneración con motores alternativos**

Utilizan gas, gasóleo o fuel-oíl como combustible. El sistema de recuperación térmica se diseña en función de los requisitos de la industria y en general se basan en la producción de vapor a baja presión (hasta 10 bares), aceite térmico y en el aprovechamiento del circuito de alta temperatura del agua de refrigeración del motor.

La energía térmica:

- Se obtiene con los gases residuales del motor en una caldera de recuperación de calor, se produce vapor, donde este vapor es usado en los diferentes equipos industriales.
- Se obtiene implementando un intercambiador agua-agua, agua de refrigeración del motor y agua para el consumo sanitaria y otros procesos.

La energía eléctrica:

En el motor esta acoplado un generador, mediante la quema de combustible, gas el motor gira y se obtiene energía eléctrica.

# **Cogeneración con motor de gas y turbina de vapor**

En este tipo de plantas, el calor contenido en los humos de escape del motor se recupera en una caldera de recuperación, produciendo vapor que es utilizado en una turbina de vapor para producir más energía eléctrica o energía mecánica. El circuito de refrigeración de alta temperatura del motor se recupera en intercambiadores, el calor recuperado se utiliza directamente en la industria asociada a la planta de cogeneración sea en el consumo de equipos.

# **2.4 Los beneficios de la cogeneración son:**

- Disminución de emisiones al ambiente, principalmente de  $CO<sub>2</sub>$ , por la cantidad de combustible fósil que evita quemarse al aumentar la eficiencia de los procesos térmicos.
- Un beneficio de la cogeneración, es que se puede aprovechar tanto el calor generado como la energía eléctrica en un único proceso.
- un mejor aprovechamiento de la energía eléctrica ya que la cogeneración se realiza en lugares cercanos al punto de consumo, y es por eso que se evitan cambios de tensión de electricidad, y menores perdidas de transporte de energía eléctrica a larga distancia. En las redes eléctricas convencionales, se estima que se pueden llegar a perder entre un 25 y un 30% de la electricidad generada durante su transporte.
- Otro beneficio que tiene es que si la energía de los gases de escape de la combustión se puede utilizar para refrigeración mediante los sistemas de absorción y se denomina Trigeneración.
- Otro beneficio es su eficacia térmica, en la producción convencional de electricidad el aprovechamiento de la energía química del combustible, es solamente del 25% al 40%, ya que el resto se disipa con los gases de combustión en forma de calor. Sin embargo, en un sistema de cogeneración es mucho más eficiente llegando a unos aprovechamientos energéticos que pueden oscilar entre el 75% y el 90%.
- Reducción de costos e incremento de la competitividad en usuarios industriales y comerciales.
- Incremento en la seguridad energética.
- Generación de empleo.

# **2.5 Intercambiador de calor:**

En los sistemas mecánicos, químicos, nucleares y otros, ocurre que el calor debe ser transferido de un lugar a otro, o bien, de un fluido a otro. Los intercambiadores de calor son los dispositivos que permiten realizar dicha tarea.

Los intercambiadores de calor como dispositivos que permiten remover calor de un punto a otro de manera específica en una determinada aplicación.

Se presentan los tipos de intercambiadores de calor en función del flujo: flujo paralelo; contraflujo; flujo cruzado.

Entre las principales razones por las que se utilizan los intercambiadores de calor se encuentran las siguientes:

- Calentar un fluido frío mediante un fluido con mayor temperatura.
- Reducir la temperatura de un fluido mediante un fluido con menor temperatura.
- Llevar al punto de ebullición a un fluido mediante un fluido con mayor temperatura.
- Condensar un fluido en estado gaseoso por medio de un fluido frío.
- Llevar al punto de ebullición a un fluido mientras se condensa un fluido gaseoso con mayor temperatura.

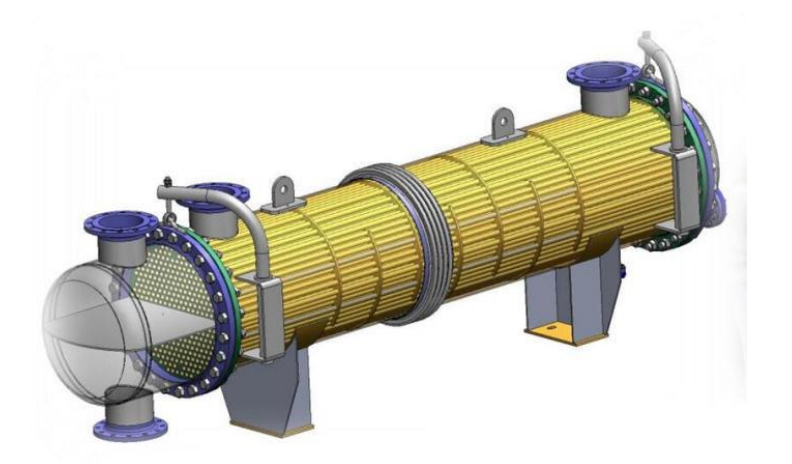

Figura 2. Intercambiador de calor de tubos y carcasa.

Fuente: internet **2.5. A. Clasificación de los intercambiadores de calor:**

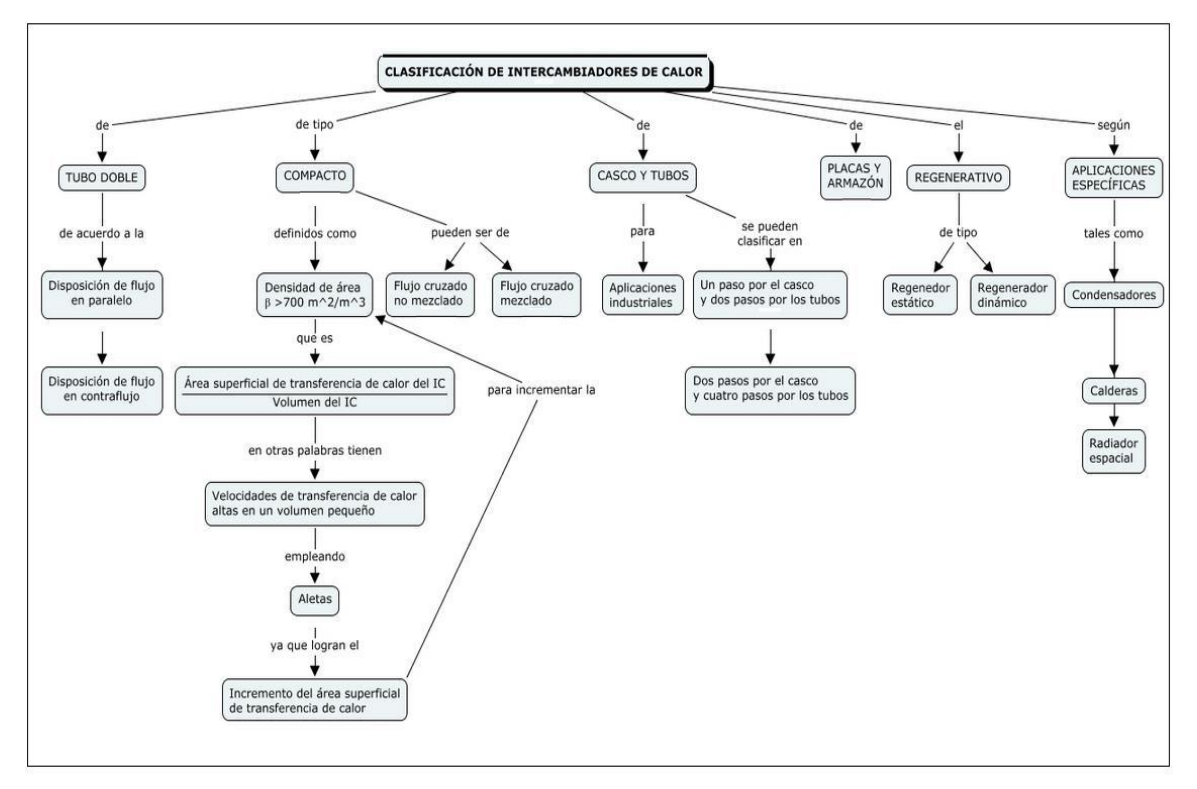

Figura 3. Clasificación de los intercambiadores de calor.

# Fuente: internet

# **2.5. B. Tipos de intercambiadores de calor según su operación:**

Una de las características comunes que se puede emplear es la dirección relativa que existe entre los dos flujos de fluido. Las tres categorías son: Flujo paralelo, Contraflujo y Flujo cruzado.

## **a) Flujo paralelo**

Como se ilustra en la figura 4, existe un flujo paralelo cuando el flujo interno o de los tubos y el flujo externo o de la carcasa ambos fluyen en la misma dirección. En este caso, los dos fluidos entran al intercambiador por el mismo extremo y estos presentan una diferencia de temperatura significativa

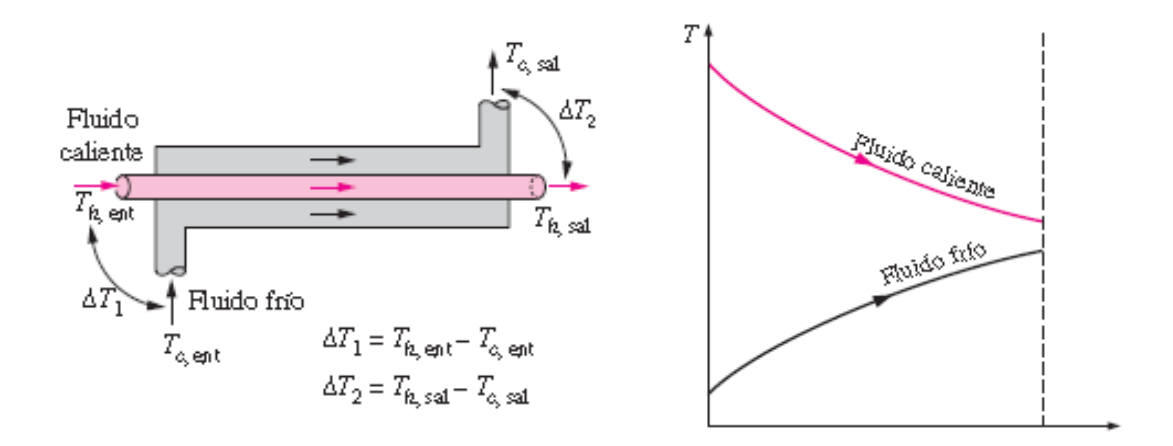

Figura 4: Fluidos en flujo paralelo. Fuente: libro "transferencia de calor y masa", Yunus Cengel

# **b) Flujo Contraflujo:**

Como se ilustra en la figura 5, se presenta un contraflujo cuando los dos fluidos fluyen en la misma dirección, pero en sentido opuesto. Cada uno de los fluidos entra al intercambiador por diferentes extremos Ya que el fluido con menor temperatura sale en contraflujo del intercambiador de calor en el extremo donde entra el fluido con mayor temperatura.

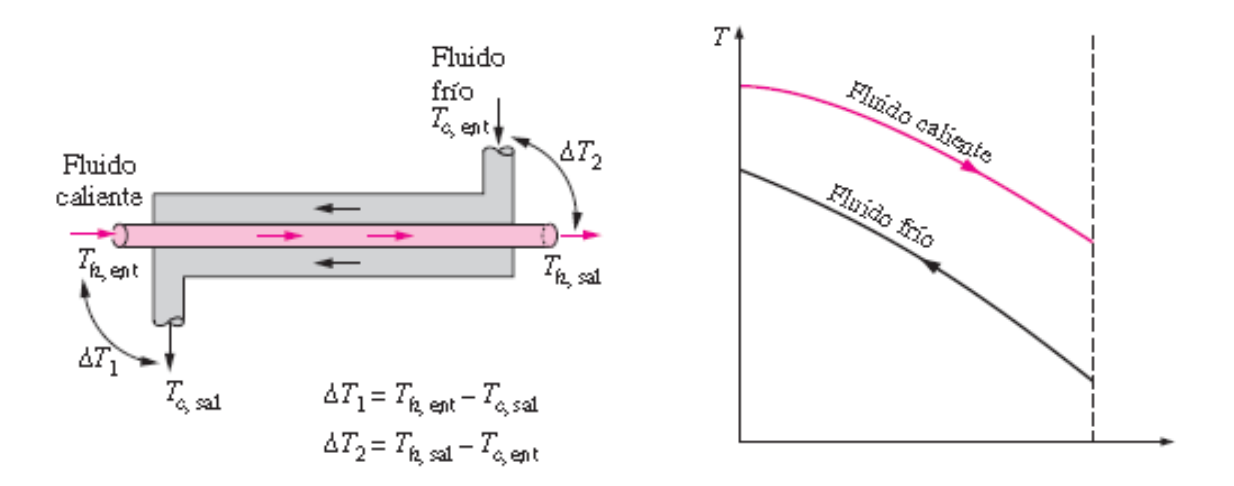

Figura 5: Fluidos en contraflujo. Fuente: libro "transferencia de calor y masa", Yunus Cengel.

# **c) Flujo cruzado:**

En la figura 6, se muestra como en el intercambiador de calor de flujo cruzado uno de los fluidos fluye de manera perpendicular al otro fluido, esto es, uno de los fluidos pasa a través de tubos mientras que el otro pasa alrededor de dichos tubos formando un ángulo de 90°.

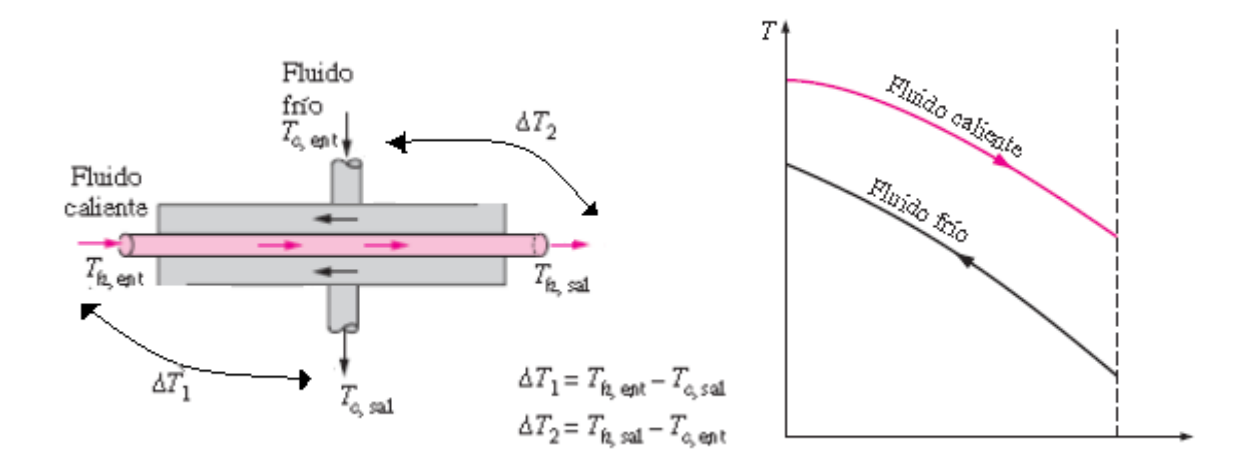

### Figura 6: Fluidos en flujo cruzado.

Fuente: libro "transferencia de calor y masa", Yunus Cengel

#### **2.6. Sobrecalentador o recalentador de vapor:**

El Sobrecalentador de vapor que se coloca luego de la Caldera, consigue incrementar la temperatura de salida del vapor por encima de su temperatura de saturación. De esta forma obtenemos un vapor sobrecalentado a alta temperatura.

El Sobrecalentador es básicamente un intercambiador de calor gases-vapor, diseñado teniendo en cuenta las particularidades de su trabajo con gases de combustión.

Consta de dos circuitos:

# **Circuito de vapor:**

Consiste en un haz de tubos lisos de acero, con una configuración adaptada a sus condiciones de trabajo.

# **Circuito de gases:**

Dispuesto en contracorriente del circuito de vapor está formado por una carcasa en chapa de acero y perfiles laminados.

# **Ventajas de un sobrecalentador.**

1.- Aumenta el rendimiento termodinámico del ciclo de la planta.

2.- Disminuye las perdidas por condensación de la turbinas y las maquinas mismas.

3.- Disminuye el desgaste de las aspas de las turbinas.

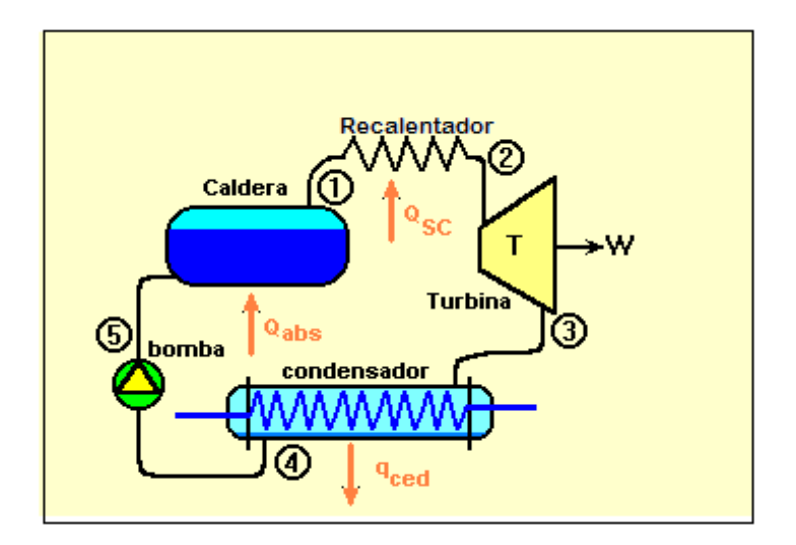

Figura 7. Instalación de un recalentador de vapor.

Fuente: Internet

# Dónde:

De 1-3 es el sobrecalentador de vapor en proceso isobárico, 2-3 turbina en proceso isoentropico, 3-4 condensador en proceso isobárico y 4-5 bomba en proceso isoentropico.

La función del recalentador en la caldera es la de volver a súper calentar este vapor a una [temperatura](https://es.wikipedia.org/wiki/Temperatura) deseada.

En el [ciclo de Rankine](https://es.wikipedia.org/wiki/Ciclo_de_Rankine) el recalentador se coloca en la salida del generador de vapor para aumentar aún más la temperatura del vapor antes de ser introducido a la turbina con el fin de aumentar la eficiencia del ciclo.

#### **2.7 Transferencia de calor en un intercambiador (sobrecalentador):**

Es un proceso donde se transporta energía, ya sea en forma de trabajo o calor por los diferentes medios de contacto. Para ello, es indispensable que exista un gradiente de temperatura y un medio transmisor. Existen diferentes mecanismos de transferencia de calor o denominados medios de contacto. Transferencia de calor por conducción, Convección y radiación.

En un intercambiador el fluido frio gana calor y la velocidad de transferencia de calor se expresa por la siguiente ecuación:

$$
Q_{C} = m_{C} * Cp, c * (Tc, o - Tc, i)
$$
 (1)

De igual forma el fluido caliente cede su calor al fluido frio y velocidad de transferencia de calor del fluido caliente se expresa:

$$
Q_h = m_h * Cp, h * (Th, o - Th, i)
$$
 (2)

#### **2.8. Balance de masa**

El balance de materia se basa en la Ley de la Conservación de la masa enunciada por Lavoisier: "En cada proceso hay exactamente la misma cantidad de sustancia presente antes y después que el proceso haya sucedido. Solo se transforma la materia. Es decir:

$$
\textstyle\sum\dot{\mathbf{m}}_\text{entrada}=\sum\dot{\mathbf{m}}_\text{salida}\quad\ldots\ldots\ldots\ldots\quad\quad\text{(3)}}
$$

Dónde:

mentrada: Flujo másico de entrada al sistema ( kg/s ).

msalida: Flujo másico de Salida del sistema ( kg/s ).

#### **2.9 Balance de energía**

El balance de energía se basa en la Ley de la Conservación de energía que indica que en un proceso, la energía no se crea, ni se destruye, sólo se transforma.

En un balance total de energía se toma en cuenta las transferencias de energía a través de los límites del sistema.

$$
\sum \dot{m}_{\text{entrada}} * h_{\text{entrada}} = \sum \dot{m}_{\text{salida}} * h_{\text{salida}} \quad \ldots \ldots \ldots \tag{4}
$$

Dónde:

mentrada: Flujo másico de entrada al sistema ( kg/h ). hentrada: Entalpia del fluido de entrada ( kJ/kg ). m<sub>salida</sub>: Flujo másico de Salida del sistema ( kg/h ). hsalida: Entalpia del fluido de salida ( kJ/kg ).

# **2.10 CALOR ÚTIL EN UN INTERCAMBIADOR DE CALOR:**

Es la transferencia de calor máxima aprovechada por el fluido frio y cedida por el fluido caliente y se determina según la fórmula:

$$
Q = U * S * \Delta T_{m1} \quad \ldots \quad (5)
$$

#### **2.11 VARIABLES DE OPERACIÓN DE UN INTERCAMBIADOR DE CALOR.**

#### **a) Coeficiente global de transferencia de calor:**

El coeficiente global se obtiene a partir de los coeficientes de convección individuales y de la resistencia de la pared del tubo, se tiene:

$$
U = \frac{1}{\frac{1}{h_{int} + \frac{e_{tubo}}{k_{tubo} + \frac{1}{h_{ext}} + R_{t,c}}}
$$
 (6)

# **b) Superficie de transferencia de calor:**

Es la superficie por donde el fluido caliente le transfiere su calor al fluido frio, en una tubería es el área lateral, es decir:

$$
S = \pi * d_{ext.} * L_{total}
$$
 (7)

#### **c) Variación de temperatura media logarítmica:**

La variación de temperatura media logarítmica tiene dependencia con el tipo de flujo que se tiene en el intercambio de calor de los fluidos, por lo que se tiene:

Para flujo paralelo: 
$$
\Delta T_{ml} = \frac{(Th,i-Tc,i)-(Th,o-Tc,o)}{\ln(\frac{Th,i-Tc,i}{Th,o-Tc,o})}
$$
 ......... (8)

Para flujo contraflujo: 
$$
\Delta T_{ml} = \frac{(Th,i-rc,o)-(Th,o-rc,i)}{\ln(\frac{Th,i-rc,o}{Th,o-rc,i})}
$$
 ......... (9)

Para flujo cruzado: ΔT<sub>ml</sub> = 
$$
\frac{(Th,i-Tc,o)-(Th,o-Tc,i)}{\ln(\frac{Th,i-Tc,o}{Th,o-Tc,i})}
$$
 ......... (10)

#### **2.12 Algoritmo de diseño del recalentador de vapor**

#### **a) Coeficiente de transferencia de calor interior (vapor):**

- Propiedades termofísicas del vapor recalentado:

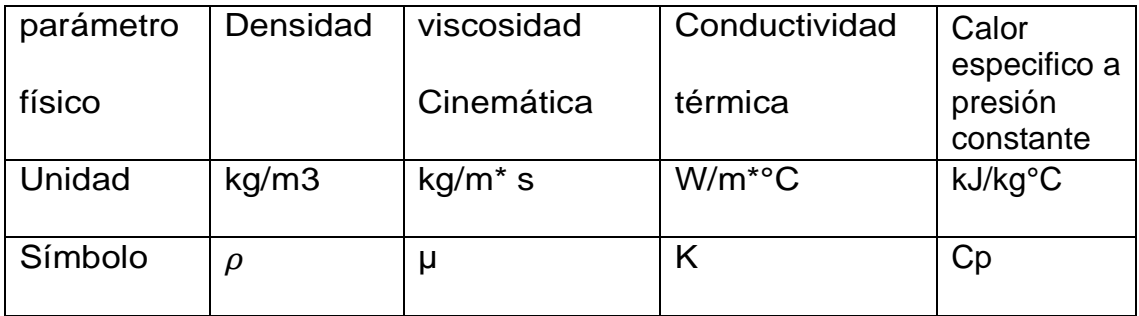

 Tabla 1: Propiedades termofísicas del vapor a la presión y temperatura. Fuente: Elaboracion propia

- Número de tubos: considerando 15∗15 < Nt < 25∗25, en cuadrado
- flujo másico de vapor por cada tubo:

$$
m_{v,t}=\frac{m_v}{\mathrm{Nt}} \qquad \qquad \ldots \qquad (11)
$$

- Velocidad del vapor en los tubos recomendada: Vv = 30−50 m/s
- Diámetro interior de los tubos:  $m_{u, t} = \rho_v * V_v * S$  …........ (12)

Se calcula S y Se tiene:

$$
d_{int} = \sqrt{\frac{4*s}{\pi}}
$$
 (13)

- Área de flujo:

$$
A_t = \frac{N_t * \pi * D^2_{int}}{4} \qquad \qquad \ldots \ldots \ldots \qquad (14)
$$

- Gasto másico:

$$
G_t = \frac{m_v}{A_t} \qquad \qquad \ldots \ldots \ldots \quad (15)
$$

- Numero de Reynolds:

$$
Re_t = \frac{G_t * D_{int}}{\mu_v} \qquad \qquad \ldots \qquad (16)
$$

- Obtener JH del grafico 24 (Anexos).

 $Cp*\mu$  $\left(\frac{\mu}{k}\right)$ 

 $\mathbf{1}$  $\overline{\mathbf{3}}$ 

- Calculo del factor
- Calculo del coeficiente convectivo de calor interior (vapor)

$$
h_i = JH * \frac{k}{D} * (\frac{cp * \mu}{k})^{\frac{1}{3}} \qquad \qquad \ldots \qquad (17)
$$

- Obtener  $h_{io}$ :

$$
h_{io} = \frac{h_{i} * D_{int}}{D_{ext}} \qquad \qquad \ldots \ldots \ldots \ldots \ldots \qquad (18)
$$

# **b) Coeficiente de transferencia de calor externo (gases de combustión):**

Propiedades termofisicas del gas residual:

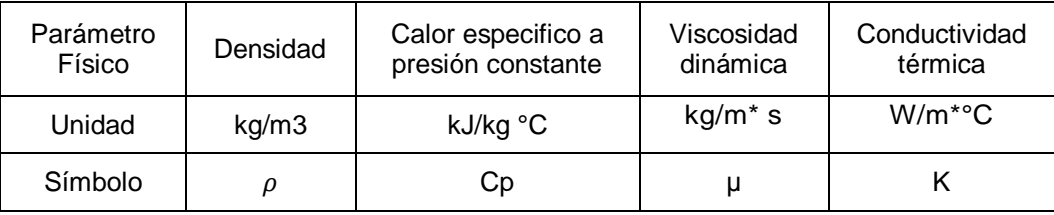

Tabla 2: Propiedades termofísicas del gas residual a la temperatura media. Fuente: Elaboración propia

#### **Normalización de la coraza del recalentador.**

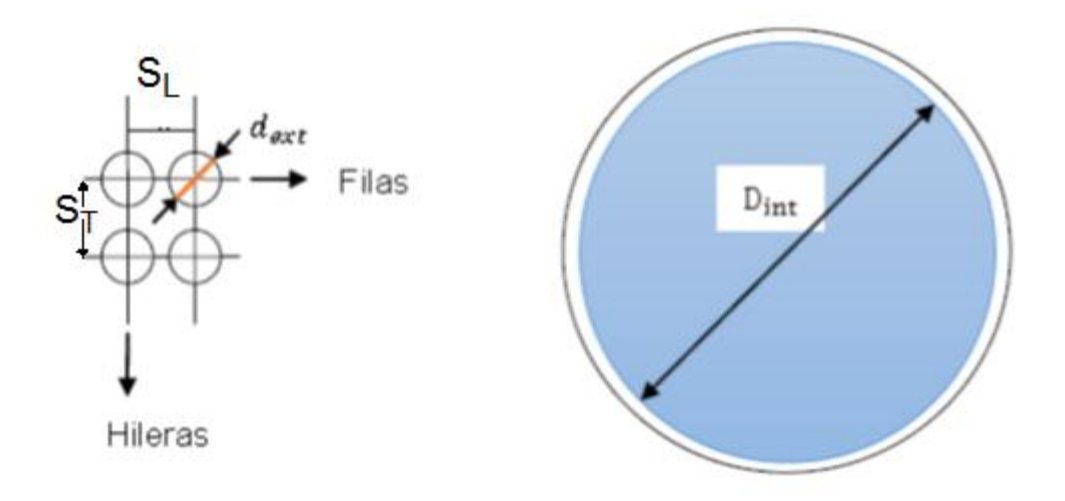

Figura 8: Disposición de los tubos de vapor en la coraza del recalentador. Fuente: Elaboración propia

#### **El diámetro interior de la coraza seria:**

$$
N_T * S_T
$$
  
 $D_{int}$   $D_{int} = \sqrt{(N_L)^2 + (N_T)^2}$  ...... (19)

Figura 9: triangulo de cálculo del diámetro interior de la coraza.

#### Fuente: Elaboración propia

- Área de circulación del gas residual:

Con defectores; 
$$
A_{gr} = \frac{D_{I.CORAZA}*E*B}{S_L}
$$
 ......... (20)

- E: distancia entre tubos
- B: Espaciado de los deflectores.

$$
\text{Sin deflectores}; \qquad \mathbf{A}_{\mathbf{g}} = \frac{\pi \ast \mathbf{D}_{\text{int}}^2}{4} - n \left( \frac{\pi \ast d_{\text{ext}}^2}{4} \right) \qquad \qquad (21)
$$

- Gasto másico**:**

 ...………( 22 )

**-** obtener diámetro equivalente:

$$
D_{equivalent e} = \frac{4*(S_{L}^{2} - \pi * \frac{D^{2} ext}{4})}{\pi * d_{ext}} \qquad \qquad \ldots \ldots \ldots \qquad (23)
$$

- Numero de Reynolds:

$$
Re_g = \frac{G_{gr} * D_{equi}}{\mu_{gr}} \qquad \qquad \ldots \ldots \ldots \ldots (24)
$$

- Obtener JH del grafico (Anexos).

- Calculate the Cauchy equation 
$$
\left(\frac{Cp*\mu}{k}\right)^{\frac{1}{3}}
$$

- Calculo del coeficiente convectivo de calor lado (gases):

$$
h_o = JH * \frac{k}{D_{equi}} * (\frac{cp * \mu}{k})^{\frac{1}{3}} \qquad \qquad (25)
$$

- Temperatura de la pared del tubo:

$$
t_W = t_v + \frac{h_o}{h_o + h_{i'o}} (t_{gr} - t_v) \qquad \qquad \dots \dots \dots \dots \tag{26}
$$

- Obtener  $\mu_w$ ,  $\phi_s = (\frac{\mu}{\mu})$  $\frac{\mu}{\mu_w}$ )<sup>0</sup> …………. ( 27 )
- Calculo del coeficiente convectivo de calor lado vapor y lado de los gases:

$$
h_{i\prime o} = h_i * \phi_s \qquad \qquad (28)
$$

$$
h_{o\prime} = h_o * \phi_s \qquad \qquad (29)
$$

- Calor útil del recalentador

$$
\dot{Q}_{\text{util}} = \dot{m}_{\mathbf{v}} * (h_{\mathbf{v}2} - h_{\mathbf{v}1}) \tag{3.1}
$$

- Coeficiente global limpio (considerando sin incrustaciones):

$$
U_c = \frac{h_{i\prime o^*} h_{o\prime}}{h_{i\prime o^+} h_{o\prime}}
$$
 (31)

- diferencia media logarítmica:

$$
\Delta T_{ml} = \frac{(Th, i - Tc, o) - (Th, o - Tc, i)}{\ln(\frac{Th, i - Tc, o}{Th, o - Tc, i})}
$$
 (32)

- Longitud del intercambiador:

Tantear una L: longitud de los tubos

$$
S_{IC} = \pi * D_{ext} * L_{tu} * N_{tubos} \qquad \qquad \ldots \ldots (33)
$$

Obtener coef. Conv. De diseño; Q  $S_{IC} * \Delta$ 

- Si:  $U_c > U_D$ , esto es admisible.
- Factor de obstrucción  $R_D$ :

$$
R_D = \frac{U_c - U_D}{U_c * U_D} \qquad \qquad \ldots \ldots \ldots \qquad (34)
$$

- Caída de presión lado coraza:

Con deflectores:

$$
\Delta P_C = \frac{f * G^2 c * D_{INT.CO} * (N+1)}{2g * \rho_{agua} * D_{equi} * s * \phi_s}
$$
 ....... (35)

$$
N+1=L/B
$$

N: número de cruces

L: longitud del intercambiador

B = número de deflectores

f: grafico (anexo)

$$
\Delta P_C < 0.7 \ kg/cm^2 \ (10 \ Lb/pulg^2 \ )
$$

- Caída de presión en los tubos:

$$
\Delta P_t = \frac{f * G^2 c * Ln}{2g * \rho_{agua} * D_{equi} * s * \phi_s} \quad \dots \dots \dots \dots \tag{36}
$$

f: grafico (anexo)

 ∗ ………….. ( 37 )

 $V^2$  $\frac{V^2}{2g}\left(\frac{\rho}{144}\right)$ : grafico (anexo)

$$
\Delta P_{tot} = \Delta P_t + \Delta P_v < 0.7 \, k = / cm^2 \, (10 \, Lb/pulg^2)
$$

#### **2.13 Turbina a vapor:**

Una turbina de vapor es una turbomáquina motora, que transforma la energía de un flujo de vapor en energía mecánica a través de un intercambio de cantidad de movimiento entre el fluido de trabajo (entiéndase el vapor) y el rodete, órgano principal de la turbina, que cuenta con palas o álabes los cuales tienen una forma particular para poder realizar el intercambio energético. Para una turbina a contrapresión la potencia de eje se determina:

$$
P_{eje} = \dot{m}_v * (h_e - h_s)
$$
 ......... (38)

#### **2.14 Generador eléctrico:**

Los generadores eléctricos son máquinas destinadas a transformar la [energía](http://es.wikipedia.org/wiki/Energ%C3%ADa_mec%C3%A1nica) [mecánica](http://es.wikipedia.org/wiki/Energ%C3%ADa_mec%C3%A1nica) en [eléctrica.](http://es.wikipedia.org/wiki/Energ%C3%ADa_el%C3%A9ctrica) Si mecánicamente se produce un movimiento relativo entre los conductores y el campo, se generará una fuerza [electromotriz](http://es.wikipedia.org/wiki/Fuerza_electromotriz) [\(F](http://es.wikipedia.org/wiki/Fuerza_electromotriz).E.M.). Están basados en la ley de [Faraday.](http://es.wikipedia.org/wiki/Ley_de_Faraday)

Un generador es una [máquina](http://es.wikipedia.org/wiki/M%C3%A1quina_el%C3%A9ctrica) eléctrica que realiza el proceso inverso que un [motor](http://es.wikipedia.org/wiki/Motor_el%C3%A9ctrico) [eléctrico,](http://es.wikipedia.org/wiki/Motor_el%C3%A9ctrico) el cual transforma la energía mecánica en energía eléctrica. Aunque la corriente generada es corriente alterna, puede ser rectificada para obtener una corriente continua. La mayoría de los generadores de corriente alterna son de tres fases.

- La potencia de un generador eléctrico en bornes se calcula:

$$
P_{\mathbf{G},\mathbf{E}} = P_{\mathbf{e}\mathbf{j}\mathbf{e}} * \eta_{\mathbf{m}} * \eta_{\mathbf{G},\mathbf{E}} \qquad \qquad (39)
$$

#### **2.15 ANALISIS ECONOMICO:**

#### **a) Valor presente neto:**

Es un procedimiento que permite calcular el valor presente de un determinado número de flujos de caja futuros, originados por una inversión.

$$
VPN = \sum_{t=1}^{n} \frac{V_t}{(1+i)^t} - I_0 \quad \dots \dots \dots \dots \tag{40}
$$

#### **b) Periodo de retorno de la inversión:**

Es el periodo en el cual se obtendrán los beneficios netos, es decir el tiempo donde la inversión en activos fijos fue amortizada en su totalidad por los beneficios del proyecto.

$$
PH = \frac{I [N.S]}{B \left[ \frac{N.S}{a\tilde{n}\omega} \right]}
$$
 (41)

# **III MATERIAL Y METODO**

## **3.1. Tipo de investigación:**

El método empleado en la investigación es aplicado – explicativa.

## **3.2. Población y muestra:**

## **A. Población:**

La población de la presente investigación es las plantas de cogeneración de energía en plantas de conservas vegetales.

## **B. Muestra:**

Planta de cogeneración de energía en la empresa de conservas vegetales SAVSA.

## **3.3. Diseño de la investigación:**

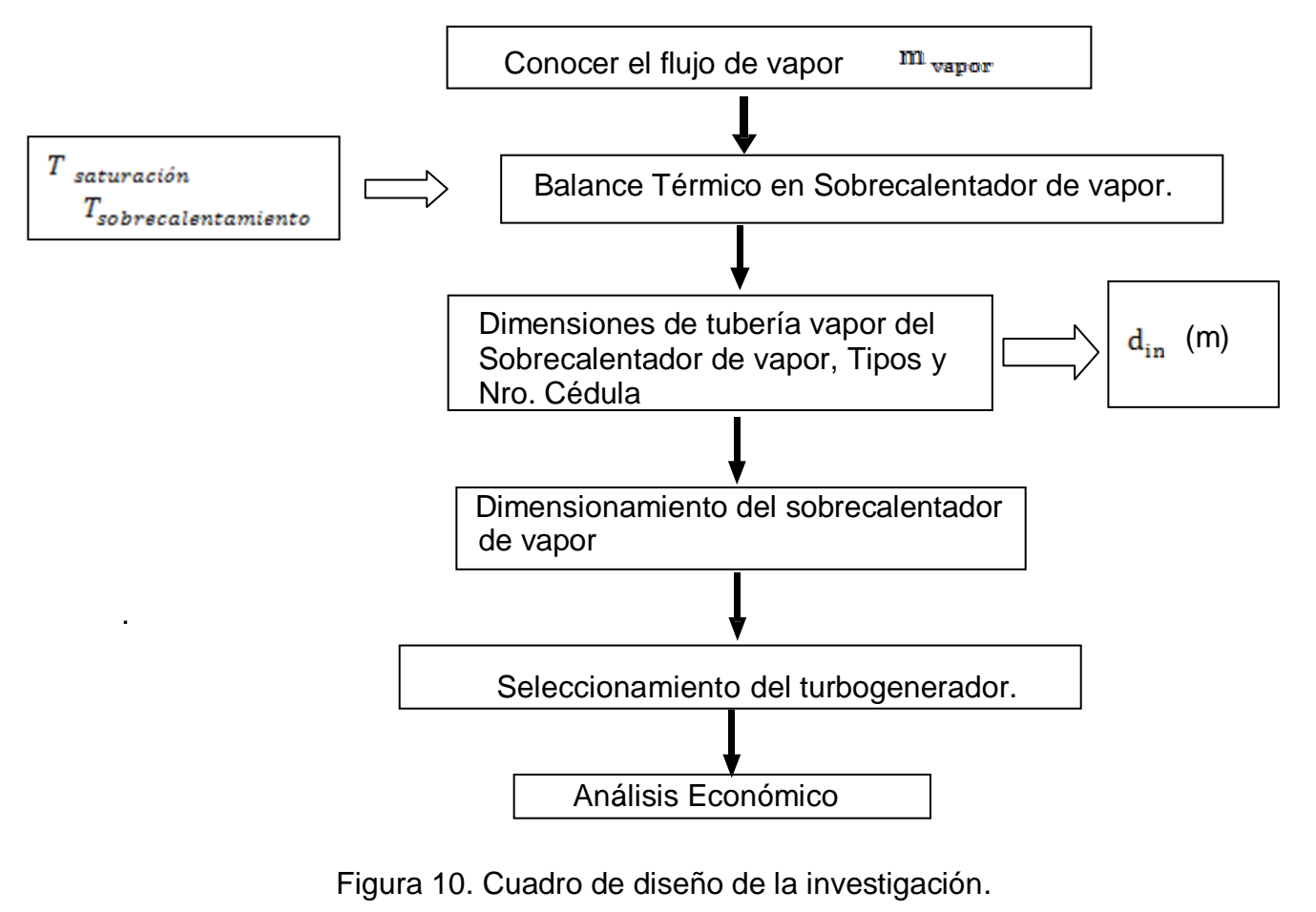

Fuente: Elaboración propia

#### **3.4. Técnicas de recolección de datos:**

En esta tesis se utilizó técnicas y fuentes para obtener los principales datos requeridos para el desarrollo de esta tesis, estas son las siguientes técnicas para la elaboración del desarrollo de la tesis; observación, Entrevista, Encuesta, análisis termodinámico.

- La observación, se realizó con la finalidad de establecer donde podría ser la ubicación de los recalentadores, de las turbinas a contrapresión y de los transformadores, según la ergonomía de la planta termoeléctrica.
- La entrevista y la encuesta se realizó al supervisor de mantenimiento y a los operadores de la sala de calderos para obtener datos técnicos de operación del caldero.
- La Técnica de Registro: Es decir mediante los datos obtenidos y bases de datos, con esto elaborar un registro que permita lograr los resultados satisfactorios en el siguiente capítulo.
- El análisis térmico energético, para diseñar los recalentadores, determinando: el número de tubos de vapor, material, número de cédula, longitud y dimensiones de la carcasa.

#### **3.5. Materiales o fuentes.**

Los materiales que se emplearan para el desarrollo de la tesis.

- Información por el supervisor y del personal técnico, mediante las técnicas descritas.
- Registros y bases de datos en Microsoft Excel de los diferentes equipos Industriales de la empresa.
- Fuentes de información de internet y biblioteca de la UNS.
- Material de lectura de los cursos de transferencia de calor, maquinas térmicas y sistemas energéticos.

#### **3.6. Tratamiento de la información:**

Los datos obtenidos mediante la aplicación de las técnicas antes mencionados; serán incorporados a programas computarizados tales como los aplicativos de MS OFFICE; y con precisiones y prelaciones y ordenamientos de mayor a menor, los promedios serán presentados como informaciones en forma de gráfico, cuadros o resúmenes.

#### **3.7. Técnicas de procesamiento de datos.**

- Los datos obtenidos en planta, según la metodología planteada, se ingresarán a programas computarizados y me permitirá cumplir con mis objetivos y con el desarrollo de mi tesis.
- La técnica de análisis de la información de los registros y base de datos adquiridos por la empresa como la presión, temperatura de vapor saturado y flujo de vapor para lograr los objetivos de la tesis.
- Con la técnica de deducción y análisis termodinámico para encontrar parámetros como la temperatura en el sobrecalentador, y poder dimensionar el recalentador y seleccionar la tecnología apropiada para el sistema de cogeneración.

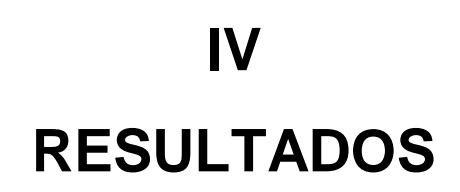

## **4.1. DATOS DE ENTRADA:**

| VIrU<br>Naturally ahead<br><b>GERENCIA DE MANTENIMIENTO. AREA DE CALDEROS</b><br><b>ESPECIFICACIONES TECNICAS DE LAS CALDERAS</b> | <b>COMPAÑÍA CONSERVAS</b><br><b>VEGETALES</b><br>S.A.V.S.A - 2017 |             |                |  |
|----------------------------------------------------------------------------------------------------|-------------------------------------------------------------------|-------------|----------------|--|
| Potencia de calderos(BHP)                                                                                                    | 300                                                               | 400         | 500            |  |
| tipo                                                                                                    | pirotubular                                                       | pirotubular | pirotubular    |  |
| marca                                                                                                    | halvorsen                                                         | distral     | cleaver brooks |  |
| Producción de vapor (kg/h)                                                                                                    | 14254                                                             | 15391       | 16256          |  |
| <b>Presión de diseño (psig)</b>                                                                                                   | 100                                                               | 100         | 100            |  |
| Temperatura de vapor a la<br>salida (°C)                                                                                          | 169                                                               | 169         | 169            |  |
| Tipo de combustible                                                                                                    | $R-500$                                                           | $R-500$     | $R-500$        |  |
| Consumo de<br>combustible(gal/h)                                                                                                  | 100                                                               | 110         | 120            |  |

Figura 11. Especificaciones técnicas de los calderos Fuente: gerencia de mantenimiento en s.a.v.s.a

**4.2 Balance de energía en calderas pirotubulares para calcular el flujo de gases residuales:**

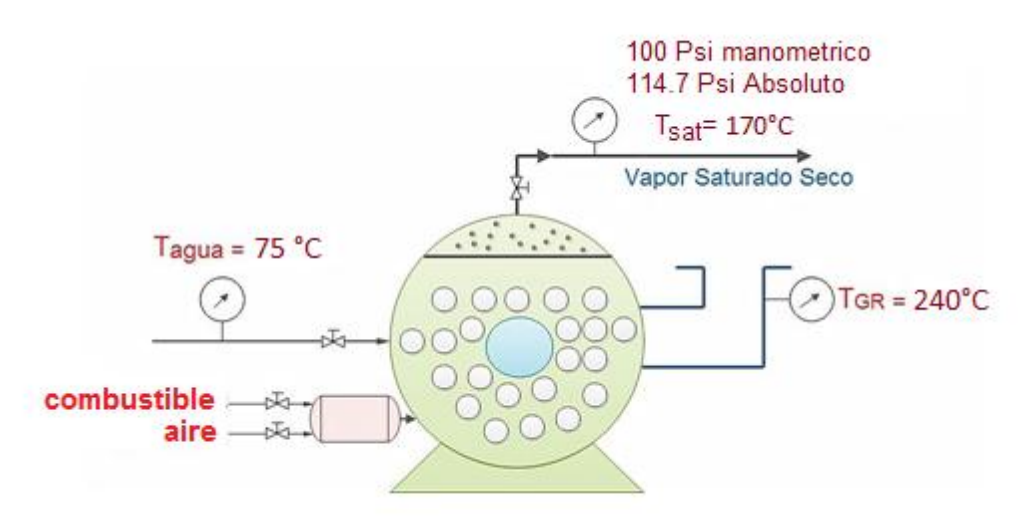

Figura 12. Caldera de vapor Fuente: elaboración propia

## **a) Caldera Pirotubular 300 BHP:**

 $T_{\rm g}$  $= 56$ 

 $m_v * (h_{v, \text{salida}} - h_{\text{agua}}) = m_{gr} * cp_{gr} * (T_{\text{combust,en la caldera}} - T_{gr}) * \eta_{gr}$ 14254 kg/h \*(2767.27 – 314.03) kJ/kg =  $m_{gr}$  \* 1.10 kJ/kg°C \*(560-240)°C\*0.89  $m_{gr}$  = 110916.72 kg/h

## **b) Caldera Pirotubular 400 BHP:**

$$
m_v * (h_{v, \text{salida}} - h_{\text{agua}}) = m_{gr} * cp_{gr} * T_{gr}
$$
  
15391 kg/h \* (2767.27 – 314.03) kJ/kg =  $m_{gr}$ \* 1.10 kJ/kg°C \* (560-240)°C\*0.89  
 $m_{gr}$  = 119756.45kg/h

## **b) Caldera Pirotubular 500 BHP:**

$$
m_v * (h_{v, \text{salida}} - h_{\text{agua}}) = m_{gr} * cp_{gr} * T_{gr}
$$
  
16256 kg/h \* (2767.27 – 314.03) kJ/kg =  $m_{gr} * 1.10$  kJ/kg°C \* (560-240)°C\*0.89  
 $m_{gr} = 126495.18$  kg/h

total de flujo de masa de gases y vapor en los 3 calderos:

 $m_v$  = 14254 kg/h + 15391 kg/h + 16256 kg/h = 45900 kg/h

 $m_{gr}$  = 110916.72kg/h + 119756.45kg/h + 126495.18kg/h = 357168.35kg/h

**4.3. Determinación de la temperatura salida en el sobrecalentador o entrada en la turbina a partir de la potencia necesaria para la planta:**

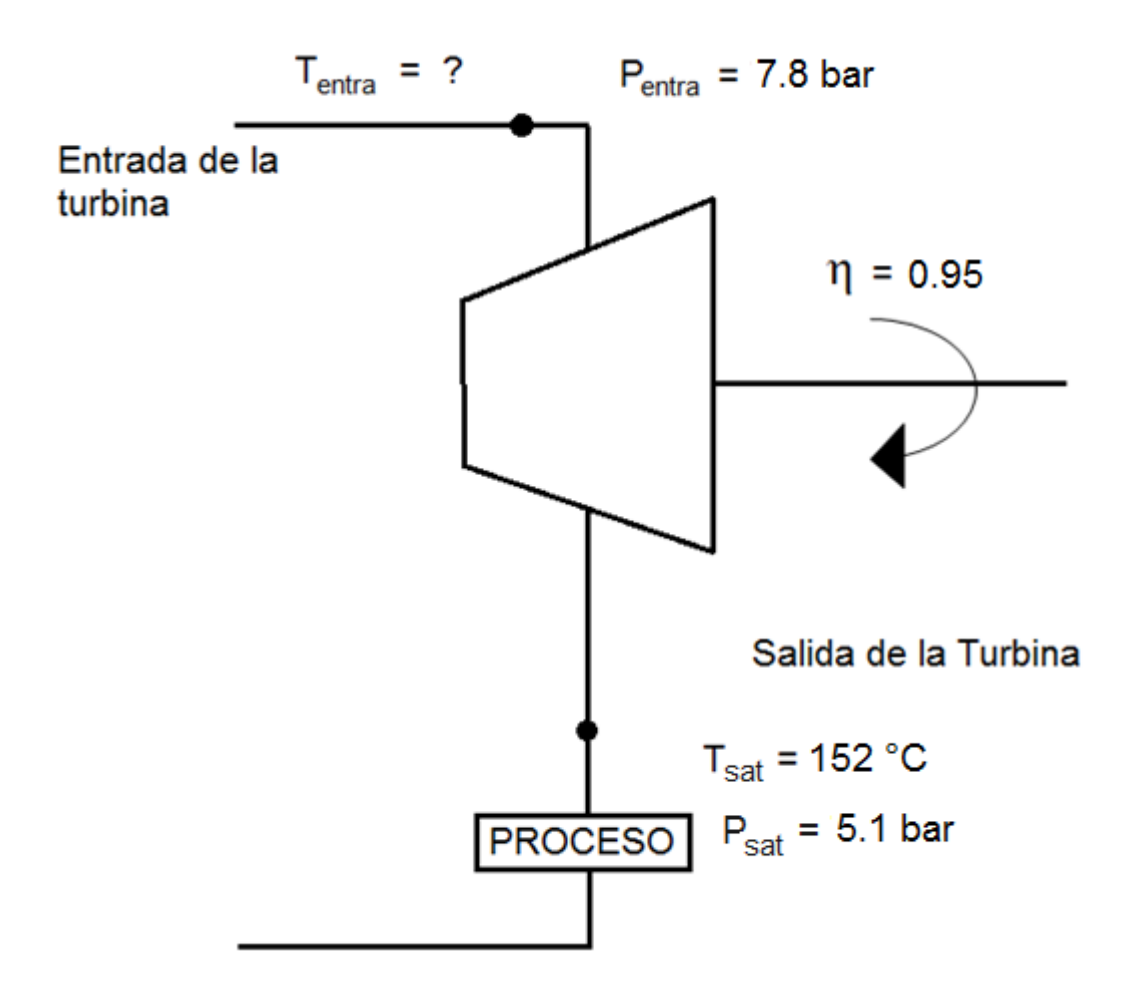

Figura 13. Conexión de vapor en el turbogenerador Fuente: Elaboracion propia

$$
P_{eje} = m_v * (h_{entr.tur} - h_{sal.tur})
$$

$$
P_{GE} = P_{eje} * \eta_{mec} * \eta_{GE}
$$

$$
h_{entr.tur} = \frac{P_{GE}}{\eta_{mec} * \eta_{GE} * m_v} + h_{sal.tur}
$$

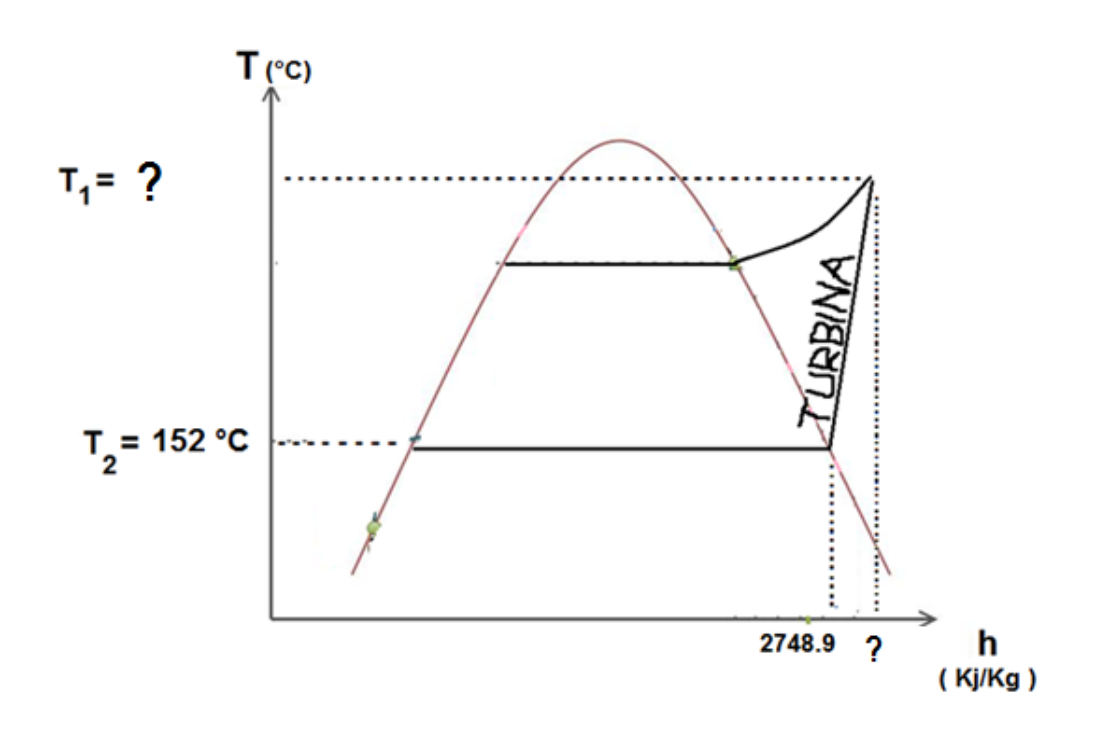

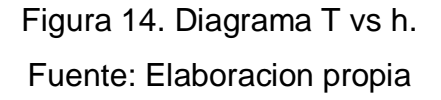

Reemplazando datos,  $h_{entr.tur} = \frac{1500 \text{kw} * 300 \text{ kW}}{0.05 \times 0.00 \times 1000}$  $\frac{1300 \text{KW} * 3600}{0.95 * 0.98 * 45900} k$  $h_{entr.tur} = 2875.36 \, k j/kg$ De tablas de vapor;  $t_{vap.entr. tur} = 215.29^{\circ}C$ 

Se considera en el diseño para el sobrecalentador una sobreestimación 5-10%, con esto se aumenta la potencia necesaria en:

 $P_{GE} = 1575 kw$ De la ecuación anterior:  $h_{entr.tur} = 2881.67 \frac{kj}{kg}$  y p=7.8bar  $t_{vap.entr.tur} = 217.88 °C$ De tablas de vapor;

**4.4. Determinación de la temperatura de salida de los gases de combustión en el sobrecalentador:**

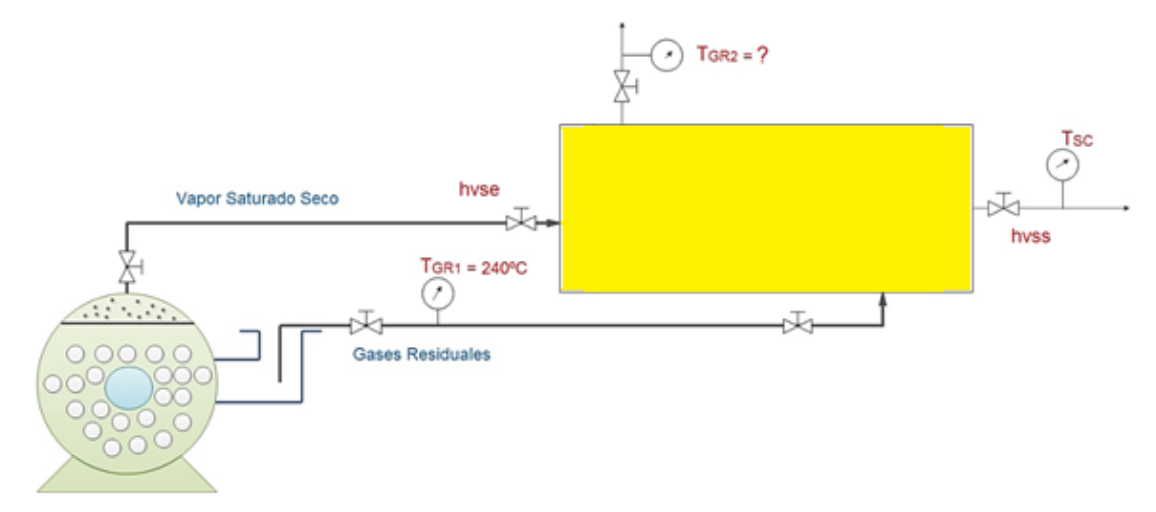

Figura 15. Referencia de Conexión de vapor al sobrecalentador. Fuente: Elaboracion propia

Balance de energía:

 $m_v * (h_{vss} - h_{vse}) = m_{GR} * (Cp_{gr}) * (T_{gre} - T_{grs}) * \eta_{gr}$  $T_{gr1} = 240^{\circ}C$ 45900 kg/h \*(2881.67 – 2767.27) kJ/kg = 357168.35 kg/h \* 1.10 kJ/kg°C \*(240 -  $T_{gr2}$ )°C \*0.89

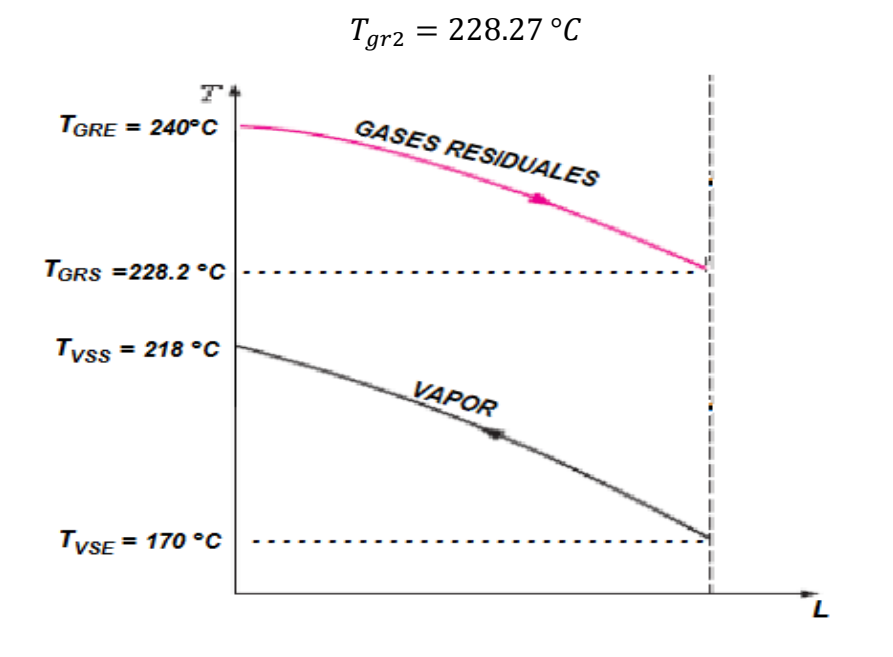

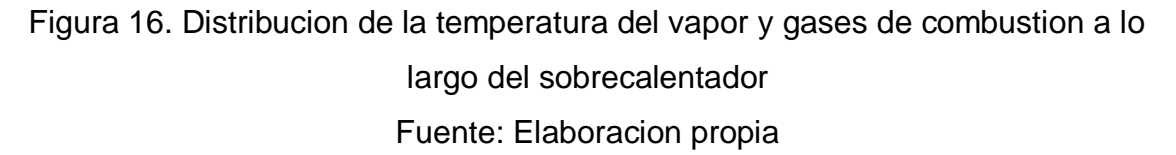

## **4.5. DIMENSIONAMIENTO DEL SOBRECALENTADOR:**

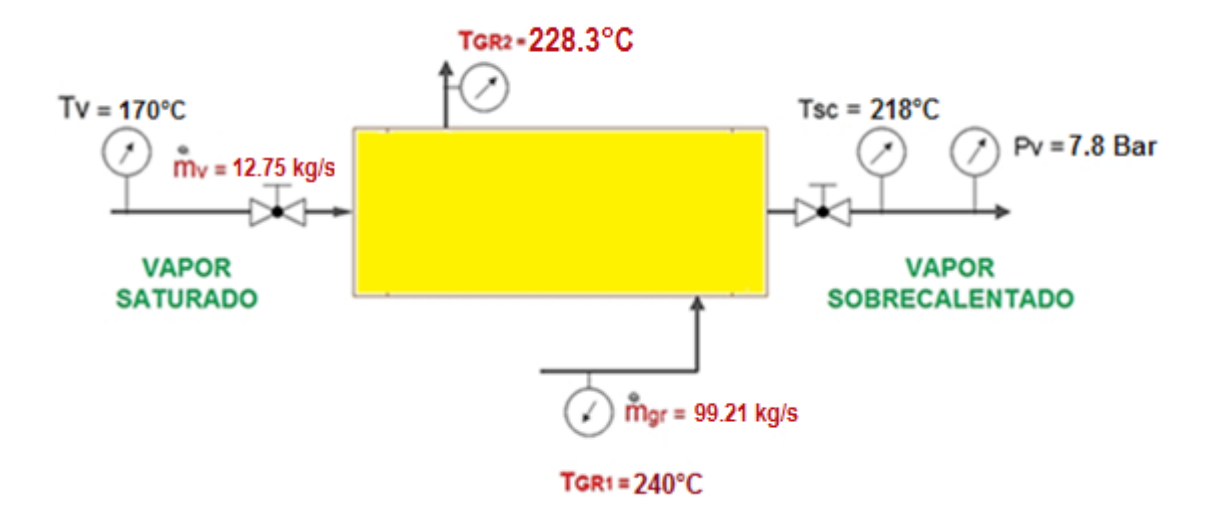

Figura 17: Datos del Recalentador para el dimensionamiento Fuente: Elaboración propia

$$
Ts = \text{Tmedia. vapor} = \frac{169.39 + 217.88}{2} = 193.64 \text{°C (anexo 10)}
$$
\n
$$
\mu_V = 15.69 * 10^{-6} \frac{kg}{m.s}
$$
\n
$$
C p_v = 2.32 \frac{kJ}{1.00}
$$

 $\rho_v = 3.$  $\boldsymbol{m}$ 

 $K_v = 0.036$ 

 $\boldsymbol{k}$ 

W  $\overline{m}$ 

 $\boldsymbol{k}$ 

Tabla 3: Propiedades físicas del vapor sobrecalentado:

Fuente: Elaboración propia

## **4.5.1 Coeficiente de transferencia de calor interno (lado vapor):**

Flujo másico del vapor por cada tubo:

Considerando  $N_T = 400$  tubos

$$
m_{v,t} = \frac{m_v}{\text{Nt}} = \frac{12.75 \, kg/s}{400} = 0.03188 \, kg/s
$$

Área de transferencia de calor:

 $V_{vapor} = (15$ .........35) m/s = 30

$$
S = \frac{m_{v,t}}{\rho_{v^*} V_v} = \frac{0.03188}{3.8 * 30} = 0.00028 m^2
$$

• Normalización de los tubos de vapor:  $S = \frac{\pi * d}{\sqrt{2\pi}}$ 4

$$
d_{int} = \sqrt{\frac{4 * S}{\pi}} = 0.01886 \ m
$$

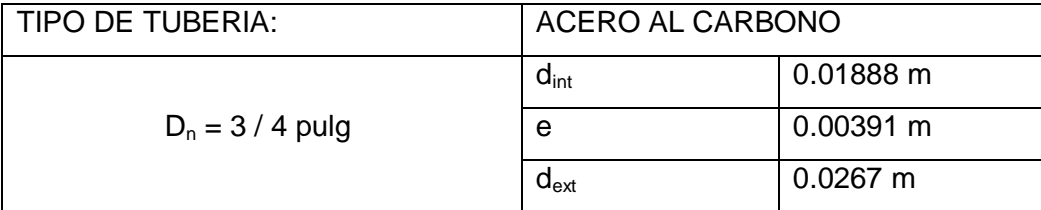

Tubos de acero al carbono A-53 cedula 80.(anexo 10)

Tabla 4: dimensiones de tubería del intercambiador Fuente: Elaboración propia

Recalculo de la velocidad del vapor:

$$
S = \frac{\pi * \dim t^2}{4} = \frac{\pi * 0.01888^2}{4} = 2.8 \times 10^{-4} \ m^2
$$

$$
V_v = \frac{m_{v,t}}{\rho_v * S} = \frac{0.03188}{3.8 * 2.8 * 10^{-4}} = 29.96 \, m/s
$$

calculo de la velocidad de masa

$$
Atubos = 2.8 * 10^{-4} * 400 = 0.112 m^2
$$

$$
Gt = \frac{12.75 \, kg/s}{0.112 \, m^2} = 113.86 \frac{kg}{m^2 \cdot s}
$$

Numero de Reynolds:

$$
Re = \frac{G_t * dint}{\mu_v} = \frac{113.86 * 0.01888}{15.69 * 10^{-6}} = 137004.32
$$

Re > 10000, Régimen turbulento

Coeficiente de convección interno del vapor:

$$
h_{io} = 1500 \frac{Btu}{h f t^{2} {^{\circ}F}} = 8562 \frac{W}{m^2 * {^{\circ}C}}
$$

# **4.5.2 Coeficiente de transferencia de calor externo (lado gases):**

Dimensionamiento de la carcaza:

El diseño de la coraza tendrá ordenamiento cuadrado

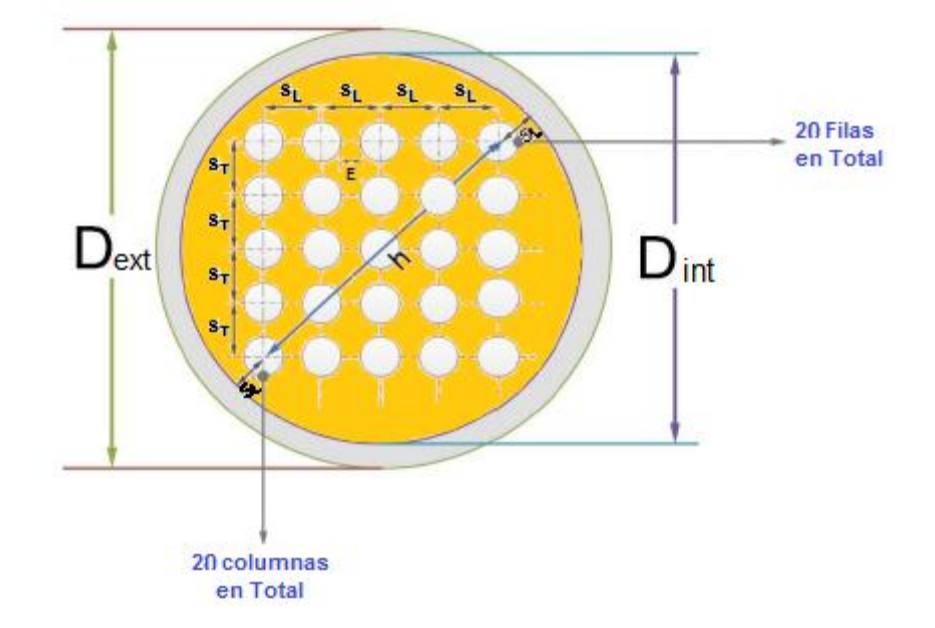

Figura 18: diámetro interior y exterior de la coraza. Fuente: Elaboración propia

 $h = 20 * \sqrt{2} * S_L$  $S_L = D_{ext.tuh} + E$ Donde el espacio entre tubos es:  $E = (0.01 \ldots 0.05 \text{ m}) = 0.02 \text{ m}$  $S_L = 0.0267 + 0.02 = 0.0467$  m

 $h = 28.28 * 0.0467 = 1.255$  m

Luego tenemos: 
$$
D_{int.coraza} = h + 2 * S_L
$$

$$
D_{int.coraza} = 1.255 + 2 *0.0467 = 1.348m
$$

Entonces;  $\delta_{\text{espesor.coraza}} = 0.01905 \text{ m}$  $D_{ext.coraza} = 1.348 + 2 * 0.01905$  $D_{ext.coraza} = 1.386$  m

Área de circulación de calor

Se supone 3 deflectores con espacio entre deflectores B=2.5m

 $B = 2.5m$  $E = C' = 0.02$  m

$$
A_{gases} = \frac{1.348 * 0.02 * 2.5}{0.0467} = 1.444 m^2
$$

Propiedades de los gases de combustión (anexos 12.13 y14):

$$
T_{media.gases} = \frac{240 + 228.27}{2} = 234.14 \,^{\circ}C
$$

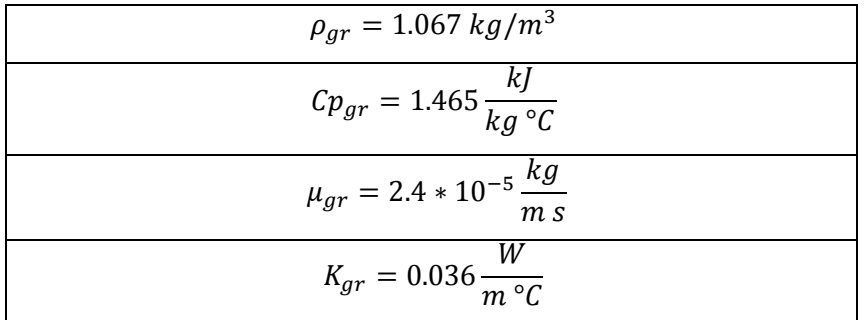

Tabla 5: Propiedades físicas de los gases de combustión. Fuente: Elaboración propia

Velocidad de los gases residuales:

 $m_{gr} = 99.21 \text{ kg/s}$ 

$$
G_{gr} = \frac{99.21}{1.444} = 68.73 \frac{kg}{s.m^2}
$$

Numero de Reynolds:

$$
D_{equi} = 4 * \frac{\left(E^2 - \pi * \frac{d_{ext}}{4}\right)}{\pi * d_{ext}} = 0.077 m
$$

$$
Re_g = \frac{G_{gr} * D_{equ}}{\mu_{gr}} = \frac{68.73 * 0.077}{2.4 * 10^{-5}} = 220880.0011
$$

Coeficiente de convección del calor externo gases de combustión:

 $JH = 300$  (anexos 3)

$$
(\frac{Cp * \mu}{k})^{\frac{1}{3}} = 0.99
$$

$$
h_o = 300 * \frac{0.036}{0.077} * .99 = 138.9233 \frac{W}{m^2 C}
$$

 $t_W = 193.43 +$ 138.9233  $\frac{138.9233 + 8562}{(234.14 - 193.43)} =$ 

$$
\mu_W = 0.000021 \frac{kg}{m*s}
$$

$$
\phi_W = \left(\frac{0.000024}{0.000021}\right)^{0.14} = 1.019
$$

$$
h'_{o} = 138.9233^{*} \ 1.019 = 141.54 \frac{W}{m^{2} {}^{\circ}C}
$$

Coeficiente global limpio de transferencia de calor:

$$
U_c = \frac{1}{\frac{1}{141.545} + \frac{1}{8562}} = 139.243 \frac{W}{m^{2} C}
$$

Diferencia de temperatura media logarítmica:

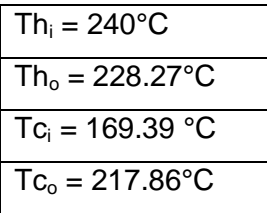

Tabla 6. Tabla de temperaturas del sobrecalentador Fuente: Elaboracion propia

$$
\Delta T_{ml} = \frac{(240 - 217.86) - (228.27 - 169.39)}{\ln(\frac{240 - 217.86}{228.27 - 169.39})} = 37.562 \text{ °C}
$$

Calor útil del sobrecalentador:

$$
Q_{util} = m_v * (h_{vss} - h_{vse}) = 12.75 kg/s * (2881.67 - 2767.27) kJ/kg
$$

$$
Q_{util} = 1458.6 kW
$$

Superficie de intercambio de calor:

Considerando: Ltubos= 8.35 m

$$
S_{LC} = \pi * 0.0267 * 400 * 8.35 = 280.16 m^2
$$

Coeficiente global de diseño de transferencia de calor:

$$
U_D = \frac{1458.6}{280.16 * 37.562} = 138.61 \frac{W}{m^2 C}
$$
  

$$
U_C > U_D
$$
, es factible

Factor de obstrucción:

$$
R_D = \frac{139.243 - 138.61}{139.243 * 138.61} = 0.000033 \ m^2 \text{°C/W}
$$

#### **4.6. RELACION AIRE-COMBUSTIBLE**

#### **Primeramente mediante un balance de energia en los 3 calderos se calcula el flujo de masa de agua.**

$$
m_v * (h_{v,saturado} - h_{agua}) = m_{agua} * (Cp_{agua}) * (T_{entrada} - T_{salida}) * \eta_{calda}
$$
 a evaporar  

$$
m_{agua} = \frac{12.75(2767.27 - 314.03)}{4.186 * (170 - 75) * .89} = 88.38 kg/s
$$

 $m_{combustible}=\frac{3}{2}$  $\frac{9 \text{ gal}}{h} * \frac{3.675 \frac{\pi}{G}}{3600}$  $\frac{3600}{3600} = 0.336$ 

Balance de masa en los 3 calderos:

 $m_{agua} + m_{combustible} + m_{aire} = m_{vapor} + m_{gases}$ 

$$
m_{aire} = 12.75 + 99.21 - (0.3369 + 88.38)
$$

$$
m_{aire} = 23.24 \, kg/s
$$

Si suponemos que se encuentra la combustión con 400% de aire teorico, entonces

$$
m_{aire} = \frac{23.24}{4} = 5.81
$$

$$
R_{a/c} = \frac{5.81}{.3369} = 17.25
$$

### **4.7. Caída de presión:**

Fluido sobre el banco de tubos (lado de la coraza):

Re = 220888.0011

 $f = 0.0012$  (anexo 5)

.

 $s = 1.067/1000 = 0.001067$ 

 $N+1 = L/B = 8.35 / 2.5 = 3.34$  (se supuso 3 deflectores)

reemplazando en la ecuación 37 (los datos en centímetros):

∆Pc= 0.2237 kg/cm<sup>2</sup> < 0.7 kg/cm<sup>2</sup>, es admisible.

Fluido en los tubos:

Re = 137004.352

 $f = 0.00014$  (anexo 6)

 $s = 3.8 / 1000 = 0.0038$ 

∆Pt= 0.01619 kg/cm<sup>2</sup>

Con Gt = 113.86 kg/m<sup>2</sup> \*s = 84176 Lb/h.ft<sup>2</sup> de anexo 7: v<sup>2</sup>/2g =0.001 Lb/  $pulg<sup>2</sup>$ 

∆Pv= 1.04 Lb/pulg $^2$  \*0.07 = 0.0737 kg/cm $^2$ 

∆Ptotal en tubos = 0.0899 kg/cm $^2$  < 0.7 kg/cm $^2$ , es admisible.

Longitud total del recalentador:

 $L_{total} = L + 2$  Calandrias  $L_{total} = 8.35 + 2 * 1.2 = 10.75$  m

| <b>SOBRECALENTADOR</b> |                          |                            |  |
|------------------------|--------------------------|----------------------------|--|
| Parámetros de diseño   | $N_T$ (20x20)            | 400 tubos                  |  |
|                        | $D_{\text{int.tubos}}$   | 18.88 cm                   |  |
|                        | $D_{\text{ext. Tubos}}$  | 26.7 cm                    |  |
|                        | $D_{\text{int. Coraza}}$ | 1.348 m                    |  |
|                        | $D_{\text{ext. Coraza}}$ | 1.386 m                    |  |
|                        | Ndeflectores             | 3 deflectores              |  |
|                        | $U_D$                    | 138.92 W/m <sup>2</sup> °C |  |
|                        | -recalentador            | 10.75 m                    |  |

Tabla 7. Parámetros de diseño del sobrecalentador Fuente: elaboración propia

### **4.8. SELECCIÓN DEL TURBOGENERADOR:**

La potencia de la turbina se ha calculado a partir de los parámetros termodinámicos del vapor de alimentación de la turbina, sin tener aun en cuenta las características físicas constructivas de la turbina (ángulo de los alabes, numero de escalonamientos, triángulos de velocidades de cada uno de los escalonamientos, etc) ya que son propiedades intrínsecas de la turbina, determinadas por el fabricante. Con los parámetros termodinámicos del vapor a la entrada de la turbina; caudal másico de vapor 12.75 kg/s, presión de entrada 7.8 bar, presión de salida 5.1 bar, temperatura de entrada 218°C, temperatura de salida 152°C. Se ha seleccionado una turbina SIEMENS SST-060.

Las características de esta turbina se adjuntan a continuación:

La SST-60 es un turbogenerador compacto para la descompresión del vapor, se caracteriza por una construcción robusta y por un funcionamiento muy seguro incluso bajo las condiciones más duras. Funciona como turbina de condensación o contrapresión en combinación con diversos módulos vale para muchos ámbitos de aplicación.

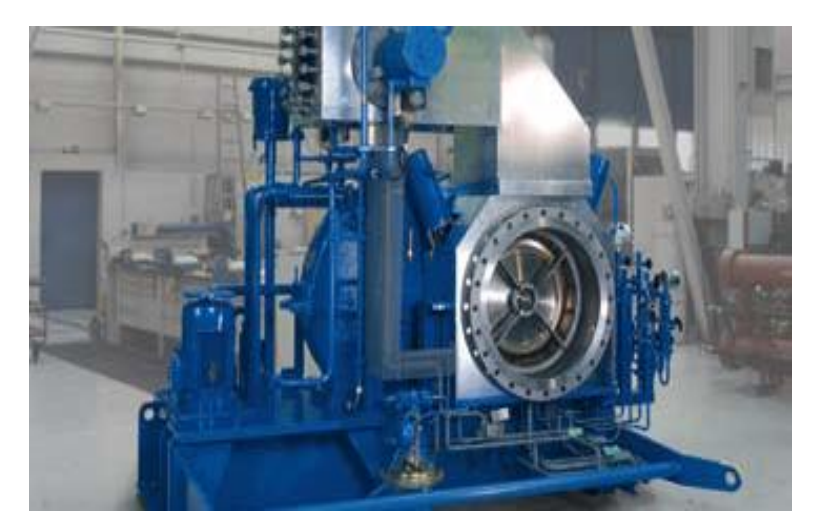

Figura 19: turbina de vapor Fuente: Catalogo turbina de vapor Siemens

Datos técnicos:

- Potencia hasta 6 MW
- Presión de la entrada: hasta 131 bar
- Presión de salida: contrapresión hasta 29 bar o condensación.
- Temperatura del vapor saturado: vapor saturado seco hasta 530°C
- Frecuencia: 50 / 60Hz.
- Voltaje: 380v / 440v.

Dimensiones típicas:

Longitud: aproximadamente 5.5m, incluido el generador.

Anchura: 2.8 m

Alto: 3 m

$$
m_v=12.75\,\frac{kg}{s}
$$

 $P_{turbina} = m_v ( h_{salida} - h_{entrada}) = 12.75 kg/s * (2881.67 - 2748.99) kg$ 

$$
P_{turbina} = 1691.67 \, kW/s
$$

$$
P_{G,E} = 1691.67 * 0.95 * 0.98 = 1574.95 \, kW
$$

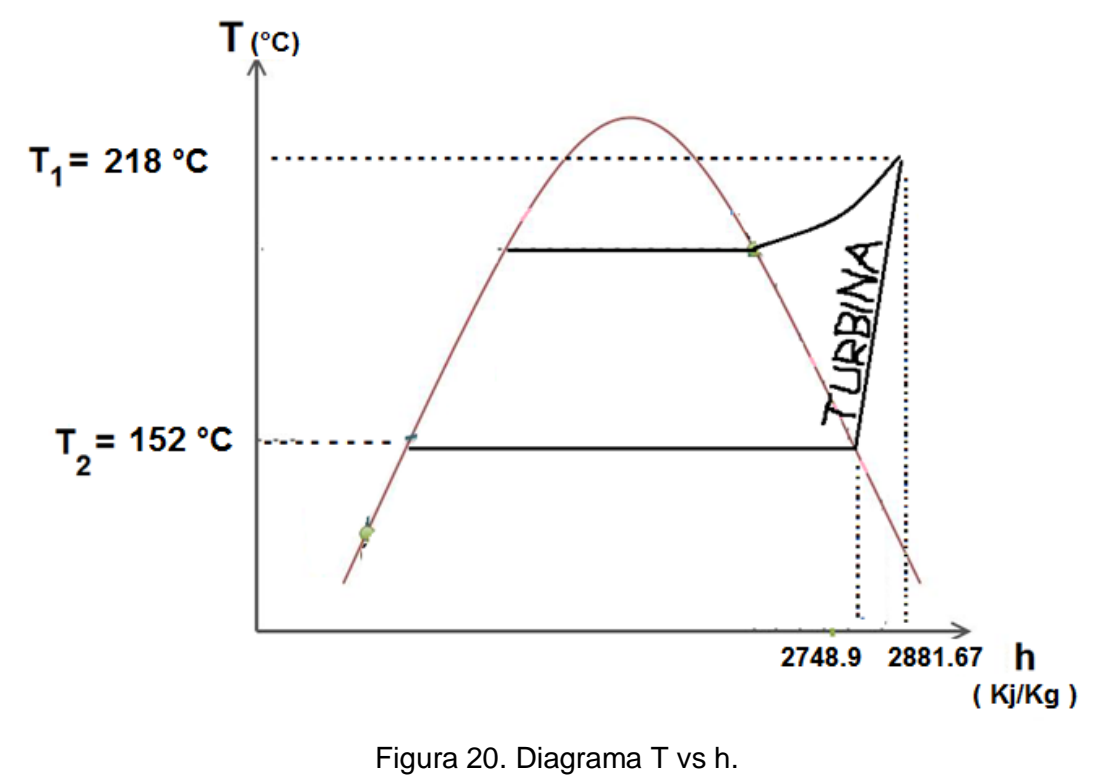

Fuente: Elaboración propia

#### **4.9. ANALISIS ECONOMICO:**

Potencia promedio a generar ( $P_{GE}$ ) = 1575 kW

Caldera  $N°1$  300BHP = 100 Gl/h

Caldera  $N^{\circ}$ 2 400 BHP = 110 Gl/h

Caldera  $N°3$  500BHP = 120 Gl/h

Consumo de combustible  $(m<sub>R-500</sub>) = 330$  Gl/h

Costo del petróleo = 0.1 \$/Gl (10 centavos de dólar)

Tiempo de operación al año( $T_{op}$ ) = 22h/días \* 220 días/año = 4840 h/año.

Costo de consumo de petróleo R-500 anual:

$$
CC_{R-500} = m_{R-500} * T_{op} * Cu_{R-500}
$$

CCR-500 = 330 Gl/h \* 0.1 \$/Gl \* 4820 h/año = 159060 \$/año

Energía eléctrica generada anual:

$$
EE_g = P_{GE} * T_{op}
$$

 $EE_g = 1575$ kw \* 4840h/año.

 $EE_{q} = 7623000 \text{ kW-H/año.}$ 

#### **4.9.1 DETERMINACION DEL COSTO DE COGENERACION EN LOS PRIMEROS AÑOS IGUAL AL PERIODO DE RECUPERACION DE LA INVERSION.**

Sueldos y salarios del sistema de cogeneración

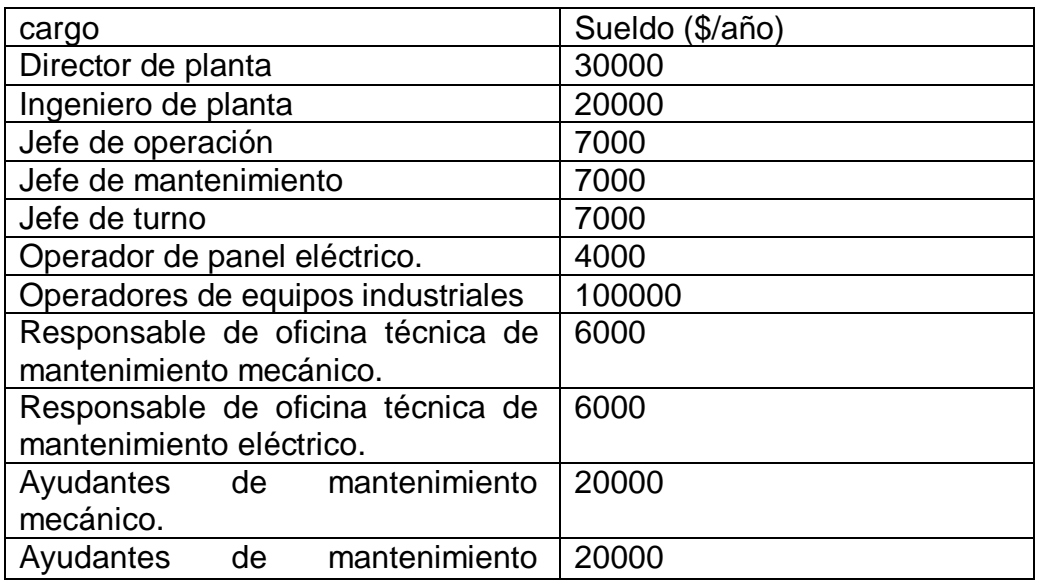

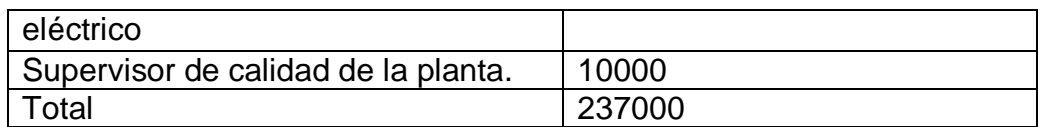

Tabla 8. Sueldos y salarios previstos del sistema de cogeneración planteado Fuente: elaboración propia

## - **INVERSION:**

Costo de materiales y equipos para el sistema de cogeneración:

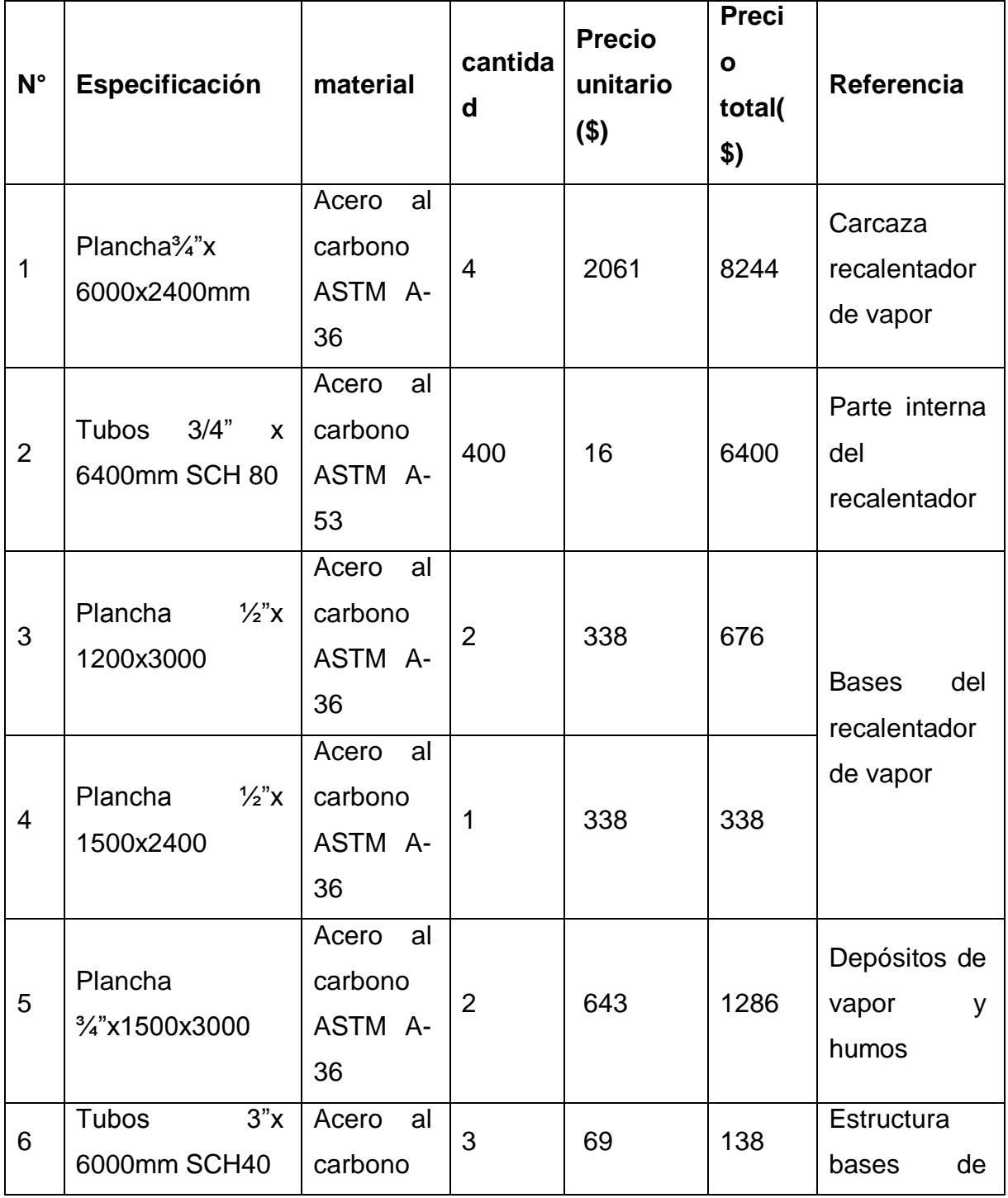

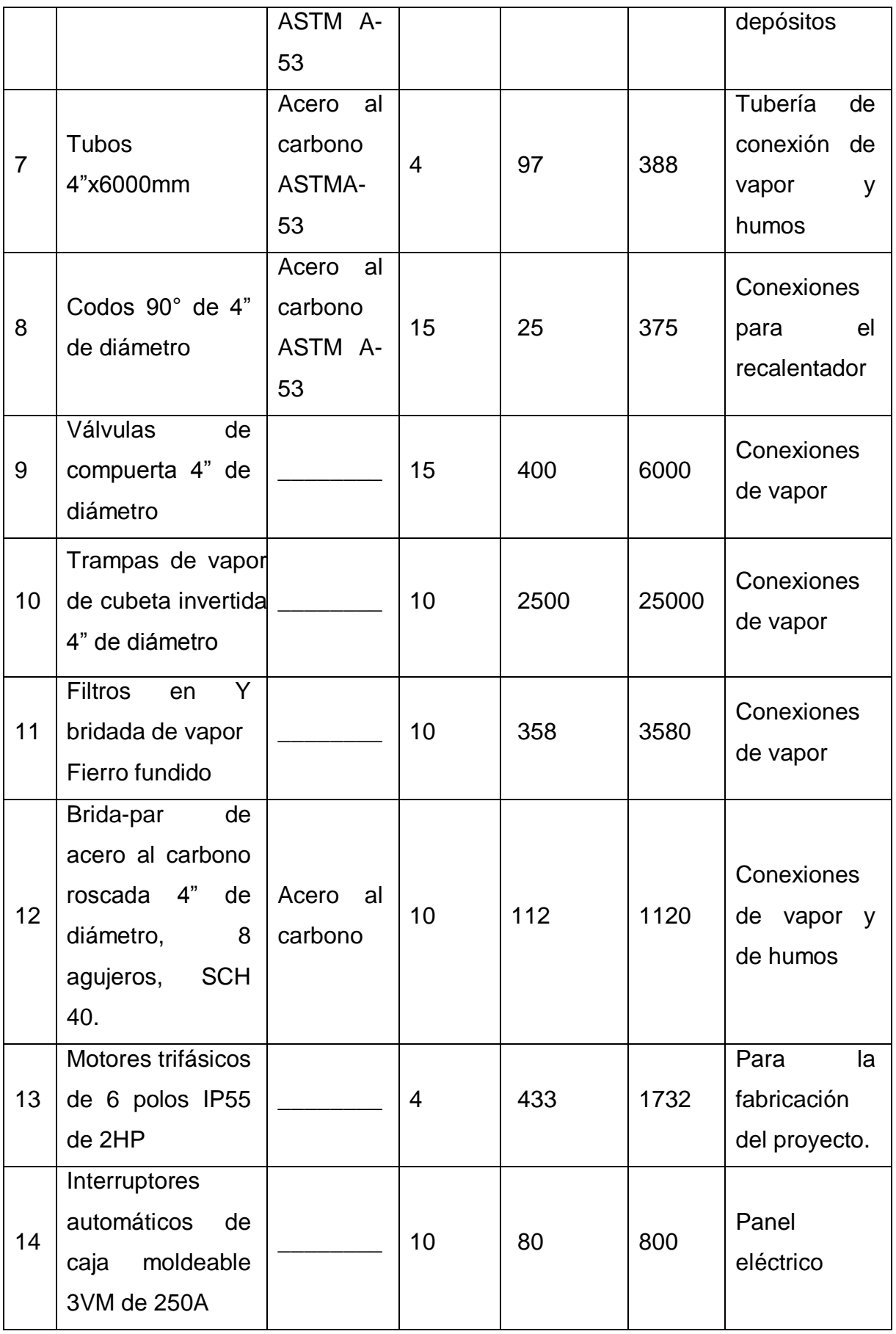

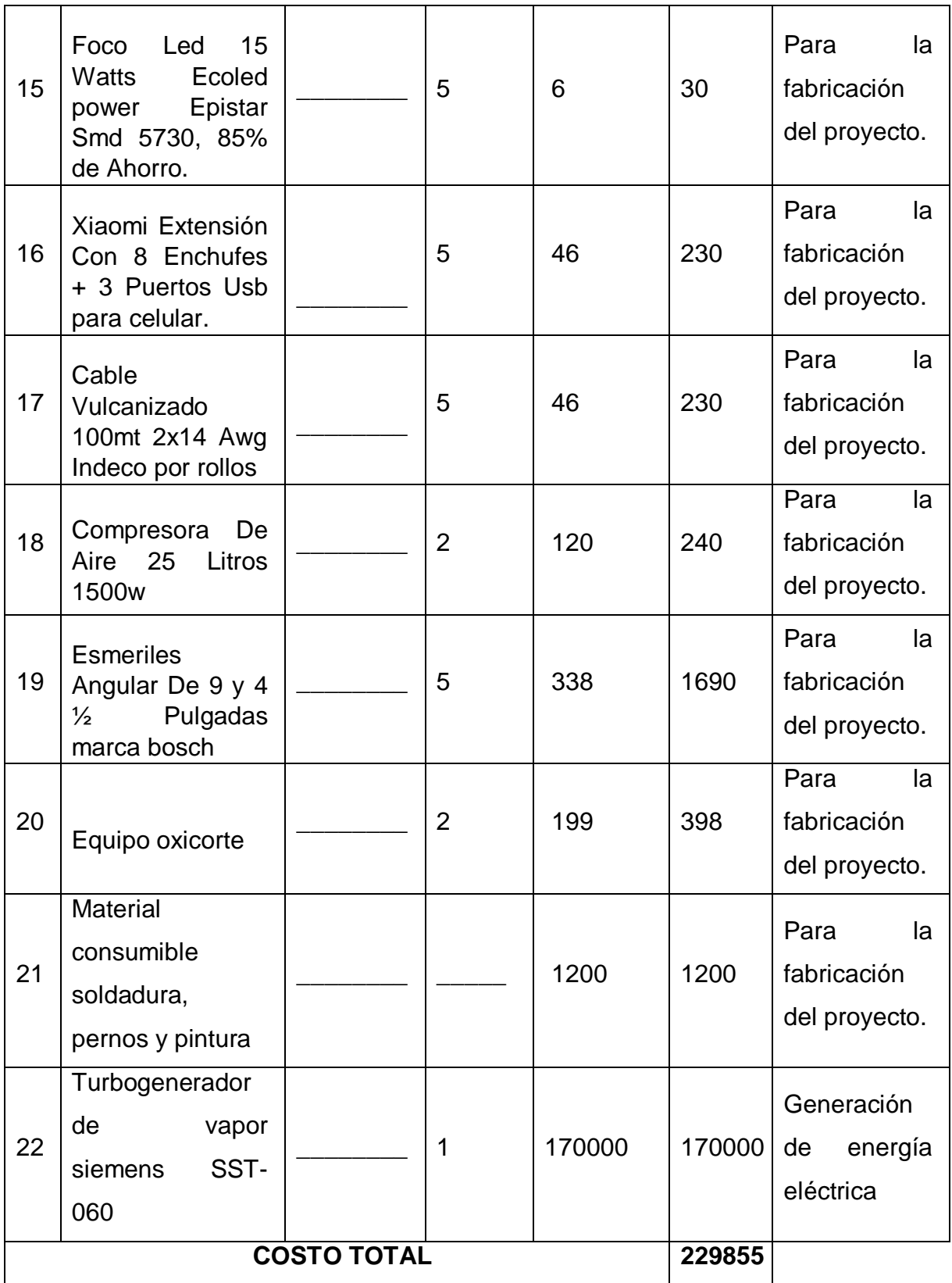

Tabla 9. Costo de materiales y equipos previstos para la fabricación del sistema

de cogeneración

Fuente: elaboración propio

Estimado costo de mano de obra y servicios (4 meses).

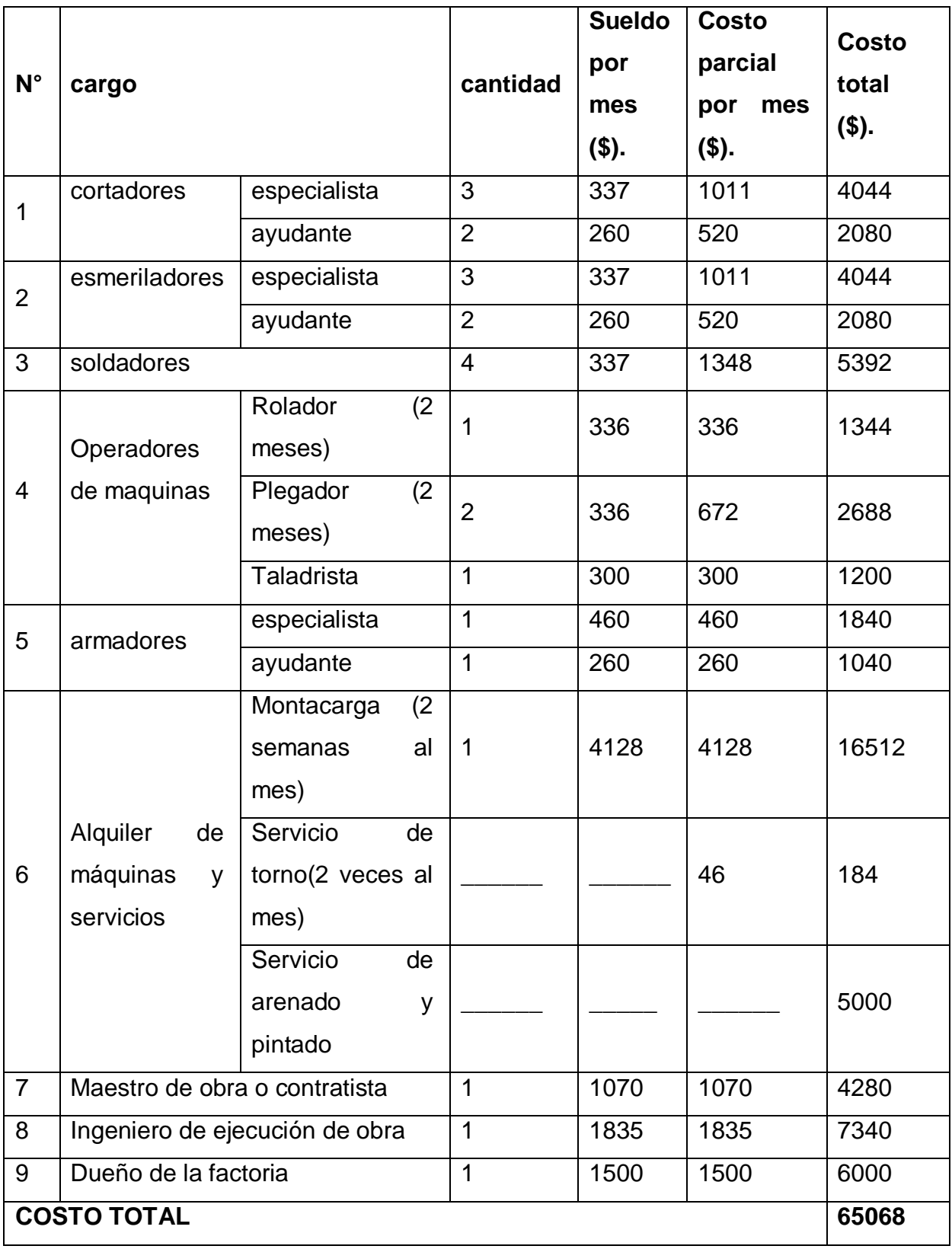

Tabla 10. Estimado de costo de mano de obra y servicios

Fuente: elaboración propia.

Costo de montaje de la obra.

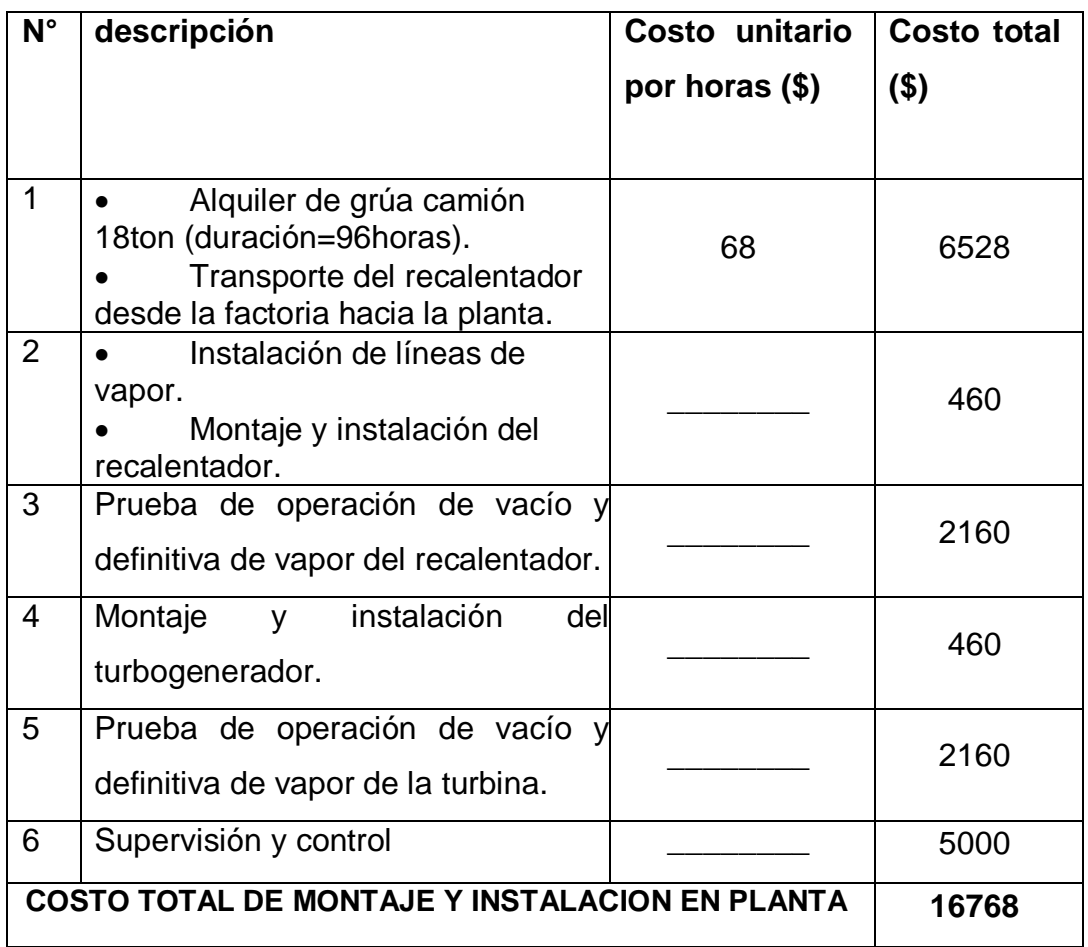

Tabla 11. Estimado de costo de montaje de la obra

Fuente: elaboración propia

## **INVERSION TOTAL DEL PROYECTO:**

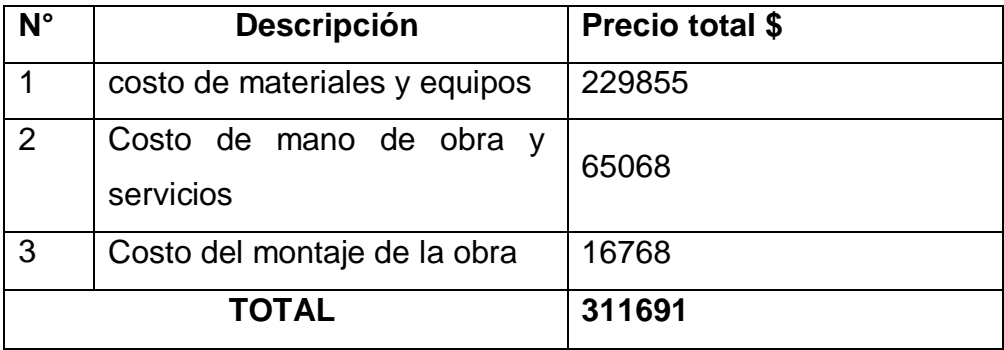

Tabla 12. Estimado de la inversión total del proyecto

Fuente: elaboración propia

- Costo total de generación de energía eléctrica con el sistema de cogeneración. Si se supone en 4.5 años para recuperar la inversión del proyecto Entonces, el CEEs.coge:

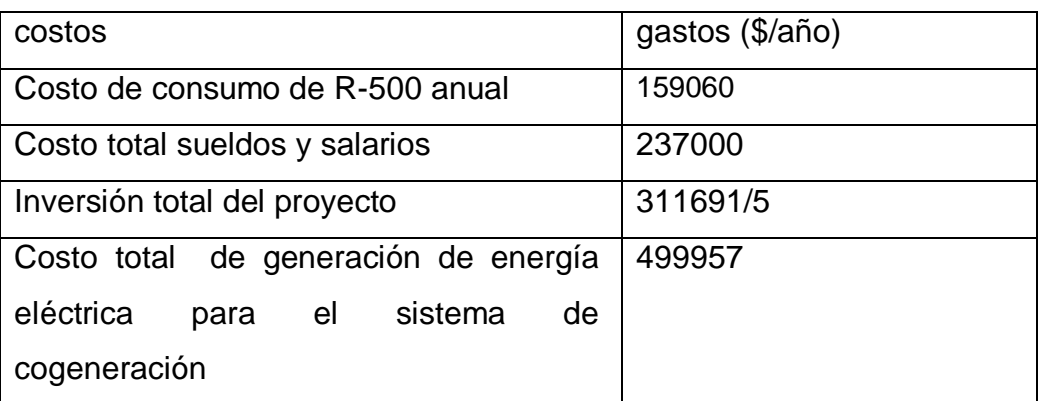

Tabla 13. Costo total de generación de energía eléctrica mediante el sistema de cogeneración.

Fuente: elaboración propia

Entonces:

 $\text{CEE}_{\text{s.coge}} = \frac{e}{\sqrt{2}}$ Costo total de generación de energía potencia electrica generada

$$
CEE_{s.\text{coge}} = \frac{159060 + 237000 + \frac{311691}{5} \text{ } \frac{\text{}}{5} \text{ /año}}{7623000 \text{ kW} - \text{H/año}} = 0.0609 \frac{\text{}}{\text{ kW} - \text{H}}
$$

**4.9.2 COMPARACIÓN DE COSTO DE ENERGÍA ELÉCTRICA DEL SEIN Y COSTO DEL SISTEMA COGENERADO EN LOS PRIMEROS 4.5 AÑOS=PRI.**

$$
CEE_{\rm sein} = 0.07 \frac{\$}{\rm kW - H} \ < \ CEE_{\rm s.coge} = 0.0609 \frac{\$}{\rm kW - H}
$$

## **4.9.3 BENEFICIO ÚTIL EN LOS 4.5 PRIMEROS AÑOS (AHORRO ECONÓMICO ANUAL):**

 $CEE_{\text{neto}} = 0.07 - 0.0609 = 0.009$  \$/kW-H

Butil = 0.009 \$/kW-H \* 7623000 kW-H/año = 69131.1 \$/año

#### **4.9.4 PERIODO DE RECUPERACIÓN DE LA INVERSIÓN (comprobación)**

 $\overline{P}$ Inversion (\$) Beneficio util (\$/año)

$$
P.R.I = \frac{311691\text{}{59131.1\text{}/\text{a}\text{no}}} = 4.5 \text{ a}\text{no}s
$$

#### **4.9.5 DETERMINACION DEL COSTO DE COGENERACION EN LOS SIGUIENTES AÑOS, POSTERIOR AL PERIODO DE RECUPERACIÓN DE LA INVERSION**

$$
CEE_{\text{s.coge}} = \frac{159060 + 237000 \text{ } \frac{\text{}}{5} \times \text{año}}{7623000 \text{ kW} - \text{H/año}} = 0.052 \frac{\text{}}{\text{kW} - \text{H}}
$$

**4.9.6 COMPARACIÓN DE COSTO DE ENERGÍA ELÉCTRICA DEL SEIN Y COSTO DEL SISTEMA COGENERADO EN LOS AÑOS POSTERIOR AL PRI.**

$$
\text{CEE}_{\text{sein}} = 0.07 \frac{\$}{\text{kW} - \text{H}} \ < \ \text{CEE}_{\text{s.coge}} = 0.052 \frac{\$}{\text{kW} - \text{H}}
$$

#### **4.9.7 BENEFICIO ÚTIL EN LOS AÑOS POSTERIORES AL PRI (AHORRO ECONÓMICO ANUAL):**

 $CEE_{neto} = 0.07 - 0.052 = 0.018$  \$/kW-H

Butil = 0.018 \$/kW-H \* 7623000 kW-H/año = 136890 \$/año

## **4.9.8 GASTO MENSUAL DE CONSUMO ELECTRICO CON SISTEMA DE COGENERACION:**

Gasto mensual (en el PRI): 0.0609\*3.26\*(7623000/12) = 126118.72 soles Gasto mensual (años posteriores al PRI): 0.052\*3.26\*(7623000/12) = 107687.6 soles

Nota: si se compara con el anexo 2, se puede considerar que es viable.

## **4.9.9 VALOR PRESENTE NETO:**

Para el análisis se considera los siguientes datos

Beneficio en el PRI (4.5 años) = Flujo de caja (FC) = 69131.1 \$/año Beneficio en los años posteriores al PRI = 136890 \$/año Inversión = 311691\$ Tasa de interés = 12% (según BCP) n= número de años proyectados (10 años).

$$
VPN = (\sum_{n=1}^{5} \frac{69131.1}{(1+0.12)^n} + \sum_{n=6}^{10} \frac{136890}{(1+0.12)^n}) - 311691
$$

 $VPN = 249202.14 + 280001.22 - 311691 = 217512.36$ \$

# **V CONCLUSIONES Y RECOMENDACIONES**
#### **CONCLUSIONES**

- Se obtuvo una temperatura del vapor en la salida del recalentador T= 218°C (esta temperatura es la misma que la temperatura de entrada en la turbina), la cual esta temperatura es viable, ya que es menor que la temperatura del fluido caliente (humos) en la entrada  $T_{he} = 240^{\circ}C$ . y Se obtuvo una temperatura de salida de los gases de combustión  $T_{hs}$  = 228.3°C.
- En los cálculos se seleccionó un diámetro nominal de los tubos  $D_{\text{nom}} = 3/4$ pulg, se utilizará tubos de acero al carbono A-53 cedula 80.
- Con las ecuaciones antes dadas se obtuvo el dimensionado del sobrecalentador, dado en la siguiente tabla.

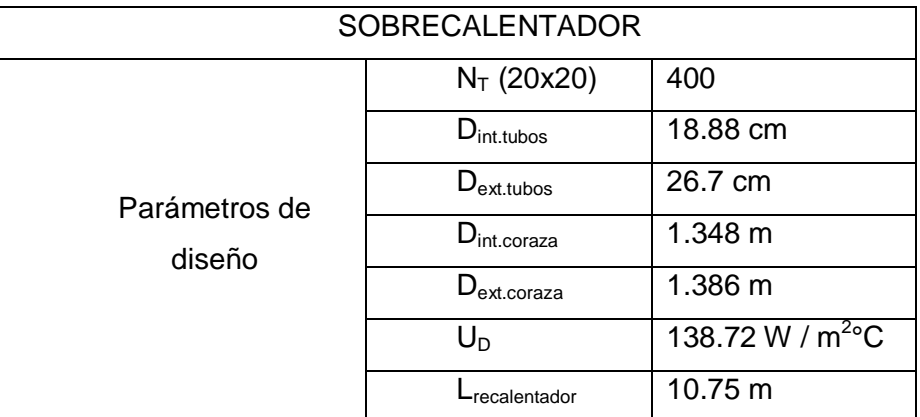

- Se seleccionó un turbogenerador marca SIEMENS SST-060, con una potencia de 6MW para subsidiar la potencia de 1.5 MW en el complejo 3 de la planta de conservas s.a.v.s.a. (sociedad agrícola viru).
- Se obtuvo un beneficio útil o ahorro económico de 69131.1\$/año en el PRI y 136890\$/año en los años posteriores al PRI utilizando el sistema de cogeneración.
- Se obtuvo que el periodo de recuperación de la inversión PRI será de 4.5 años.
- Se obtuvo un VAN = 217512.36 \$ con la inversión proyectada según materiales, mano de obra, alquiler de maquinaria y montaje del proyecto.

#### **RECOMENDACIONES:**

- Se obtuvo una mejor eficiencia en el sobrecalentador en contracorriente por lo tanto se recomienda diseñar el recalentador en contracorriente.
- Se recomienda un periodo de 10 años para calcular el valor presente neto.
- Se recomendó una sobreestimación de 5-10% en la potencia a generar en la turbina por perdidas de calor por radiación y convección del vapor.
- Se recomienda un mantenimiento y limpieza programado del sistema de cogeneración de energía.

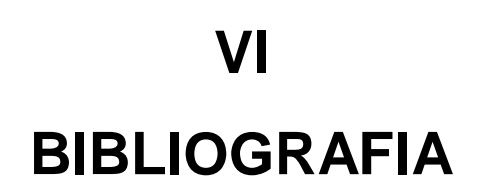

- CENGEL. YUNUS. A. 2007. "Transferencia de calor y masa". 3<sup>ra</sup> Edición. McGraw-Hill/Interamericana Editores.S.A. México.
- MORÁN. H. N. SHAPIRO. 2006. "Fundamentos de termodinámica técnica". 5ta Edición.
- INCROPERA, F.P. & DEWITT, D.P. 1999. **"**Fundamentos de Transferencia de Calor". 4<sup>a</sup>Edicion. Pearson Prentice Hall Editores. México.
- KERN. Q. DONALD. 1999. "Procesos de transferencia de calor". 13<sup>ava</sup>Edicion. compañía editorial continental S.A de C.V. México.
- JORGE GARCÍA PEREZ. 2014. "Diseño y cálculo de una planta de cogeneración en la cantera "Las margaritas", (tesis de pregrado). Escuela técnica superior de Ingenieros de Minas y Energía. Madrid. España.
- HOLMAN, J.P. 1998. Transferencia de Calor. 8ª Edición. McGraw-Hill Interamericana de España S.A.U.
- CHAPMAN, A.J.1990. *Transmisión de Calor.* 3ª edición. Bellisco, Librería Editorial.
- Ministerio de Energía y Minas. Cogeneración, Data URL: [http://www.energia.gob.ec/coogeneracion](http://www.energia.gob.ec/coogeneracion/)
- Zarate Plata Eulalio, Física world, data URL: <http://fisicaworld16.blogspot.pe/2013/06/la-energia-su-aprovechamiento.html>
- Renovetec Tecnología S.L, Plantas de Cogeneración, Data URL[:http://www.plantasdecogeneracion.com/index.php/las-plantas-de](http://www.plantasdecogeneracion.com/index.php/las-plantas-de-cogeneracion)[cogeneracion](http://www.plantasdecogeneracion.com/index.php/las-plantas-de-cogeneracion)
- Renovetec Tecnología S.L , Cogeneración en estados unidos, Data URL[:http://www.energiza.org/cogeneracion/27-cogeneracion/779](http://www.energiza.org/cogeneracion/27-cogeneracion/779-cogeneracion-en-estados-unidos) [cogeneracion-en-estados-unidos](http://www.energiza.org/cogeneracion/27-cogeneracion/779-cogeneracion-en-estados-unidos)
- Renovetec Tecnología S.L , Cogeneración en Europa, Data URL[:http://www.energiza.org/cogeneracion/27-cogeneracion/777](http://www.energiza.org/cogeneracion/27-cogeneracion/777-cogeneracion-en-la-union-europea) [cogeneracion-en-la-union-europea](http://www.energiza.org/cogeneracion/27-cogeneracion/777-cogeneracion-en-la-union-europea)

# **VII ANEXOS**

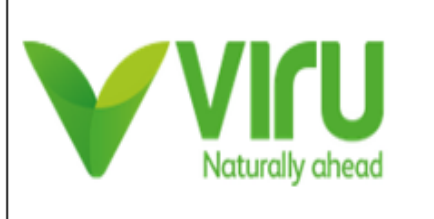

## **COMPAÑÍA CONSERVAS**

**VEGETALES** 

S.A.V.S.A - 2017

### **GERENCIA DE MANTENIMIENTO. AREA DE CALDEROS ESPECIFICACIONES TECNICAS DE LAS CALDERAS**

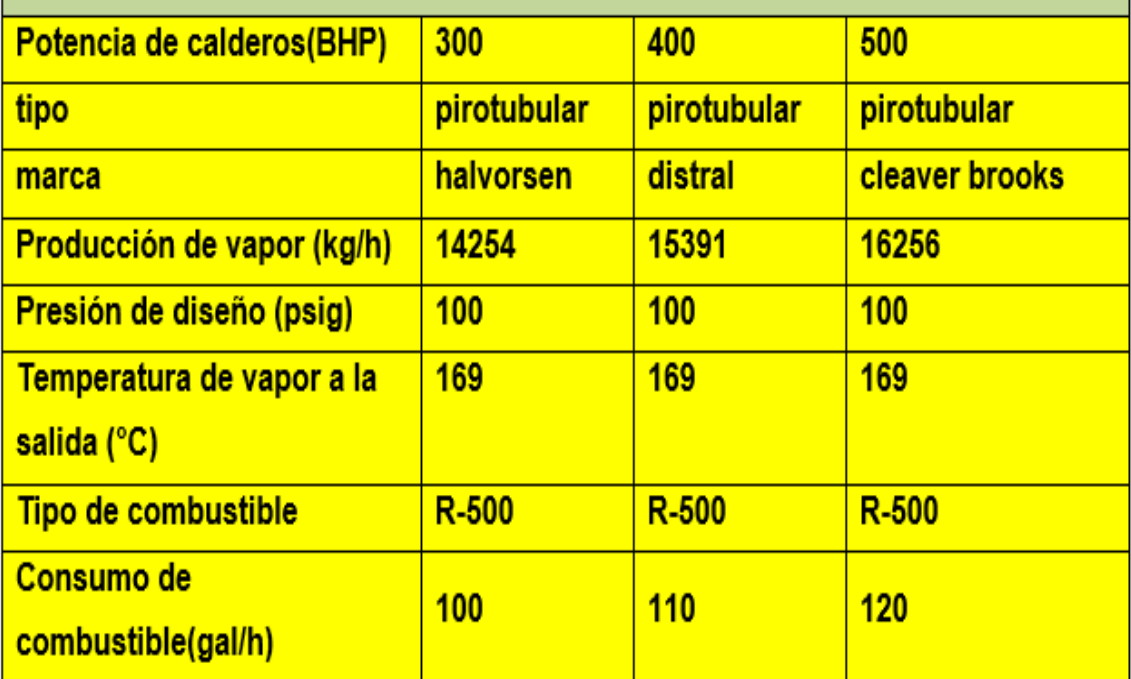

**ANEXO 1. Especificaciones técnicas de los calderos Fuente: gerencia de mantenimiento en s.a.v.s.a**

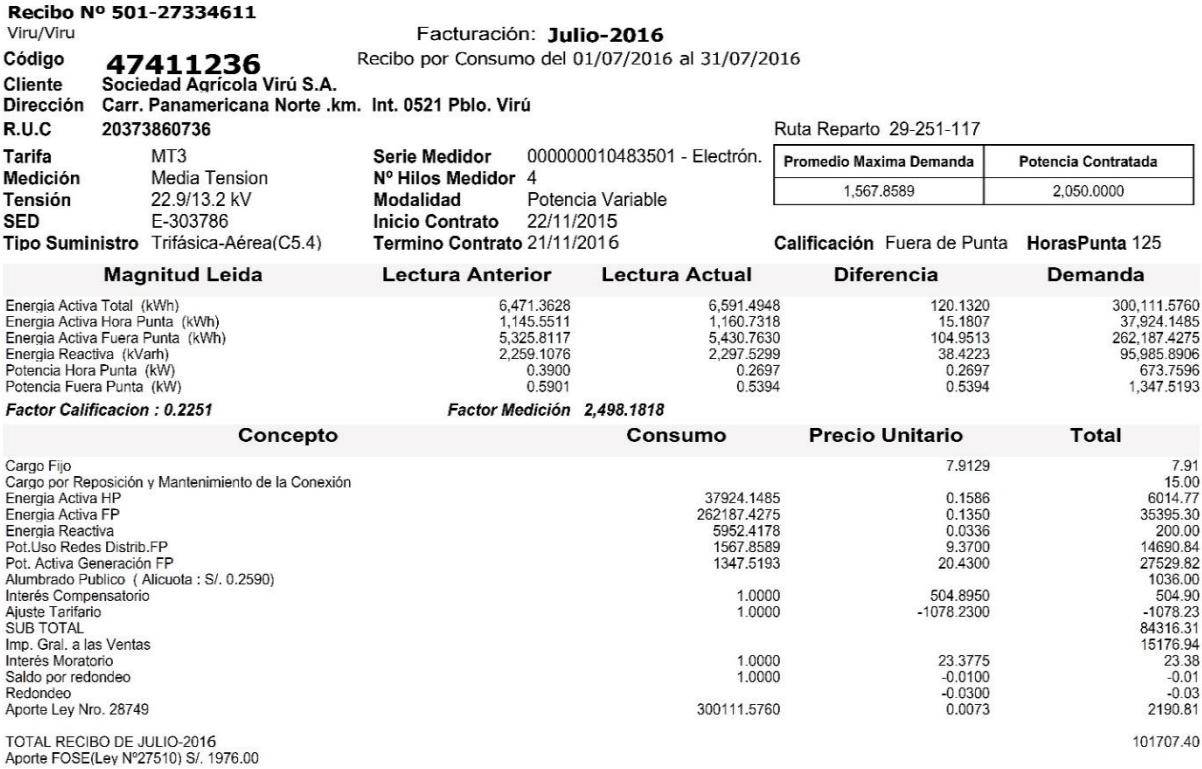

Su AMT es : A3150 - VIROO5 de SE de Potencia : S.E. VIRU<br>Comprobante emitido según RS-007-99 SUNAT Cap. I. Art. 4, Inciso 6.0LES (\*) El Importe en letras hace referencia al total del recibo del mes de Julio-2016<br>Comprobant

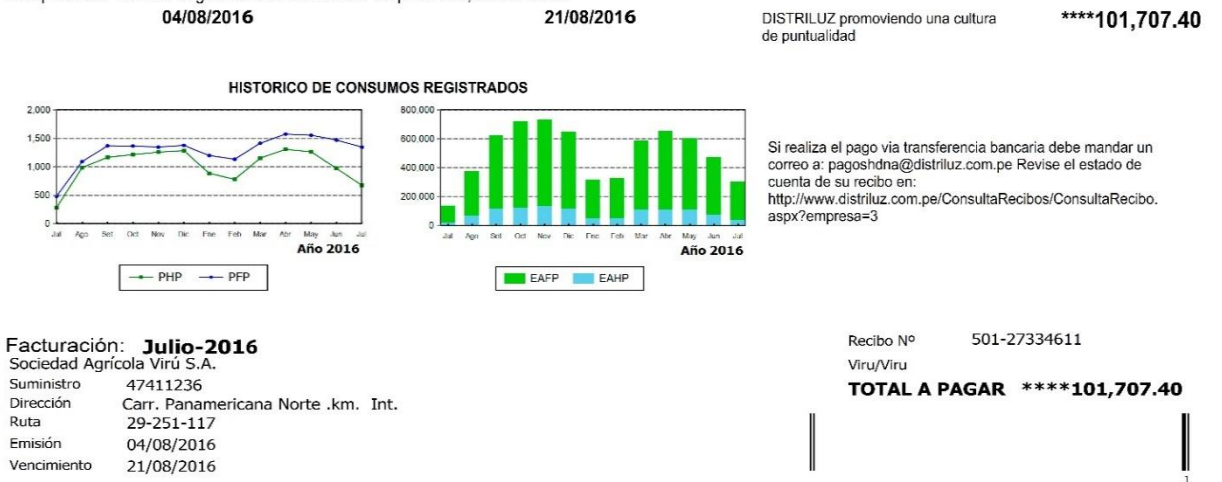

### **ANEXO 2. Recibo de consumo eléctrico de savsa.**

### **Fuente: compañía s.a.v.s.a**

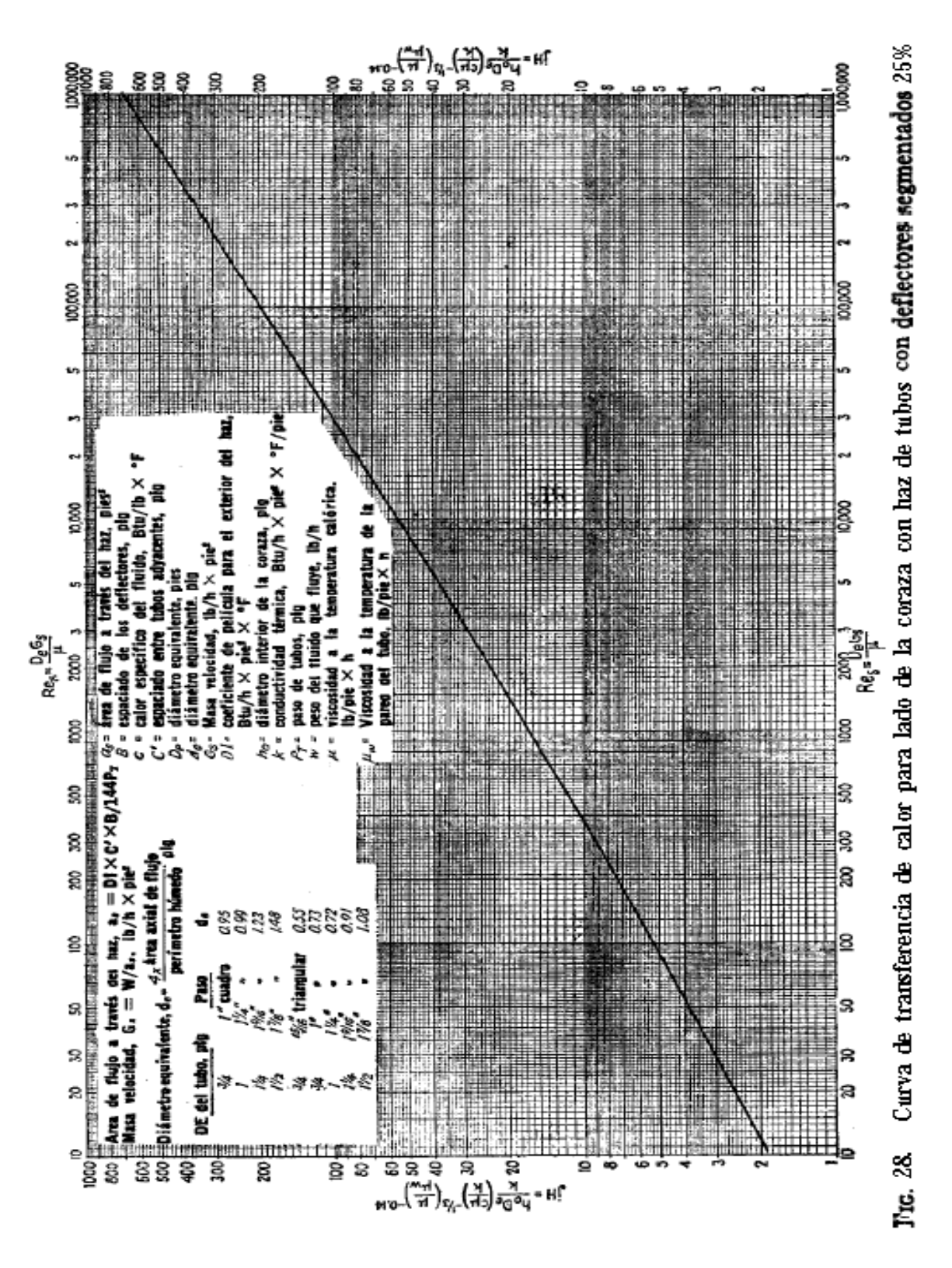

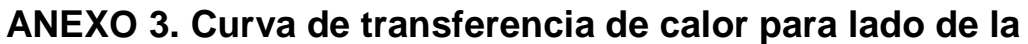

### **coraza**

**FUENTE: kern. q. donald. 1999. "Procesos de transferencia de** 

**calor".**

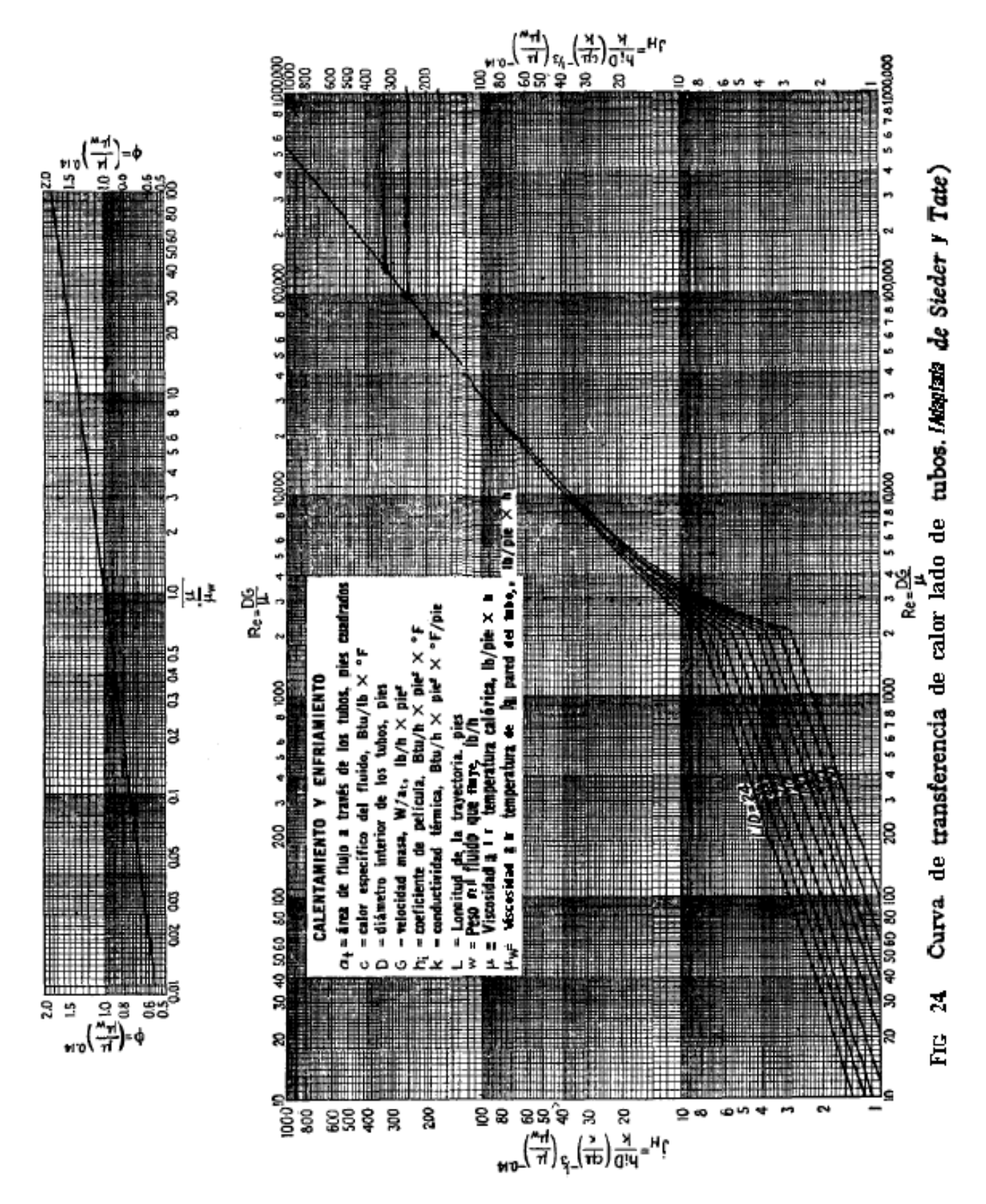

**ANEXO 4. Curva de transferencia de calor, lado de los tubos. FUENTE: KERN. Q. DONALD. 1999. "Procesos de transferencia de calor".**

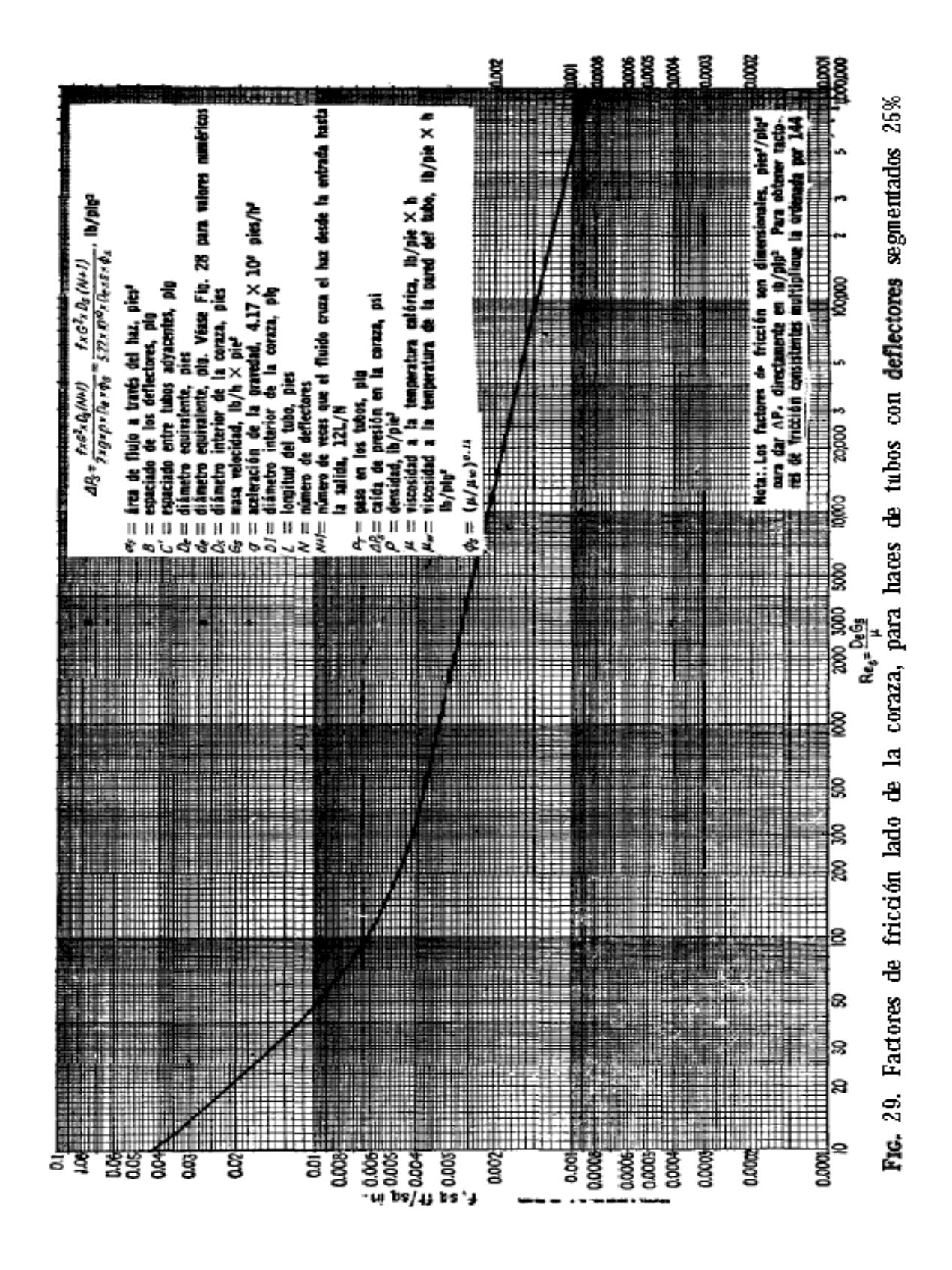

**ANEXO 5. Factor de fricción lado de la coraza. FUENTE: KERN. Q. DONALD. 1999. "Procesos de transferencia de calor".**

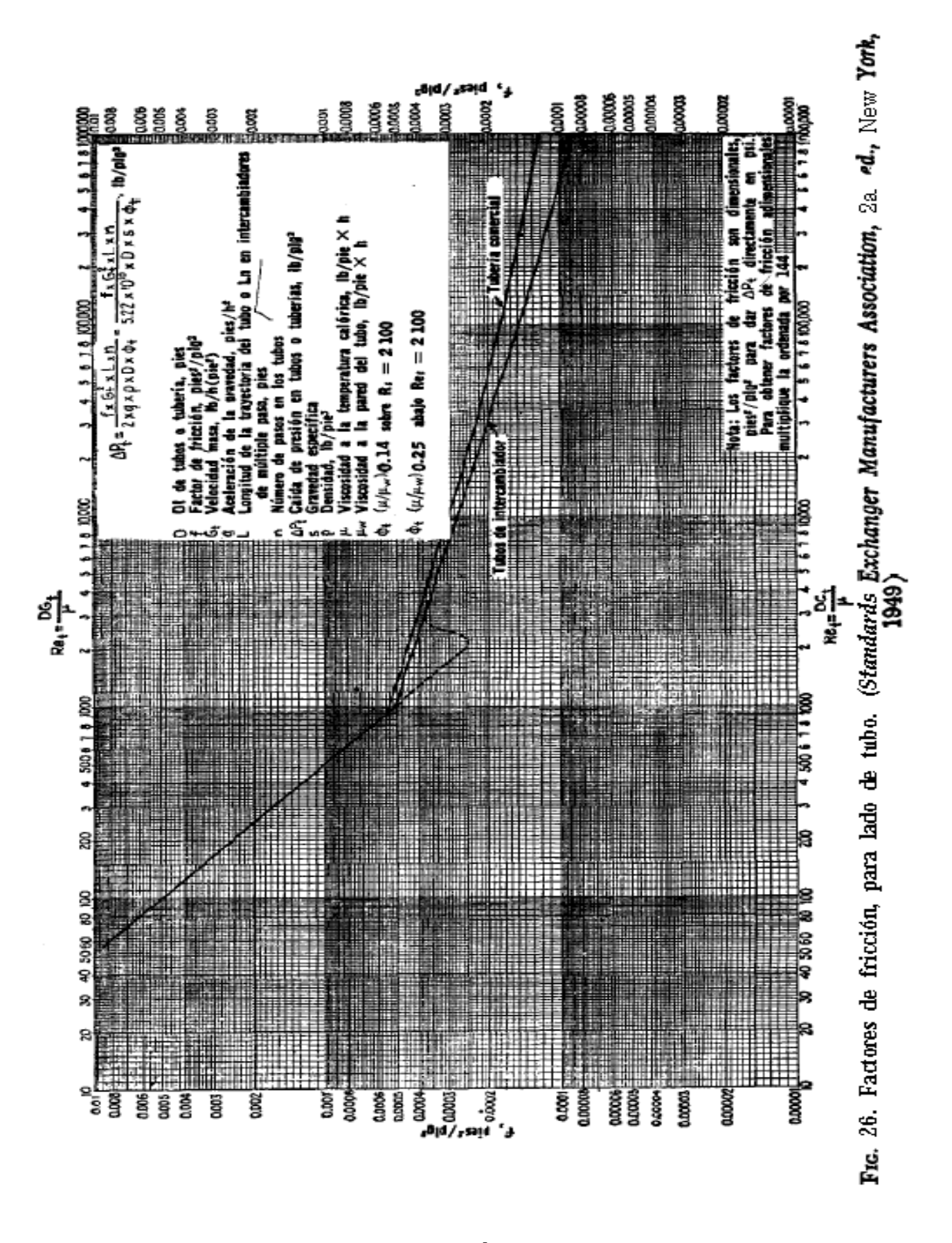

**ANEXO 6. Factor de fricción lado de los tubos. FUENTE: KERN. Q. DONALD. 1999. "Procesos de transferencia de calor".**

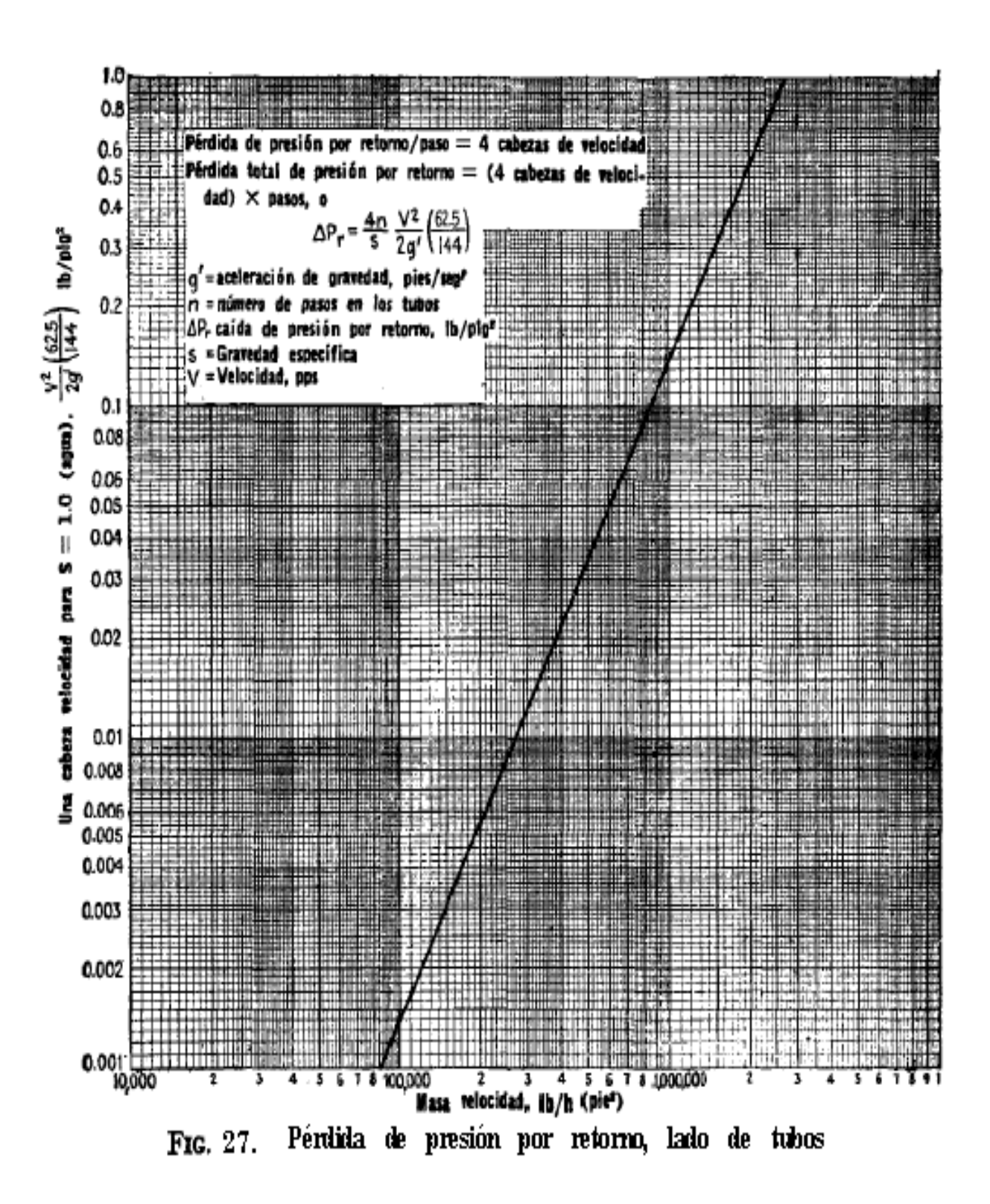

**ANEXO 7. Perdida de presión por cabeza de velocidad FUENTE: Kern. Q. Donald. 1999. "Procesos de transferencia de calor".**

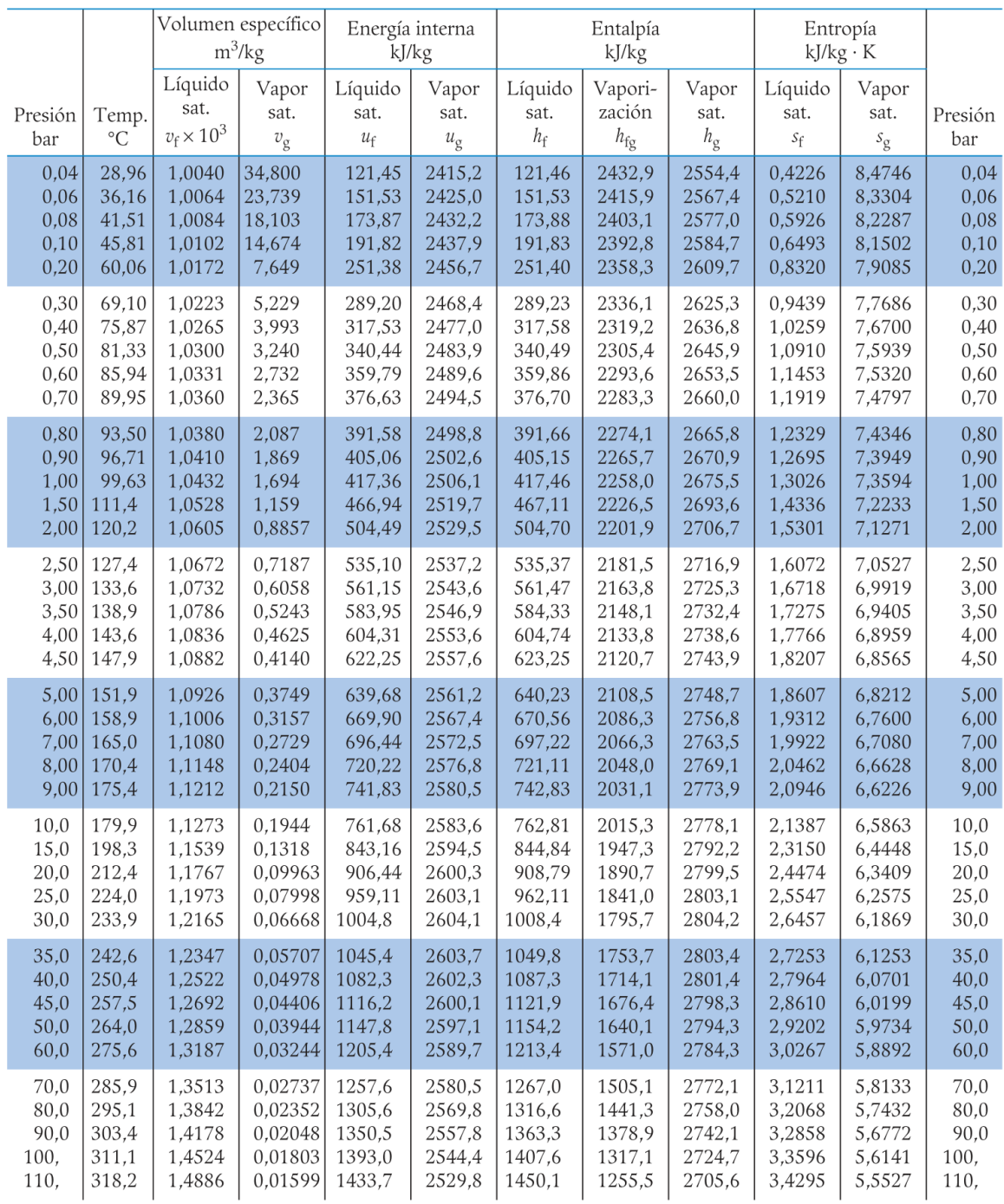

### **ANEXO 8. Propiedades del agua saturada (líquido-vapor):**

**Tabla de presiones**

**FUENTE: Morán. H. N. Shapiro. 2006. "Fundamentos de termodinámica técnica".**

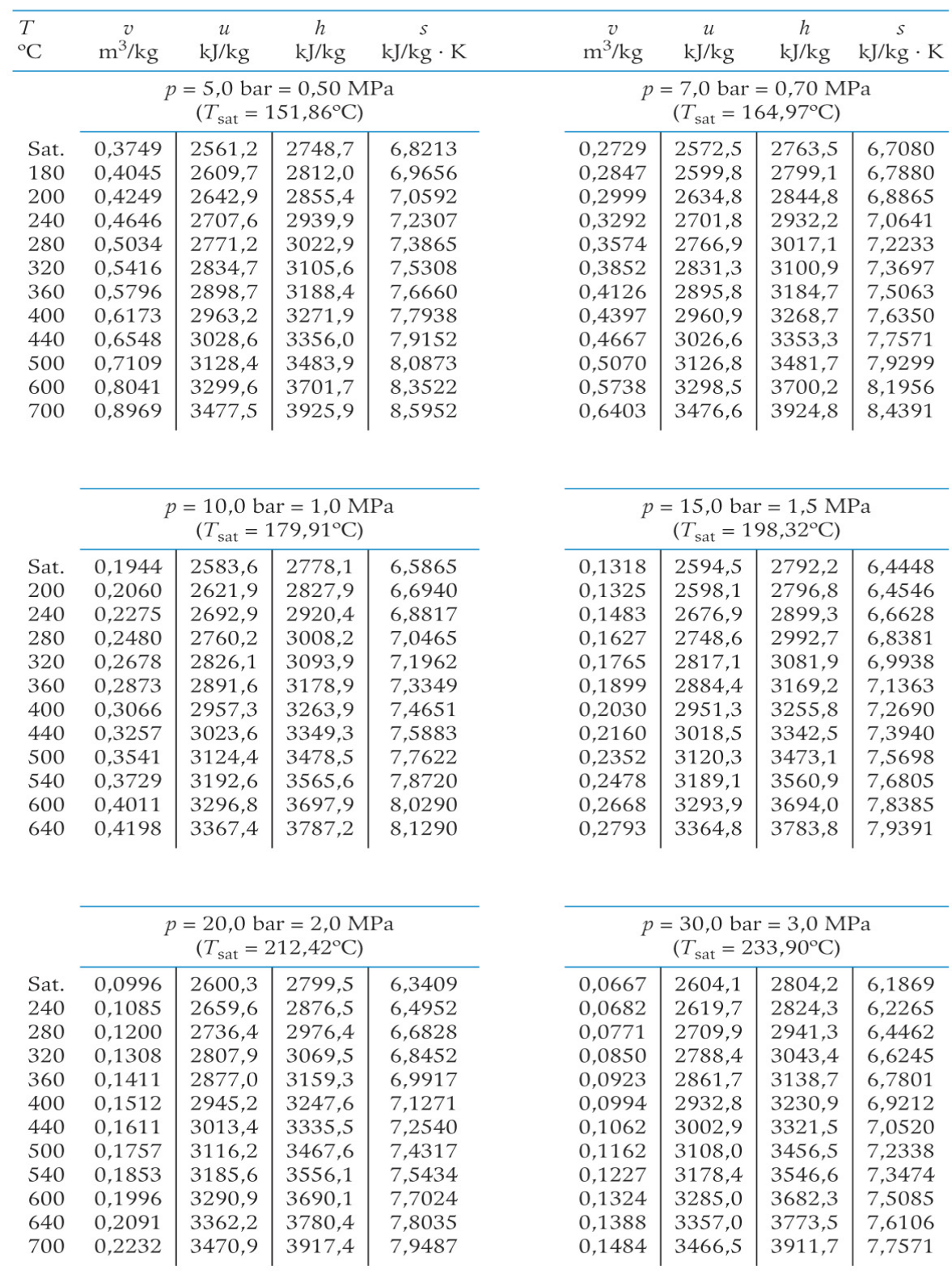

### **ANEXO 9. Propiedades del agua, vapor sobrecalentado.**

### **FUENTE: Morán. H. N. Shapiro. 2006. "Fundamentos de termodinámica técnica".**

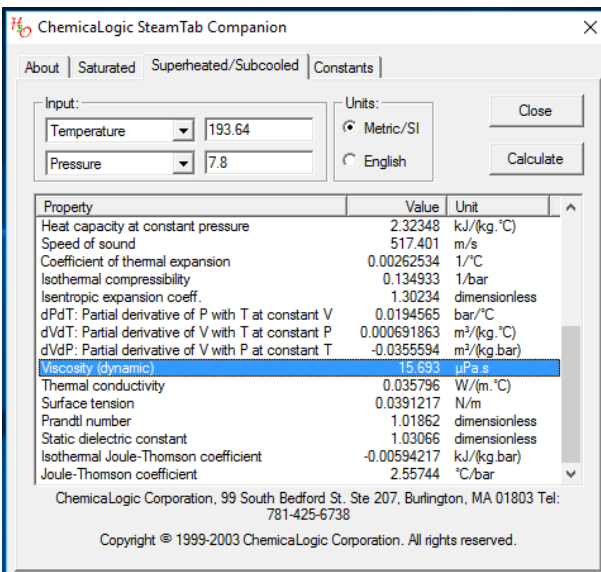

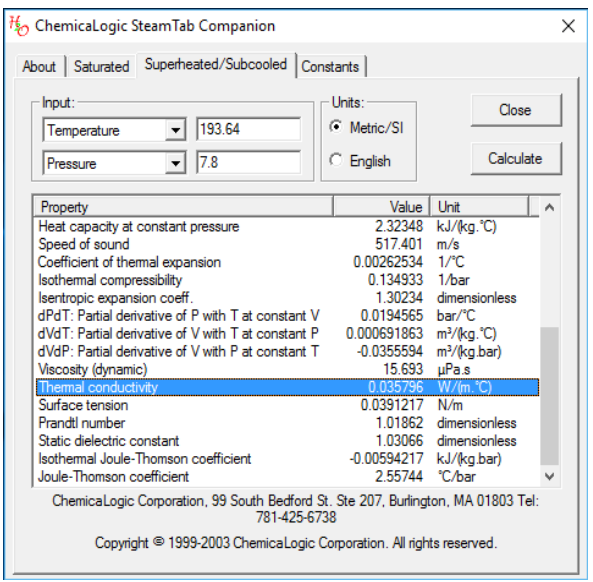

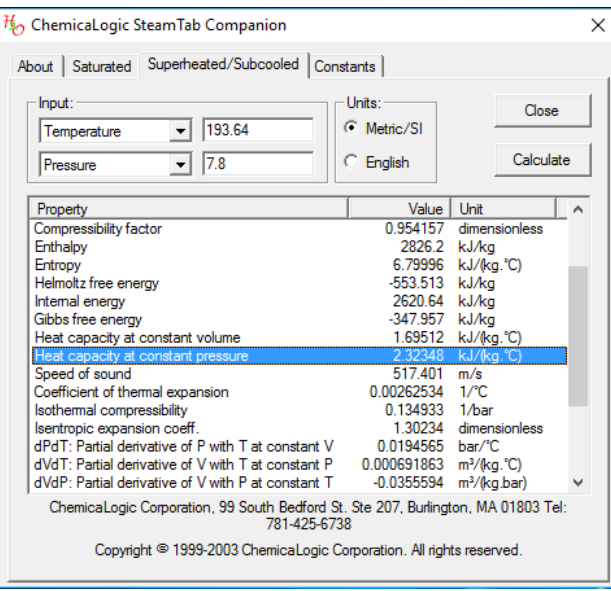

### **ANEXO 10. Propiedades termofisicas del vapor sobrecalentado.**

### **FUENTE: software chemicalogic steamtab companion".**

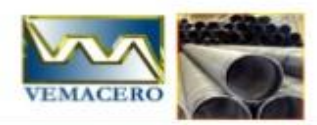

### TUBERIA DE ACERO AL CARBONO<br>API 5L / ASTM A53/ A106

www.vemacero.com

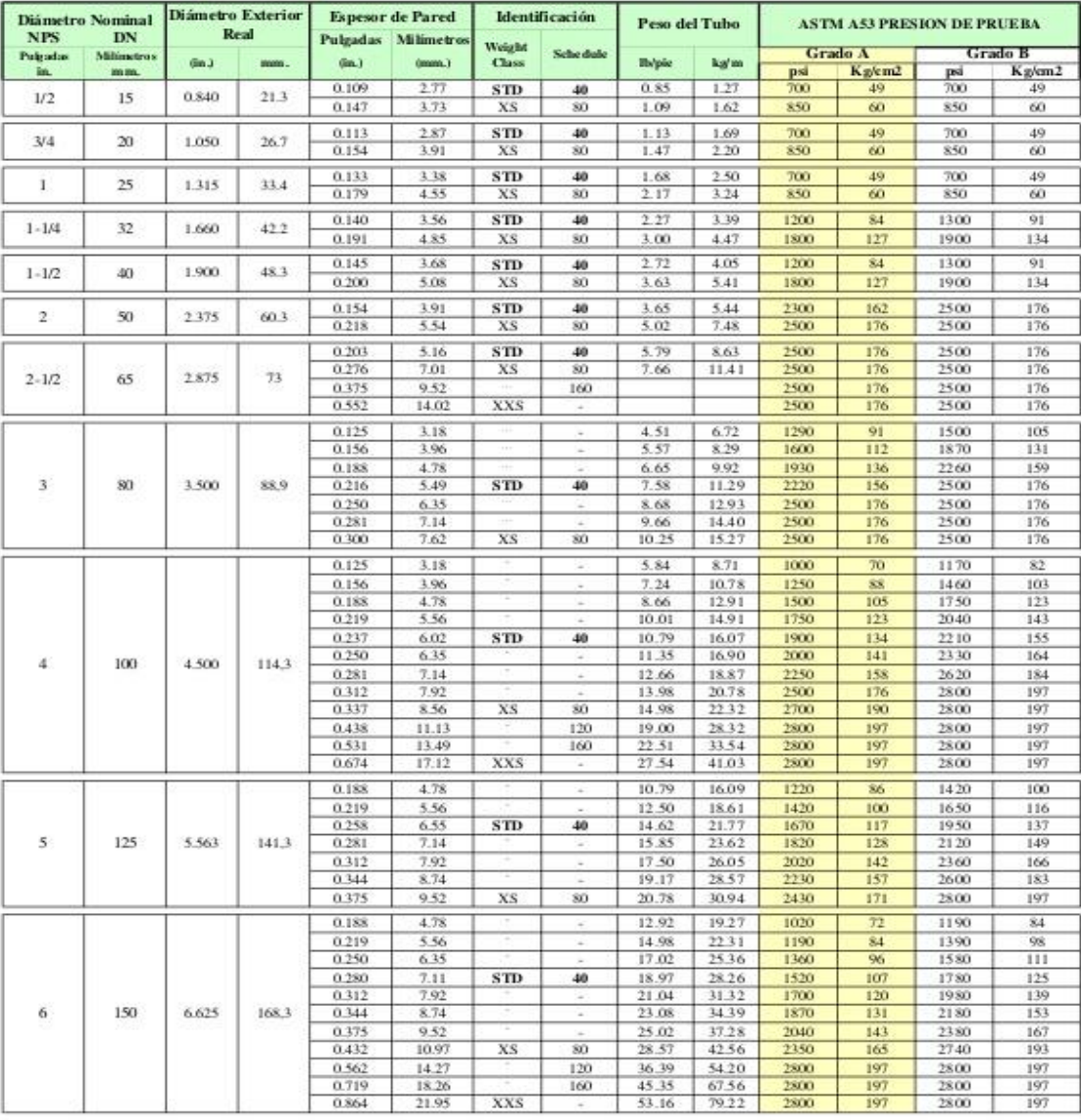

Tell/Fax. (0251) 269 2898 / 269 2487<br>Cel. (0414) 533 5833

Zona Industrial 2 Carrera 2 Modulo E Galpon 10 Barquisimeto

 $1<sub>de6</sub>$ 

### **ANEXO 11. Dimensiones de tubería para intercambiadores FUENTE: catalogo empresa Vemacero.**

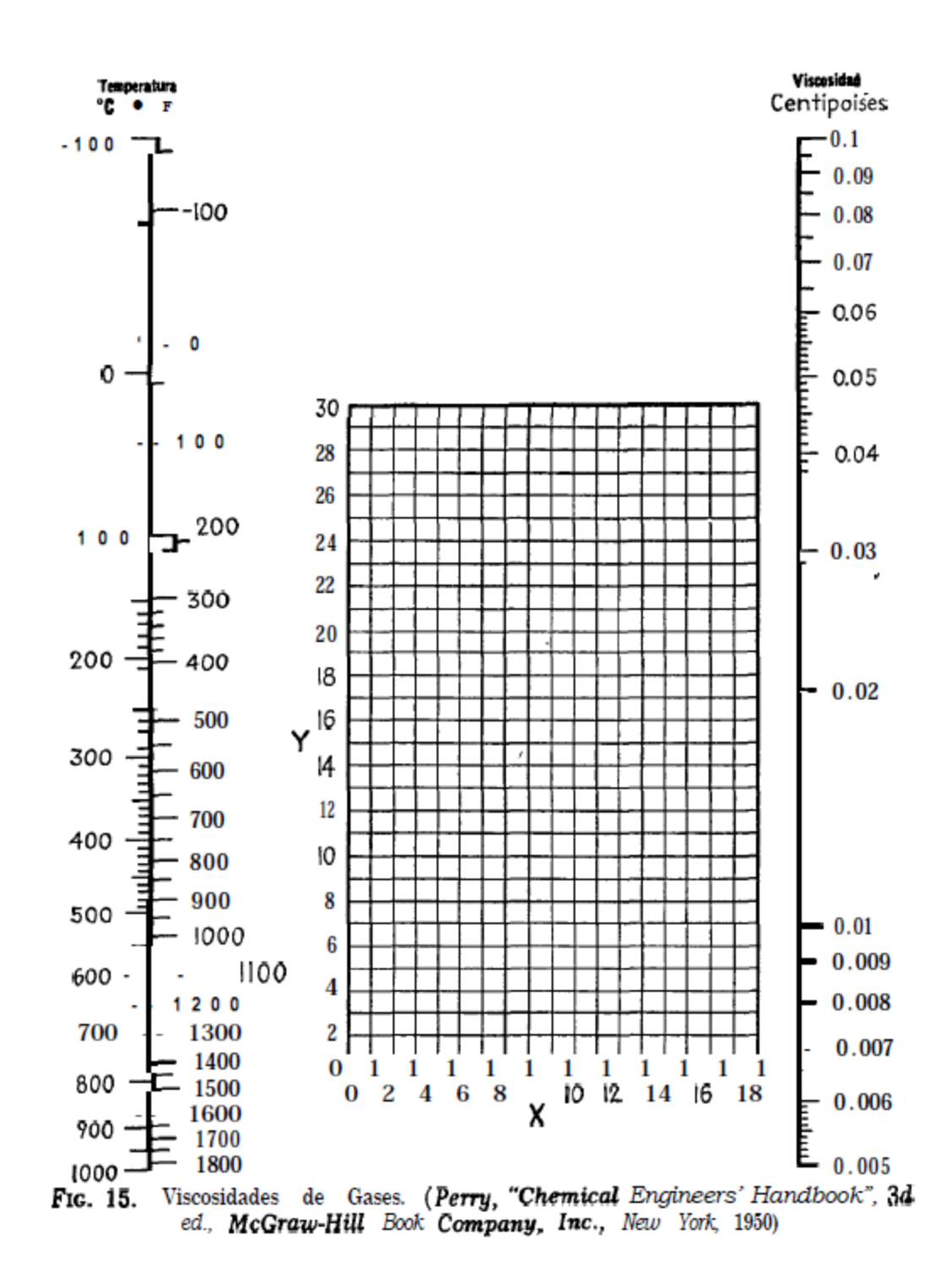

**ANEXO 12. Tabla de viscosidad de los gases FUENTE: Kern. Q. Donald. 1999. "Procesos de transferencia de calor".**

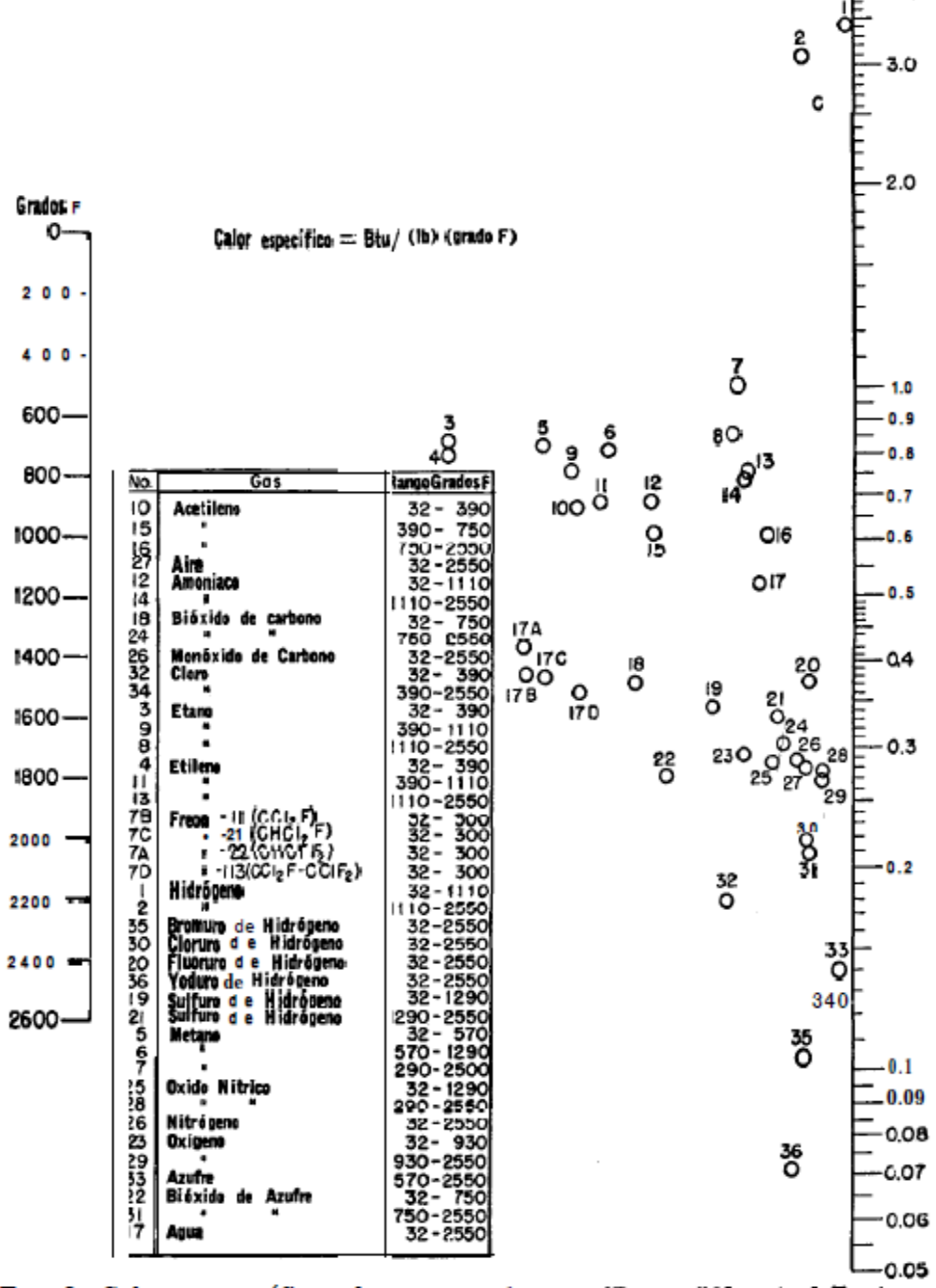

FIG. 3. Calores específicos de gases a 1 atm. (Perry, "Chemical Engineers' Handbook", 3d ed., McGraw-Hill Eook Company, Inc. New York, 1950)

## **ANEXO 13. Tabla del calor especifico de los gases FUENTE: Kern. Q. Donald. 1999. "Procesos de transferencia de**

**calor".**

4.0

#### TABLA 5. CONDUCTIVIDADES TERMICAS DE GASES Y VAPORES \*

#### $k = \text{Btu}/(\text{h})(\text{pie}^2)(\text{ }^{\circ}\text{F}/\text{pie})$

Los valores extremos de la temperatura constituyen el rango experimental. Bara extrapolación a otras temperaturas, se sugiere que los datos consignados se grafiquen como log de  $k$  vs. log de  $T$  o que se haga uso de la s

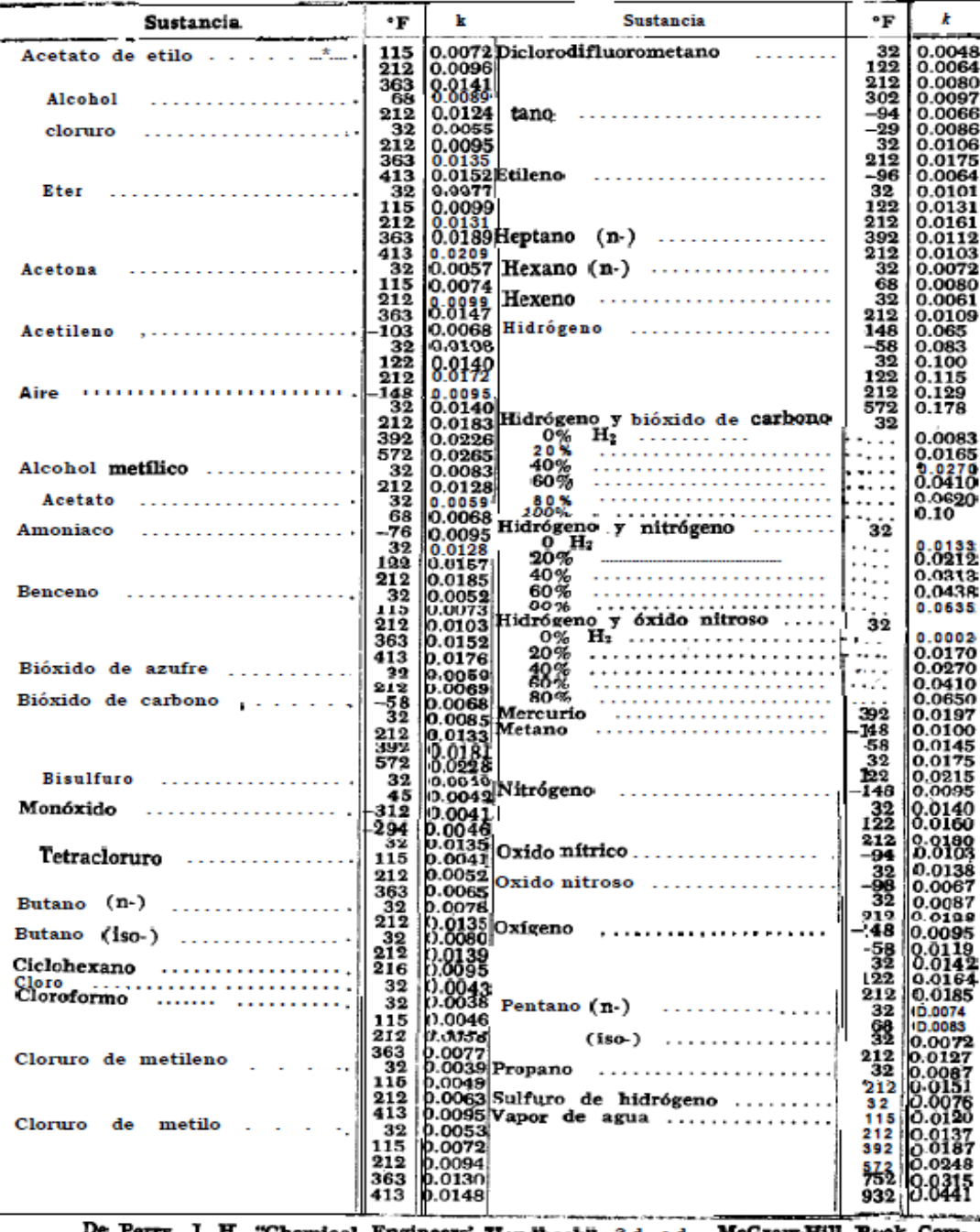

De Perry, J. H. "Chemical Engineers' Handbook", 3d ed. McGraw-Hill Book Com-<br>pany Inc., New York, 1950.

**ANEXO 14. Tabla de la conductividad térmica de los gases FUENTE: Kern. Q. Donald. 1999. "Procesos de transferencia de calor".**

#### TABLA 8. VALORES APROXIMADOS DE LOS COEFICIENTES TOTALES PARA DISENO. MS VALORES INCLUYEN UN FACTOR DE OBSTRUCCION TOTAL DE 0.003 Y CAIDA DE PRESION PERMISIBLE DE 5 A 10 LB/PLG<sup>2</sup> EN LA CORRIENTE QUE CONTROLE

Enfriadores

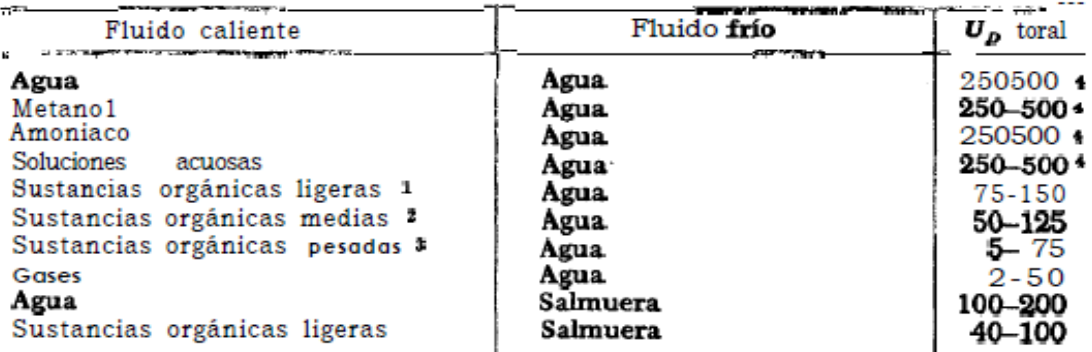

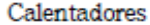

----

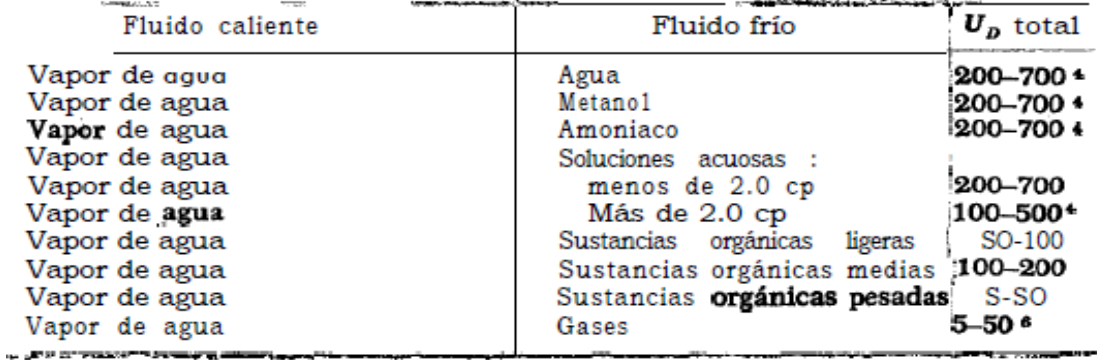

Intercambiadores

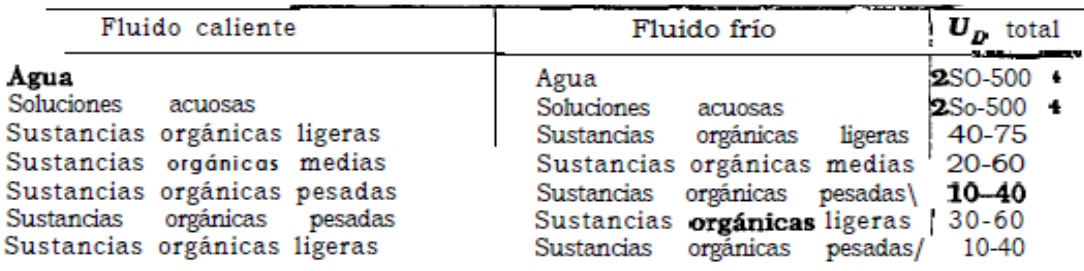

<sup>1</sup> Las *iustancias orgánicas* ligeras son fluidos con viscosidades menores de 0.5 centipoises e incluyen benceno, tolueno. acetona. etanol, metil-etil-cetona, gasolina, kerosén y nafta.

# Lar sustancias orgánicas medias tienen viscosidades de 0.5 a 1.0 centipois e incluyen kerosén, strawoil, gasoil caliente, aceite de absorbedor caliente y algunos crudos.<br>3 Sustancias orgánicas pesadas tienen viscosidades mayores de 1.0 centipois e incluyen

gasoil frio, aceites lubricantes. petróleo combustible, petróleo crudo reducido, breas y asfaltos.

<sup>1</sup> Factor de obstrucción 0.001.

<sup>8</sup> Caída de presión de 20 a 30 lb/plg<sup>2</sup>.

Estas tasas están influenciadas grandemente por la presión de operación.

### **ANEXO 15. Tabla de coeficiente global de diseño admisibles en intercambiadores de calor en sistema ingles**

**FUENTE: kern. Q. Donald. 1999. "Procesos de transferencia de** 

**calor".**

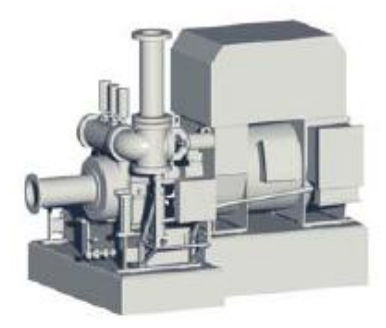

#### **SST-060**

#### (nombre anterior: AFA, CFA oder CFR)

#### Hasta 6 MW

La SST-060 se caracteriza por una construcción robusta y por un funcionamiento muy seguro incluso bajo las condiciones más duras. Es apropiada también para el funcionamiento con vapor saturado. Como turbina de condensación o contrapresión en combinación con diversos módulos vale para muchos ámbitos de aplicación.

#### Datos técnic

- · Potencia: hasta 6 MW
- · Presión del vapor vivo: hasta 131 bar (a)
- · Temperatura del vapor vivo: vapor saturado seco hasta 530 °C
- · Velocidad: según la máquina accionada - Presión del vapor de salida: contrapresión hasta 29 bar (a) o condensación

#### Dimensiones típicas

Principales característica

Longitud: aproximadamente 5,5 m incluido el generador Anchura: 2,5 m<sup>\*</sup> Altura: 2.5 m\*

#### \* Solo turbina.

- · Eje cución como turbina de condensación o contrapresión
- · Eje cuclón en paquete
- · Sistema de aceite integrado en el bastidor de base
- · Requiación del grupo de toberas disponible
- · Arranque rápido sin precalentamiento
- · Adaptación específica al cliente
- · Corresponde a las especificaciones de API 611 / 612
- · Ejecución ATEX disponible
- Aproplada para ORC (Organic Rankine Cycle)<br>- Aproplada para la expansión de gas natural

#### \*Para diseño en voladizo ("Overhung-Design") y accionamiento integrado

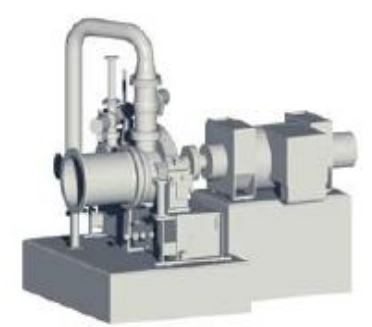

#### **SST-110**

(nombre anterior: TWIN)

#### Hasta 7 MW

La SST-110 es una turbina de dos carcasas con un reductor que puede trabajar con diversas redes de vapor. Es extremadamente económica y eficiente y puede<br>absorber elevados gradientes térmicos con una extracción simultánea regulada.

#### Datos técnicos

- · Potencia: hasta 7 MW
- · Presión del vapor vivo: hasta 131 bar (a)
- Temperatura dei vapor vivo: vapor saturado seco hasta 530 °C
- · Velocidad: según la máquina accionada - Presión del vapor de salida: contrapresión o condensación
- 

#### ones típicas Dimens

Longitud: aproximadamente 6 m, incluido el generador Anchura: 2,8 m Altura: 3.2 m

#### les característic

- · Ejecución de contrapresión, extracción o condensación · Ejecución en paquete
- · Sistema de aceite Integrado en el bastidor de base
- · Regulación del grupo de toberas disponible
- · Arranque rápido sin precalentamiento · Configuración totalmente compacta
- · Extracción vio alimentación reguladas por presión
- · Disposición de alta presión baja presión
- Corresponde a las especificaciones de API 611 / 612\*<br>- Ejecución ATEX disponible
- 
- · Apropiada para ORC (Organic Rankine Cycle)
- · Apropiada para la expansión de gas natural

\*Para diseño en voladizo ("Overhung-Design") y accionamiento integrado.

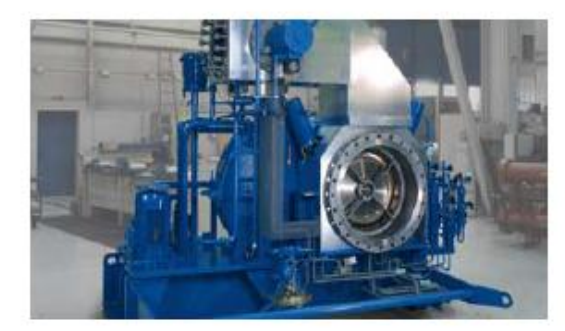

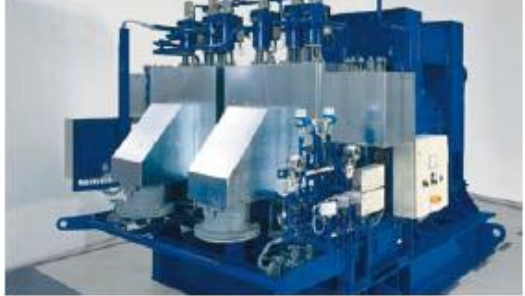

### **ANEXO 16. Especificaciones técnicas del turbogenerador SIEMENS SST-060**

**FUENTE: Catalogo de Turbinas de vapor Siemens**

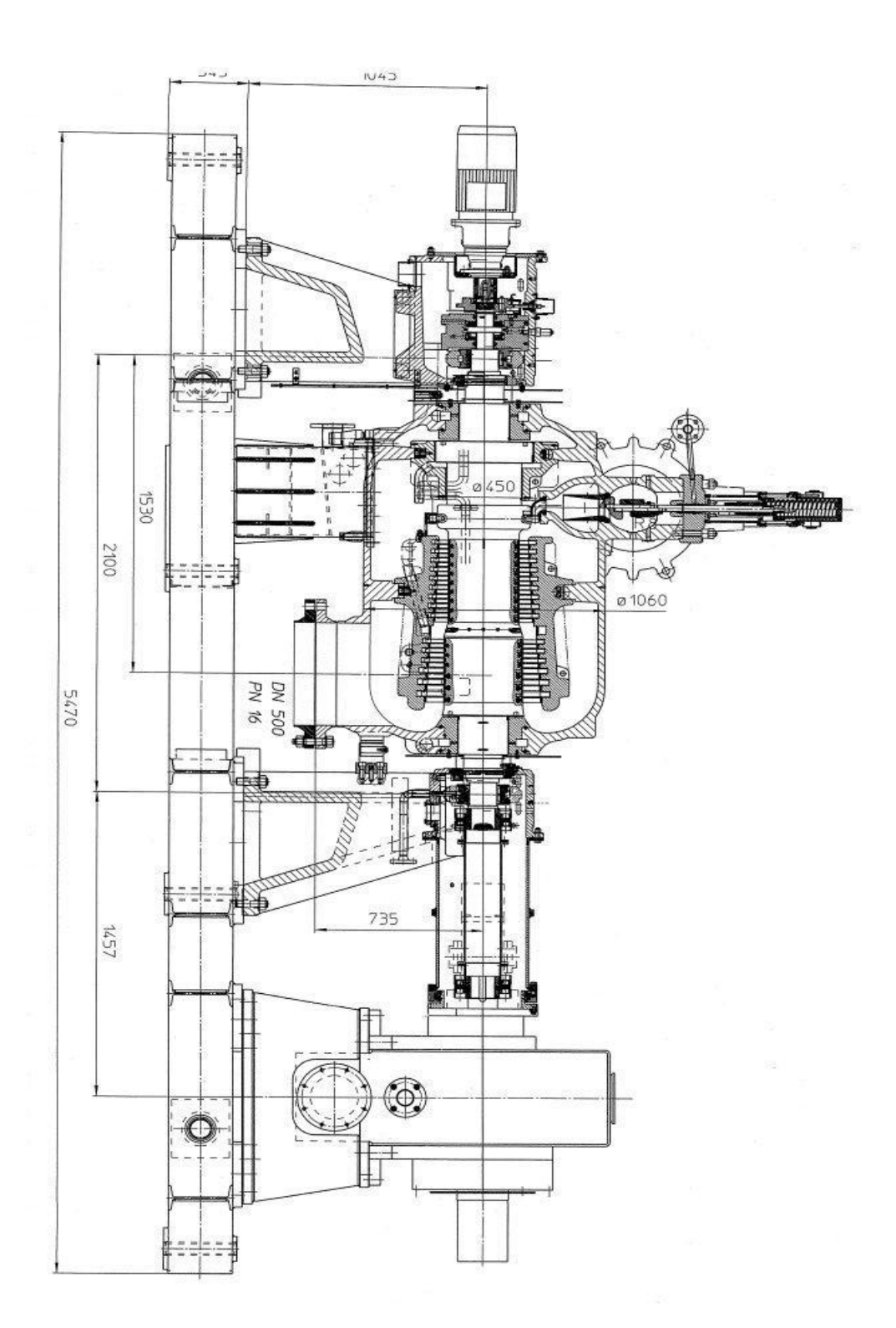

**ANEXO 17. ESQUEMA DEL TURBOGENERADOR SIEMENS SST-060 FUENTE: Catalogo Siemens**